# **TransformerSum**

*Release 1.0.0*

**Hayden Housen**

**Oct 13, 2021**

# **GENERAL:**

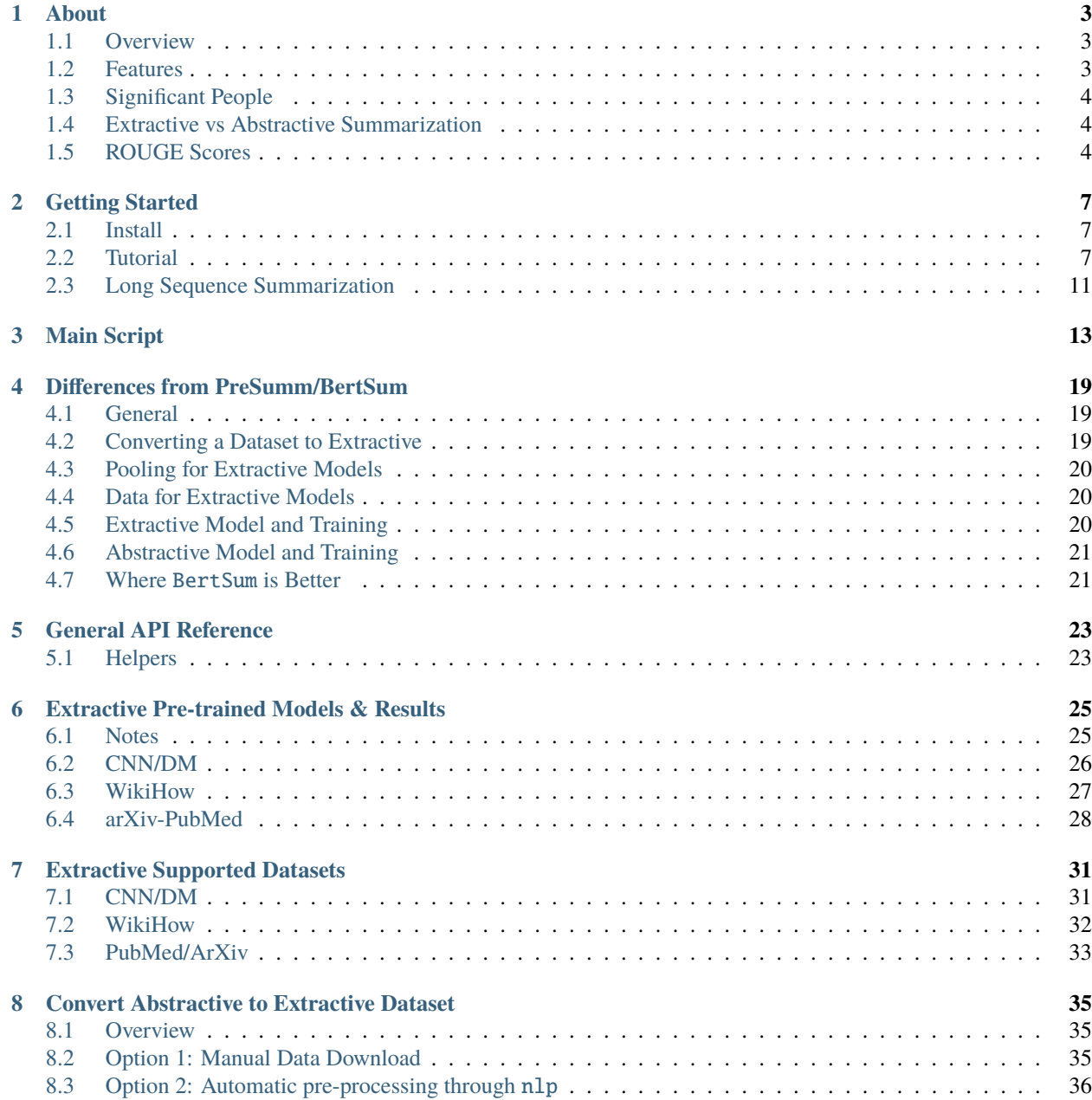

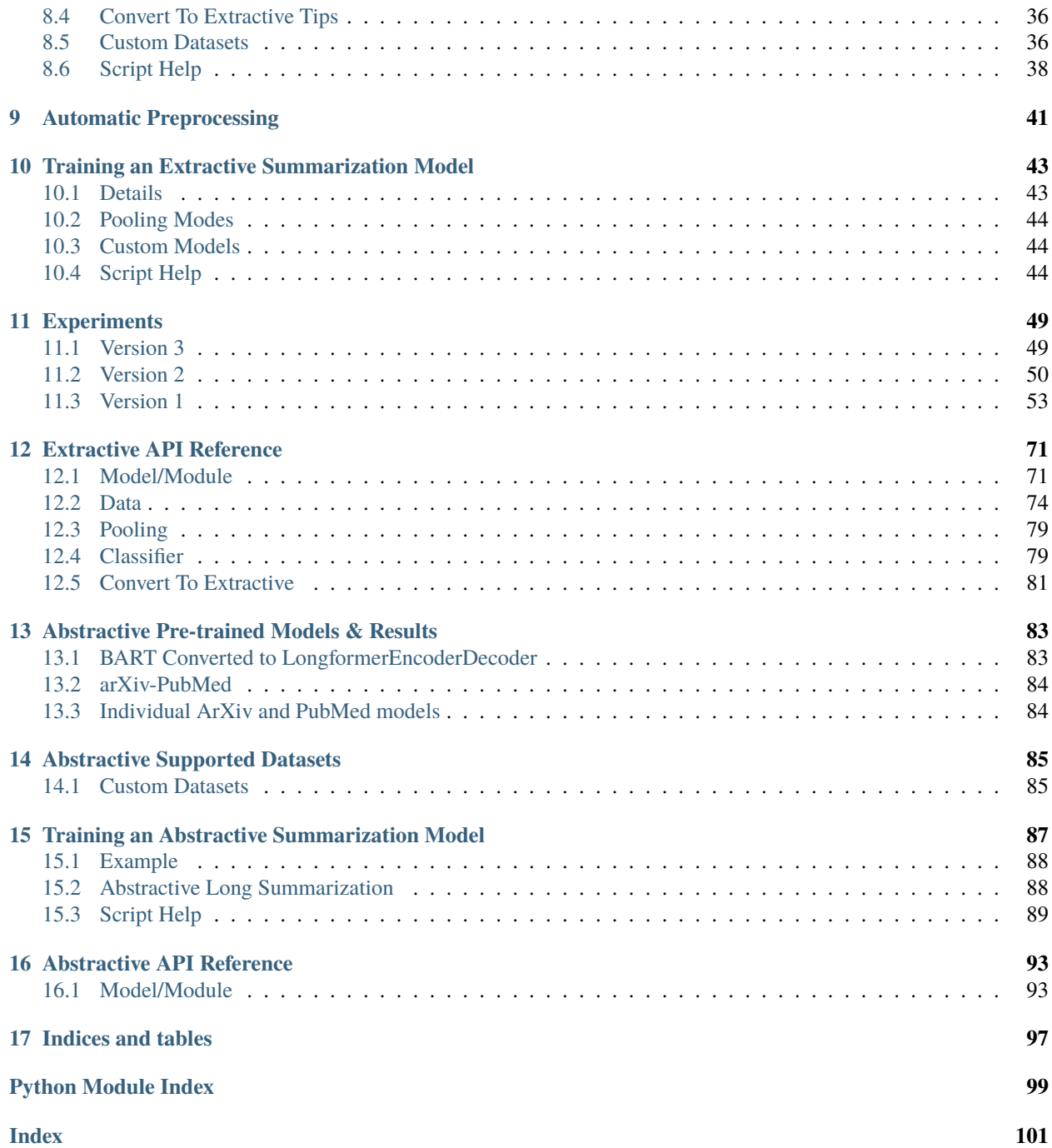

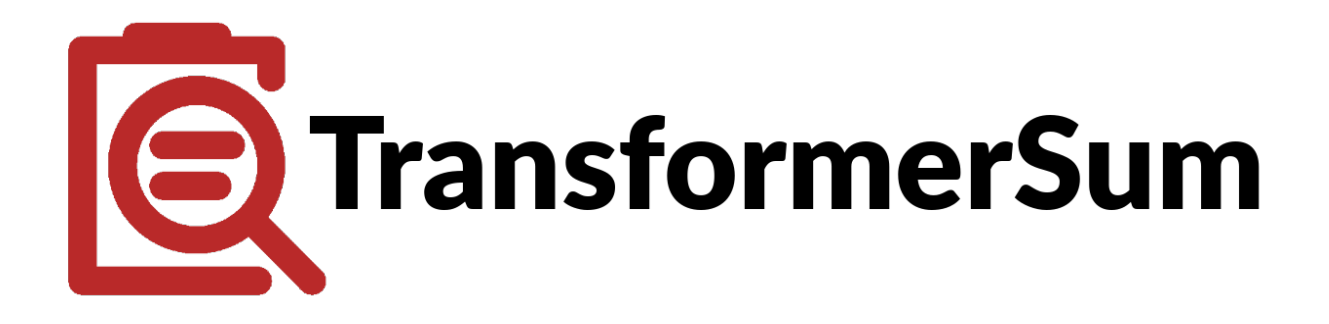

# **ABOUT**

### <span id="page-6-1"></span><span id="page-6-0"></span>**1.1 Overview**

TransformerSum is a library that aims to make it easy to *train*, *evaluate*, and *use* machine learning **transformer models** that perform **automatic summarization**. It features tight integration with [huggingface/transformers](https://github.com/huggingface/transformers) which enables the easy usage of a **wide variety of architectures** and **pre-trained models**. There is a heavy emphasis on code **readability** and **interpretability** so that both beginners and experts can build new components. Both the extractive and abstractive model classes are written using [pytorch\\_lightning,](https://github.com/PyTorchLightning/pytorch-lightning) which handles the PyTorch training loop logic, enabling **easy usage of advanced features** such as 16-bit precision, multi-GPU training, and [much more.](https://pytorch-lightning.readthedocs.io/) TransformerSum supports both the extractive and abstractive summarization of **long sequences** (4,096 to 16,384 tokens) using the [longformer](https://huggingface.co/transformers/model_doc/longformer.html) (extractive) and [LongformerEncoderDecoder](https://github.com/allenai/longformer/tree/encoderdecoder) (abstractive), which is a combination of [BART](https://huggingface.co/transformers/model_doc/bart.html) [\(paper\)](https://arxiv.org/abs/1910.13461) and the longformer. TransformerSum also contains models that can run on resource-limited devices while still maintaining high levels of accuracy. Models are automatically evaluated with the **ROUGE metric** but human tests can be conducted by the user.

Check out the *[installation instructions](#page-10-1)* and the *[tutorial](#page-10-2)* to get started training models and summarizing text.

Both extractive and abstractive processed datasets and trained models can be found in their respective sections. Alternatively, you can browse from the root folder in Google Drive that contains all of the models and datasets: [TransformerSum](https://drive.google.com/drive/folders/1SX8iQdUJkaLu8K6SoU0nrsxwOe4Qno6l) [Root Folder.](https://drive.google.com/drive/folders/1SX8iQdUJkaLu8K6SoU0nrsxwOe4Qno6l)

# <span id="page-6-2"></span>**1.2 Features**

- For extractive summarization, compatible with every [huggingface/transformers](https://github.com/huggingface/transformers) transformer encoder model.
- For abstractive summarization, compatible with every [huggingface/transformers](https://github.com/huggingface/transformers) EncoderDecoder and Seq2Seq model.
- Currently, 10+ pre-trained extractive models available to summarize text trained on 3 datasets (CNN-DM, WikiHow, and ArXiv-PebMed).
- Contains pre-trained models that excel at summarization on resource-limited devices: On CNN-DM, mobilebert-uncased-ext-sum achieves about 97% of the performance of [BertSum](https://arxiv.org/abs/1903.10318) while containing 4.45 times fewer parameters. It achieves about 94% of the performance of [MatchSum \(Zhong et al., 2020\),](https://arxiv.org/abs/2004.08795) the current extractive state-of-the-art.
- Contains code to train models that excel at summarizing long sequences: The [longformer](https://huggingface.co/transformers/model_doc/longformer.html) (extractive) and [Long](https://github.com/allenai/longformer/tree/encoderdecoder)[formerEncoderDecoder](https://github.com/allenai/longformer/tree/encoderdecoder) (abstractive) can summarize sequences of lengths up to 4,096 tokens by default, but can be trained to summarize sequences of more than 16k tokens.
- Integration with [huggingface/nlp](https://github.com/huggingface/nlp) means any summarization dataset in the nlp library can be used for both abstractive and extractive training.
- "Smart batching" (extractive) and trimming (abstractive) support to not perform unnecessary calculations (speeds up training).
- Use of pytorch\_lightning for code readability.
- Extensive documentation.
- Three pooling modes (convert word vectors to sentence embeddings): mean or max of word embeddings in addition to the CLS token.

# <span id="page-7-0"></span>**1.3 Significant People**

The project was created by [Hayden Housen](https://haydenhousen.com/) during his junior and senior years of high school as part of the Science Research program. It is actively maintained and updated by him and the community. You can contribute at [HHousen/TransformerSum.](https://github.com/HHousen/TransformerSum)

# <span id="page-7-1"></span>**1.4 Extractive vs Abstractive Summarization**

Models that perform **extractive summarization** essentially pick the best most representative sentences and copy them into a summary. Models that perform **abstractive summarization** generate new sentences that capture general ideas.

**Extractive summarization** is a **binary classification problem**. Either classify the sentence as "should be in he summary" or "should NOT be in the summary".

**Abstractive summarization** is a **sequence to sequence text generation problem**. This is significantly more difficult than extractive summarization since the machine has to synthesize the information it "reads" into a new form.

# <span id="page-7-2"></span>**1.5 ROUGE Scores**

This project uses ROUGE to evaluate summarization quality. ROUGE, or Recall-Oriented Understudy for Gisting Evaluation, is a set of metrics used to evaluate automatic summarization systems. However, automatic metrics, such as ROUGE and METEOR, have serious limitations. They only assess content selection by calculating lexical overlap and do not account for other quality aspects, such as fluency, grammaticality, or coherence. More information about the limitations of ROUGE in [sebastianruder/NLP-progress.](https://github.com/sebastianruder/NLP-progress/blob/master/english/summarization.md)

Links:

- [ROUGE Paper](https://www.aclweb.org/anthology/W04-1013/) [\(PDF\)](https://www.aclweb.org/anthology/W04-1013.pdf)
- [ROUGE Score Wikipedia](https://en.wikipedia.org/wiki/ROUGE_(metric))
- [Overview of How ROUGE Works](https://kavita-ganesan.com/what-is-rouge-and-how-it-works-for-evaluation-of-summaries/) [\(Archive\)](https://web.archive.org/web/20200624011354/https://kavita-ganesan.com/what-is-rouge-and-how-it-works-for-evaluation-of-summaries/)

This project integrates with [rouge-score](https://pypi.org/project/rouge-score/) and [pyrouge](https://pypi.org/project/pyrouge/) and either can be used when calculating ROUGE scores during the testing phase.

rouge-score is the default option. It is a pure python implementation of ROUGE designed to replicate the results of the official ROUGE package. While this option is cleaner (no perl installation required, no temporary directories, faster processing) than using pyrouge, this option should not be used for official results due to minor score differences with pyrouge.

pyrouge is a python interface to the official ROUGE 1.5.5 perl script. Using this option will produce official scores, but it requires a complicated setup. To install ROUGE 1.5.5 I followed [this StackOverflow answer](https://stackoverflow.com/a/28941840) and ran the below [commands from Kavita Ganesan](https://kavita-ganesan.com/rouge-howto/) [\(Archive\)](https://web.archive.org/web/20200624011208/https://kavita-ganesan.com/rouge-howto/) to fix the WordNet exceptions:

```
cd data/WordNet-2.0-Exceptions/
./buildExeptionDB.pl . exc WordNet-2.0.exc.db
cd ../
rm WordNet-2.0.exc.db
ln -s WordNet-2.0-Exceptions/WordNet-2.0.exc.db WordNet-2.0.exc.db
```
**Note:** The official ROUGE website was <http://www.berouge.com/Pages/default.aspx> but has been offline for many years. The Internet Archive still has a copy [here.](https://web.archive.org/web/20160402021817/http://www.berouge.com/Pages/default.aspx) However, you can still download ROUGE 1.5.5 from [andersjo/pyrouge.](https://github.com/andersjo/pyrouge/tree/master/tools/ROUGE-1.5.5)

You can compute the ROUGE scores between a candidate text file and a ground-truth text file where each file contains one summary per line with the following command:

python -c "import helpers; helpers.test\_rouge('tmp', 'save\_gold.txt', 'save\_pred.txt')"

#### **1.5.1 Two flavors of ROUGE-L**

In the ROUGE paper, two flavors of ROUGE-L are described:

- 1. sentence-level: Compute longest common subsequence (LCS) between two pieces of text. Newlines are ignored. This is called rougeL in this package.
- 2. summary-level: Newlines in the text are interpreted as sentence boundaries, and the LCS is computed between each pair of reference and candidate sentences, and something called union-LCS is computed. This is called rougeLsum in the [rouge-score](https://github.com/google-research/google-research/tree/master/rouge) package.

Both ROUGE-L and ROUGE-L-SUM are calculated in this library.

**TWO**

### **GETTING STARTED**

### <span id="page-10-1"></span><span id="page-10-0"></span>**2.1 Install**

Installation is made easy due to conda environments. Simply run this command from the root project directory: conda env create --file environment.yml and conda will create and environment called transformersum with all the required packages from environment.yml. The spacy en\_core\_web\_sm model is required for the convert\_to\_extractive.py script to detect sentence boundaries.

#### **2.1.1 Step-by-Step Instructions**

- 1. Clone this repository: git clone https://github.com/HHousen/transformersum.git.
- 2. Change to project directory: cd transformersum.
- 3. Run installation command: conda env create --file environment.yml (and activate with conda activate transformersum.
- 4. **(Optional)** If using the convert\_to\_extractive.py script then download the en\_core\_web\_sm spacy model: python -m spacy download en\_core\_web\_sm.

### <span id="page-10-2"></span>**2.2 Tutorial**

#### **2.2.1 I just want to summarize some text**

#### **GUI**

If all you want to do is summarize a text string using a pre-trained model then follow the below steps:

- 1. Download a summarization model. Link to *[pre-trained extractive models](#page-28-0)*. Link to *[pre-trained abstractive mod](#page-86-0)[els](#page-86-0)*.
- 2. Put the model in a folder named models in the project root.
- 3. Run python predictions\_website.py and open the link.
- 4. On the website enter your text, select your downloaded model, and click "SUBMIT".

#### **Programmatically**

If you want to summarize text using a pre-trained model from python code then follow the below steps:

- 1. Download a summarization model. Link to *[pre-trained extractive models](#page-28-0)*. Link to *[pre-trained abstractive mod](#page-86-0)[els](#page-86-0)*.
- 2. Instantiate the model:

For extractive summarization:

```
from extractive import ExtractiveSummarizer
model = ExtractiveSummarizer.load_from_checkpoint("path/to/ckpt/file")
```
For abstractive summarization:

```
from abstractive import AbstractiveSummarizer
model = AbstractiveSummarizer.load_from_checkpoint("path/to/ckpt/file")
```
3. Run prediction on a string of text:

```
text_to_summarize = "Something Awesome"
summary = model.predict(text_to_summarize)
```
**Important:** When loading a pre-trained model you may encounter this common error:

```
RuntimeError: Error(s) in loading state_dict for ExtractiveSummarizer:
Missing key(s) in state_dict: "word_embedding_model.embeddings.position_ids".
```
To solve this issue, set strict=False like so: model = ExtractiveSummarizer. load\_from\_checkpoint("distilroberta-base-ext-sum.ckpt", strict=False).

**Note:** If you are using an [ExtractiveSummarizer](#page-74-2), then you can pass num\_summary\_sentences to specify the number of sentences in the output summary. For instance, summary = model.predict(text\_to\_summarize, num\_summary\_sentences=5). The default is 3 sentences. More info at [extractive.ExtractiveSummarizer.](#page-75-0) [predict\(\)](#page-75-0).

#### **2.2.2 Extractive Summarization**

Outline:

- 1. Convert dataset from abstractive to extractive (different for each dataset)
- 2. Create features and tokenize the extractive dataset (different for every model)
- 3. Train the model using the *[training script](#page-46-0)*
- 4. Test the model using the *[training script](#page-46-0)*

Lets train a model that performs extractive summarization. In this tutorial we will be using BERT, but you can easily use any [autoencoding model](https://huggingface.co/transformers/summary.html#autoencoding-models) from [huggingface/transformers.](https://github.com/huggingface/transformers)

**Note:** Autoencoding models are pretrained by corrupting the input tokens in some way and trying to reconstruct the original sentence. They correspond to the encoder of the original transformer model in the sense that they get access to

the full inputs without any mask. Those models usually build a bidirectional representation of the whole sentence. They can be fine-tuned and achieve great results on many tasks such as text generation, but their most natural application is sentence classification or token classification. A typical example of such models is BERT. For more information about the different type of transformer models go to the [Huggingface "Summary of the models" page.](https://huggingface.co/transformers/summary.html)

The first step to train this model is to download the data. You can see all the datasets that are natively supported on the *[Extractive Supported Datasets](#page-34-0)* page. We will be using the well-known *[CNN/DailyMail dataset](#page-34-1)* since its summaries are relatively extractive and the input articles are not incredibly long. You can download the data from the "Data Download Link" link on the *[CNN/DM](#page-34-1)* page. You can skip directly to step 2 as listed above by downloading the "Extractive Version" or you can skip to step 3 by downloading the bert-base-uncased-ext-sum model data from *[CNN/DM](#page-29-0)*.

To be clear, this is an abstractive dataset so we will convert it to the extractive task using the convert\_to\_extractive. py script. You can read more about this script on the *[Convert Abstractive to Extractive Dataset](#page-38-0)* page, but in short it creates a completely extractive summary that maximizes the ROUGE score between itself and the ground-truth abstractive summary. Labels (a list of 0s and 1s where 0s correspond to sentences that should not be in the summary and 1s correspond to sentences that should be in the summary) can be generated from this extractive summary. Visit *[Convert Abstractive to Extractive Dataset](#page-38-0)* if you want to do this to your own dataset. For now, all you need to understand is that the above happens. You can download the preprocessed data instead of recomputing and recreating it yourself. However, there is one more step you can skip by downloading preprocessed data.

Command to convert dataset to extractive (*[more info](#page-38-0)*):

```
python convert_to_extractive.py ./datasets/cnn_dailymail_processor/cnn_dm --shard_
˓→interval 5000 --compression --add_target_to test
```
Once we have an extractive dataset, we need to convert the text into features that the computer can understand. This includes input\_ids, attention\_mask, sent\_rep\_token\_ids, and more. The [extractive.](#page-74-3) [ExtractiveSummarizer.forward\(\)](#page-74-3) and [data.SentencesProcessor.get\\_features\(\)](#page-79-0) docstrings explains these features nicely. The [huggingface/transformers glossary](https://huggingface.co/transformers/glossary.html) is a good resource as well. This conversion to modelspecific features happens automatically before training begins. Since the features are model-specific, the training script is responsible for converting the data. It creates a [SentencesProcessor](#page-78-0) that does most of the heavy lifting. You can learn more about this automatic preprocessing on the *[Automatic Preprocessing](#page-44-0)* page.

Command to only pre-process the data and stop right before training would begin (*[more info](#page-44-0)*):

```
python main.py --data_path ./datasets/cnn_dailymail_processor/cnn_dm --use_logger␣
˓→tensorboard --model_name_or_path bert-base-uncased --model_type bert --do_train --only_
˓→preprocess
```
If you didn't run the above commands then download the bert-base-uncased-ext-sum model data from *[CNN/DM](#page-29-0)*. You can do this from the command line with gdown <link\_to\_data> (install gdown with pip install gdown). Extract the data with tar -xzvf bert-base-uncased.tar.gz. Now you are ready to train. The BERT model will be downloaded automatically by the huggingface/transformers library.

Training command:

```
python main.py \setminus--model_name_or_path bert-base-uncased \
--model_type bert \
--data_path ./bert-base-uncased \
--max_epochs 3 \
--accumulate_grad_batches 2 \
--warmup_steps 2300 \
--gradient_clip_val 1.0 \
--optimizer_type adamw \
```

```
--use scheduler linear \setminus--do_train --do_test \
--batch_size 16
```
You can learn more about the above command on *[Training an Extractive Summarization Model](#page-46-0)*.

**Important:** More example training commands can be found on the [TransformerSum Weights & Biases page.](https://app.wandb.ai/hhousen/transformerextsum) Just click the name of a training run, go to the overview page by clicking the "i" icon in the top left, and look at the command value.

### **2.2.3 Abstractive Summarization**

Lets train a model that performs abstractive summarization. Whereas autoencoding models are used for extractive summarization, sequence-to-sequence (seq2seq) models are used for abstractive summarization. In short, autoregressive models correspond to the decoder of the original transformer model, autoencoding models correspond to the encoder, and sequence-to-sequence models use both the encoder and the decoder of the original transformer.

**Note:** Sequence-to-sequence models use both the encoder and the decoder of the original transformer, either for translation tasks or by transforming other tasks to sequence-to-sequence problems. They can be fine-tuned to many tasks but their most natural applications are translation, summarization and question answering. The original transformer model is an example of such a model (only for translation), T5 is an example that can be fine-tuned on other tasks.

You can easily fine-tune a seq2seq model on a summarization dataset using the [summarization examples in hugging](https://github.com/huggingface/transformers/tree/master/examples/seq2seq)[face/transformers.](https://github.com/huggingface/transformers/tree/master/examples/seq2seq) Thus, in this project we focus on being able to use any autoencoding model with a autoregressive model to create an [EncoderDecoderModel.](https://huggingface.co/transformers/model_doc/encoderdecoder.html#encoderdecodermodel) We also focus on performing *[abstractive summarization on long sequences](#page-91-1)* (or *[see the below short explanation](#page-14-1)*).

In this tutorial we will be constructing bert-to-bert, but you can easily use a different model combination from [huggingface/transformers.](https://github.com/huggingface/transformers) The --model\_name\_or\_path option specifies the encoder and the --decoder\_model\_name\_or\_path specifies the decoder. If --decoder\_model\_name\_or\_path is not set then the value of --model\_name\_or\_path is used for the decoder.

Any summarization dataset from [huggingface/nlp](https://github.com/huggingface/nlp) can be used for training by only changing 4 options (specifically --dataset, --dataset\_version, --data\_example\_column, and --data\_summarized\_column). The nlp library will handle downloading and pre-processing while the abstractive.py script will handle tokenization automatically. The [CNN/DM dataset](https://huggingface.co/nlp/viewer/?dataset=cnn_dailymail&config=3.0.0) is the default so if you want to use that dataset you don't need to specify any options concerning data. There is a list of suggested datasets at *[Abstractive Supported Datasets](#page-88-0)*.

So, in brief, training an abstractive model is as easy as running one command. Go to *[Example](#page-91-0)* for an example training command.

**Long Sequences Abstractive - Quick Tutorial:** Set --model\_name\_or\_path to allenai/led-base-16384 or allenai/led-large-16384. You can now create summaries from sequences up to 16,384 tokens using the LED.

# <span id="page-14-0"></span>**2.3 Long Sequence Summarization**

This project can summarize long sequences (where long sequences are considered those greater than 512-1024 tokens) using both extractive and abstractive models.

To perform **extractive summarization** on long sequences, simply use the longformer model as the word\_embedding\_model, which is specified by --model\_name\_or\_path. In other words, set --model\_name\_or\_path to allenai/longformer-base-4096 or allenai/longformer-large-4096 to summarize documents of max length 4,096 tokens. For the most up-to-date model shortcut codes visit the [huggingface](https://huggingface.co/transformers/pretrained_models.html) [pretrained models page](https://huggingface.co/transformers/pretrained_models.html) and the [community models page.](https://huggingface.co/models?filter=longformer)

<span id="page-14-1"></span>To perform **abstractive summarization** on long sequences, simply use the LED (LongformerEncoderDecoder) model, which is specified by --model\_name\_or\_path. In other words, set --model\_name\_or\_path to allenai/ led-base-16384 or allenai/led-large-16384 to summarize documents of max length 16,384 tokens. For the most up-to-date model shortcut codes visit the [community models page.](https://huggingface.co/models?filter=led) Long abstractive summarization used to require a complicated setup with specific versions of three separate libraries. But, as of huggingface/transformers v4.2.0, the LED was incorporated directly into the library, thus simplifying the fine-tuning process.

Abstractive text summarization is a sequence-to-sequence problem solved by [sequence-to-sequence models.](https://huggingface.co/transformers/summary.html#sequence-to-sequence-models) However, state-of-the-art seq2seq models only function on short sequences. Nevertheless, BART can be modified to use the sliding window attention from the longformer to create a seq2seq model that can abstractively summarize sequences up to 16,384 tokens. Visit *[Abstractive Long Summarization](#page-91-1)* for more information.

### **THREE**

# **MAIN SCRIPT**

<span id="page-16-0"></span>The same script is used to train, validate, and test both extractive and abstractive models. The --mode argument switches between using [ExtractiveSummarizer](#page-74-2) and [AbstractiveSummarizer](#page-96-2), with [ExtractiveSummarizer](#page-74-2) as the default.

**Note:** The below --help output only shows the generic commands that can be used for both extractive and abstractive models. Run the command with the --mode set to see the commands specific to each summarization technique. The --help output for each is also in this documentation: *[Extractive](#page-47-2)* and *[Abstractive](#page-92-0)*

All training arguments can be found in the [pytorch\\_lightning trainer documentation.](https://pytorch-lightning.readthedocs.io/en/latest/trainer.html)

Output of python main.py --help:

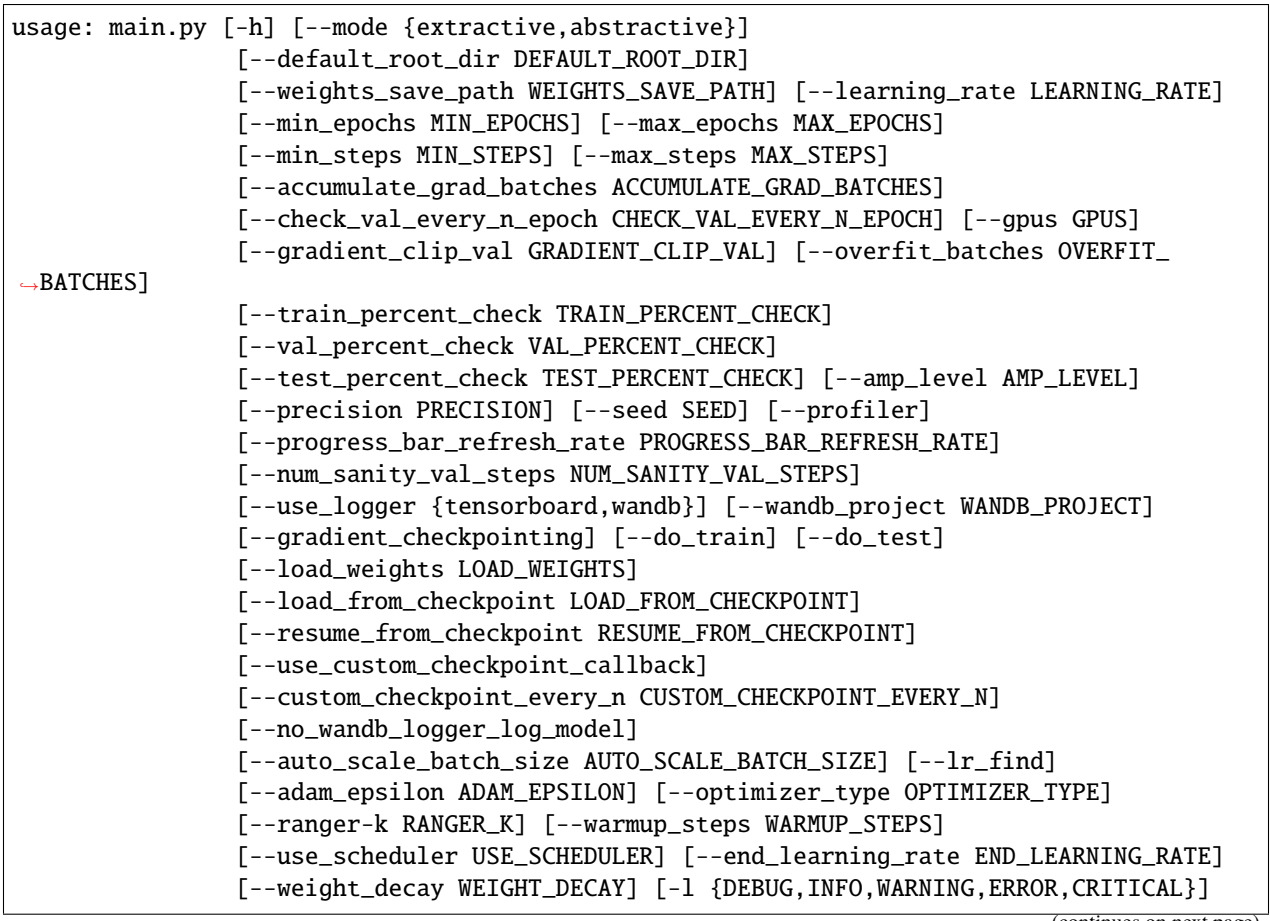

```
optional arguments:
   -h, --help show this help message and exit
   --mode {extractive,abstractive}
                           Extractive or abstractive summarization training. Default is
                            'extractive'.
   --default_root_dir DEFAULT_ROOT_DIR
                            Default path for logs and weights. To use this option with␣
ightharpoonupthe
                            `wandb` logger specify the `--no_wandb_logger_log_model`␣
˓→option.
   --weights_save_path WEIGHTS_SAVE_PATH
                            Where to save weights if specified. Will override
                            `--default_root_dir` for checkpoints only. Use this if for
                            whatever reason you need the checkpoints stored in a␣
˓→different
                            place than the logs written in `--default_root_dir`. This
˓→option
                            will override the save locations when using a custom
\rightarrowcheckpoint
                            callback, such as those created when using
                            `--use_custom_checkpoint_callback or
                            `--custom_checkpoint_every_n`. If you are using the `wandb`
                            logger, then you must also set `--no_wandb_logger_log_model`␣
˓→when
                            using this option. Model weights are saved with the wandb
˓→logs to
                            be uploaded to wandb.ai by default. Setting this option␣
˓→without
                            setting `--no_wandb_logger_log_model` effectively creates two
                            save paths, which will crash the script.
   --learning_rate LEARNING_RATE
                            The initial learning rate for the optimizer.
   --min_epochs MIN_EPOCHS
                            Limits training to a minimum number of epochs
   --max_epochs MAX_EPOCHS
                           Limits training to a max number number of epochs
   --min_steps MIN_STEPS
                            Limits training to a minimum number number of steps
   --max_steps MAX_STEPS
                            Limits training to a max number number of steps
   --accumulate_grad_batches ACCUMULATE_GRAD_BATCHES
                            Accumulates grads every k batches. A single step is one␣
ightharpoonupgradient
                            accumulation cycle, so setting this value to 2 will cause 2
                            batches to be processed for each step.
   --check_val_every_n_epoch CHECK_VAL_EVERY_N_EPOCH
                            Check val every n train epochs.
   --gpus GPUS Number of GPUs to train on or Which GPUs to train on. (default:
                            -1 (all gpus))
   --gradient_clip_val GRADIENT_CLIP_VAL
                            Gradient clipping value
```

```
--overfit_batches OVERFIT_BATCHES
                             Uses this much data of all datasets (training, validation,
\rightarrowtest).
                             Useful for quickly debugging or trying to overfit on purpose.
   --train_percent_check TRAIN_PERCENT_CHECK
                             How much of training dataset to check. Useful when debugging
\simor
                             testing something that happens at the end of an epoch.
   --val_percent_check VAL_PERCENT_CHECK
                             How much of validation dataset to check. Useful when.
ightharpoonupdebugging or
                             testing something that happens at the end of an epoch.
   --test_percent_check TEST_PERCENT_CHECK
                             How much of test dataset to check.
   --amp_level AMP_LEVEL
                             The optimization level to use (O1, O2, etc...) for 16-bit GPU
                             precision (using NVIDIA apex under the hood).
   --precision PRECISION
                             Full precision (32), half precision (16). Can be used on CPU,
ightharpoonup GPU
                             or TPUs.
   --seed SEED Seed for reproducible results. Can negatively impact performace
                             in some cases.
   --profiler To profile individual steps during training and assist in
                             identifying bottlenecks.
   --progress_bar_refresh_rate PROGRESS_BAR_REFRESH_RATE
                             How often to refresh progress bar (in steps). In notebooks,
                             faster refresh rates (lower number) is known to crash them
                             because of their screen refresh rates, so raise it to 50 or␣
˓→more.
   --num_sanity_val_steps NUM_SANITY_VAL_STEPS
                             Sanity check runs n batches of val before starting the␣
\rightarrowtraining
                             routine. This catches any bugs in your validation without␣
\rightarrowhaving
                             to wait for the first validation check.
   --use_logger {tensorboard,wandb}
                             Which program to use for logging. If `wandb` is chosen then
\rightarrowmodel
                             weights will automatically be uploaded to wandb.ai.
   --wandb_project WANDB_PROJECT
                             The wandb project to save training runs to if `--use_logger`\square\leftrightarrowis
                             set to `wandb`.
   --gradient_checkpointing
                             Enable gradient checkpointing (save memory at the expense of<sub>\Box</sub>
\rightarrowa
                             slower backward pass) for the word embedding model. More
˓→info: ht
                             tps://github.com/huggingface/transformers/pull/4659#issue-
\rightarrow4248418
                             71
```
--do\_train Run the training procedure. --do\_test **Run** the testing procedure. --load\_weights LOAD\_WEIGHTS Loads the model weights from a given checkpoint --load\_from\_checkpoint LOAD\_FROM\_CHECKPOINT Loads the model weights and hyperparameters from a given checkpoint. --resume\_from\_checkpoint RESUME\_FROM\_CHECKPOINT To resume training from a specific checkpoint pass in the␣  $\rightarrow$ path here. Automatically restores model, epoch, step, LR␣ ˓<sup>→</sup>schedulers, apex, etc... --use\_custom\_checkpoint\_callback Use the custom checkpointing callback specified in `main()` $\Box$  $\rightarrow$ by `args.checkpoint\_callback`. By default this custom callback␣  $\rightarrow$ saves the model every epoch and never deletes the saved weights␣  $ightharpoonup$ files. You can change the save path by setting the `--weights\_save\_  $\rightarrow$ path` option. --custom\_checkpoint\_every\_n CUSTOM\_CHECKPOINT\_EVERY\_N The number of steps between additional checkpoints. By␣ ˓<sup>→</sup>default checkpoints are saved every epoch. Setting this value will␣  $\rightarrow$ save them every epoch and every N steps. This does not use the  $\rightarrow$ same callback as `--use\_custom\_checkpoint\_callback` but instead␣ ˓<sup>→</sup>uses a different class called `StepCheckpointCallback`. You can␣  $\rightarrow$ change the save path by setting the `--weights\_save\_path` option. --no\_wandb\_logger\_log\_model Only applies when using the `wandb` logger. Set this␣ ˓<sup>→</sup>argument to NOT save checkpoints in wandb directory to upload to W&B␣ ˓<sup>→</sup>servers. --auto\_scale\_batch\_size AUTO\_SCALE\_BATCH\_SIZE Auto scaling of batch size may be enabled to find the largest batch size that fits into memory. Larger batch size often␣  $\rightarrow$ yields better estimates of gradients, but may also result in longer training time. Currently, this feature supports two modes  $\rightarrow$ 'power' scaling and 'binsearch' scaling. In 'power' scaling, starting from a batch size of 1 keeps doubling the batch size until an out-of-memory (OOM) error is encountered. Setting the␣ ˓<sup>→</sup>argument to 'binsearch' continues to finetune the batch size by␣ ˓<sup>→</sup>performing a (continues on next page)

```
binary search. 'binsearch' is the recommended option.
   --lr_find Runs a learning rate finder algorithm (see
                            https://arxiv.org/abs/1506.01186) before any training, to␣
ightharpoonupfind
                            optimal initial learning rate.
   --adam_epsilon ADAM_EPSILON
                            Epsilon for Adam optimizer.
   --optimizer_type OPTIMIZER_TYPE
                            Which optimizer to use: `adamw` (default), `ranger`,
\rightarrow`qhadam`,
                            `radam`, or `adabound`.
   --ranger-k RANGER_K Ranger (LookAhead) optimizer k value (default: 6). LookAhead
                            keeps a single extra copy of the weights, then lets the
                            internalized 'faster' optimizer (for Ranger, that's RAdam)
                            explore for 5 or 6 batches. The batch interval is specified␣
\rightarrowvia
                            the k parameter.
   --warmup_steps WARMUP_STEPS
                            Linear warmup over warmup_steps. Only active if `--use_
˓→scheduler`
                            is set to linear.
   --use_scheduler USE_SCHEDULER
                            Three options: 1. `linear`: Use a linear schedule that␣
˓→inceases
                            linearly over `--warmup_steps` to `--learning_rate` then
                            decreases linearly for the rest of the training process. 2.
                            `onecycle`: Use the one cycle policy with a maximum learning␣
˓→rate
                            of `--learning_rate`. (default: False, don't use any␣
˓→scheduler)
                            3. `poly`: polynomial learning rate decay from `--learning_
˓→rate`
                            to `--end_learning_rate`
   --end_learning_rate END_LEARNING_RATE
                            The ending learning rate when `--use_scheduler` is poly.
   --weight_decay WEIGHT_DECAY
   -l {DEBUG,INFO,WARNING,ERROR,CRITICAL}, --log {DEBUG,INFO,WARNING,ERROR,CRITICAL}
                            Set the logging level (default: 'Info').
```
## **DIFFERENCES FROM PRESUMM/BERTSUM**

<span id="page-22-0"></span>This project accomplishes a task similar to [BertSum](https://github.com/nlpyang/BertSum)[/PreSumm](https://github.com/nlpyang/PreSumm) (and is based on their research). However, TransformerSum improves various aspects and adds several features on top of BertSum/PreSumm. The most notable improvements are listed below.

**Note:** PreSumm (Yang Liu and Mirella Lapata) builds on top of BertSum (Yang Liu) by adding abstractive summarization. BertSum was extractive only.

### <span id="page-22-1"></span>**4.1 General**

- This project uses pytorch\_lighting, which is a template to better organize PyTorch code. It automates most of the training loop. It also results in easier to read code than plain PyTorch because everything is organized.
- TransformerSum contains comments explaining design decisions and how code works. Significant functions also have detailed docstrings. See [get\\_features\(\)](#page-79-0) for an example.
- Easy pre-trained model loading and modification thanks to pytorch\_lightning's load\_from\_checkpoint() that is automatically inherited by every pl.LightningModule.
- There is a prediction() function included with the [extractive.ExtractiveSummarizer](#page-74-2) and [abstractive.AbstractiveSummarizer](#page-96-2) classes that summaries a string. This makes it easy to initialize a model and quickly perform inference.

# <span id="page-22-2"></span>**4.2 Converting a Dataset to Extractive**

- Separation between the dataset conversion from abstractive to extractive and the training process. This means the same converted dataset can be used by any transformer model with further automatic processing.
- The convert\_to\_extractive.py script uses the more up-to-date spacy whereas BertSum utilizes Stanford CoreNLP. Spacy has the added benefit of being a python library (while CoreNLP is a java application), which means easier to understand code.
- Supports the same [greedy\\_selection\(\)](#page-84-1) and [combination\\_selection\(\)](#page-84-2) of BertSum.
- A more robust CLI that allows for various desired outputs.
- Built in optional gzip compression.
- Integration with [huggingface/nlp](https://github.com/huggingface/nlp) means any summarization dataset in the nlp library can be converted to extractive by only modifying 4 options (specifically --dataset, --dataset\_version, --data\_example\_column, and --data\_summarized\_column). The nlp library will handle downloading and pre-processing.

### <span id="page-23-0"></span>**4.3 Pooling for Extractive Models**

- Supports the sent\_rep\_tokens and mean\_tokens pooling methods whereas BertSum only supports sent\_rep\_tokens. See *[Pooling Modes](#page-47-0)* for more info.
- Pooling is separated from the main model's forward() function for easy extendability.

# <span id="page-23-1"></span>**4.4 Data for Extractive Models**

- The data processing and loading uses normal PyTorch DataLoader``s and ``Dataset``s instead of recreations of these classes as in ``BertSum.
- A collate\_fn function converts the data from the dataset to tensors suitable for input to the model, as is stand PyTorch convention.
- The collate\_fn function also performs "smart batching." It performs padding on the necessary information for each batch, which is more efficient than padding for the entire dataset or each chunk.
- The [data.FSIterableDataset](#page-77-1) class loads a dataset in chunks and is a subclass of torch.utils.data. IterableDataset. While BertSum also supports chunked loading to lower RAM usage, TransformerSum's technique is more robust and directly integrates with PyTorch.

# <span id="page-23-2"></span>**4.5 Extractive Model and Training**

- **Compatible with every huggingface/transformers transformer encoder model.** BertSum can only use Bert, whereas this project supports all encoders by only changing two options when training.
- Easily extendable with new custom models that are saved in the huggingface/transformers format. In this way, integration with the longformer was easily accomplished (this integration was since removed since huggingface/transformers implemented the longformer directly..
- For the extractive component, BertSum supports three classifiers: a linear layer, a transformer, and a LSTM network. This project supports four different classifiers: linear, a few linear layers with dropout and an activation function; simple\_linear, a single linear layer; transformer, which runs the input through some nn. TransformerEncoderLayer layers; and transformer\_linear, a linear layer combined with a transformer. The classifier is responsible for removing the hidden features from each sentence embedding and converting them to a single number. The [BertSum paper](https://arxiv.org/pdf/1903.10318.pdf) indicates that the difference between these classifiers is not major.
- The reduction method for the BCE loss function is different in TransformerSum than *BertSum*. *BertSum* takes the sum of the losses for each sentence (ignoring padding) even though it [looks like it uses the mean.](https://github.com/nlpyang/BertSum/blob/master/src/models/trainer.py#L325) Five different reduction methods were tested (see the *[Loss Functions](#page-57-0)*). There did not appear to a significant difference, but the best was chosen.
- The batch size parameter of BertSum is not the real batch size (which is likely caused by the custom DataLoader). In this project batch size is the number of documents processed on the GPU at once.
- Multiple optimizers are supported "out-of-the-box" in TransformerSum without any need to modify the code.
- The OneCycle and linear\_schedule\_with\_warmup schedulers are supported in TransformerSum "out-ofthe-box."
- Logging of all five loss functions (for both the train and validation sets), accuracy, and more is supported. Weights & Biases and Tensorboard are supported "out-of-the-box" but pytorch\_lightning can integrate several other loggers.

# <span id="page-24-0"></span>**4.6 Abstractive Model and Training**

- Dataset preparation happens extremely quickly (minutes instead of hours; CNN/DM can be ready to train in about 10 minutes from the raw data)
- Integration with [huggingface/nlp](https://github.com/huggingface/nlp) means any summarization dataset in the nlp library can be used for training by only modifying 4 options (specifically --dataset, --dataset\_version, --data\_example\_column, and --data\_summarized\_column). The nlp library will handle downloading and pre-processing while the abstractive.py script will handle tokenization automatically.
- **Compatible with every huggingface/transformers EncoderDecoder model.** PreSumm only supports a BERT encoder and a standard transformer decoder, whereas this project supports all EncoderDecoder models by changing a single option (--model\_name\_or\_path).

# <span id="page-24-1"></span>**4.7 Where** BertSum **is Better**

• BertSum has an LSTM classifier, which TransformerSum does not replicate.

# **GENERAL API REFERENCE**

<span id="page-26-0"></span>This page contains the API reference for modules that contain code used for both the extractive and abstractive summarization components.

### <span id="page-26-1"></span>**5.1 Helpers**

#### class helpers.LabelSmoothingLoss(*label\_smoothing*, *tgt\_vocab\_size*, *ignore\_index=- 100*)

CrossEntropyLoss with label smoothing, KL-divergence between q\_{smoothed ground truth prob.}(w) and p\_{prob. computed by model}(w) is minimized. From OpenNMT with modifications: [https://github.com/](https://github.com/OpenNMT/OpenNMT-py/blob/e8622eb5c6117269bb3accd8eb6f66282b5e67d9/onmt/utils/loss.py#L186) [OpenNMT/OpenNMT-py/blob/e8622eb5c6117269bb3accd8eb6f66282b5e67d9/onmt/utils/loss.py#L186](https://github.com/OpenNMT/OpenNMT-py/blob/e8622eb5c6117269bb3accd8eb6f66282b5e67d9/onmt/utils/loss.py#L186)

```
forward(output, target)
```
output (FloatTensor): batch\_size x n\_classes target (LongTensor): batch\_size

training: bool

class helpers.SortishSampler(*data*, *batch\_size*, *pad\_token\_id*)

Go through the text data by order of src length with a bit of randomness. From fastai repo with modifications.

key(*i*)

class helpers.StepCheckpointCallback(*step\_interval=1000*, *save\_name='model'*, *save\_path='.'*, *num\_saves\_to\_keep=5*)

on\_batch\_end(*trainer*, *pl\_module*) Called when the training batch ends.

```
helpers.block_trigrams(candidate, prediction)
```
Decrease repetition in summaries by checking if a trigram from prediction exists in candidate

#### **Parameters**

- candidate  $(str)$  The string to check for trigrams from prediction
- **prediction**  $(list) A$  list of strings to extract trigrams from

**Returns** True if overlapping trigrams detected, False otherwise.

**Return type** bool

#### helpers.generic\_configure\_optimizers(*hparams*, *train\_dataloader*, *params\_to\_update*)

Configure the optimizers. Returns the optimizer and scheduler specified by the values in hparams. This is a generic function that both the extractive and abstractive scripts use.

helpers.get\_optimizer(*hparams*, *optimizer\_grouped\_parameters*)

helpers.load\_json(*json\_file*)

Load a json file even if it is compressed with gzip.

Parameters json\_file (str) – Path to json file

**Returns** (documents, file\_path), loaded json and path to file

**Return type** tuple

helpers.lr\_lambda\_func(*current\_step*, *num\_warmup\_steps*, *num\_training\_steps*)

- helpers.pad(*data*, *pad\_id*, *width=None*, *pad\_on\_left=False*, *nearest\_multiple\_of=False*) Pad data with pad\_id to width on the right by default but if pad\_on\_left then left.
- helpers.pad\_tensors(*tensors*, *pad\_id=0*, *width=None*, *pad\_on\_left=False*, *nearest\_multiple\_of=False*) Pad tensors with pad\_id to width on the right by default but if pad\_on\_left then left.

#### helpers.test\_rouge(*temp\_dir*, *cand*, *ref* )

Compute ROUGE scores using the official ROUGE 1.5.5 package. This function uses the pyrouge python module to interface with the office ROUGE script. There should be a "<q>" token between each sentence in the cand and ref files. pyrouge splits sentences based on newlines but we cannot store all the summaries easily in a single text file if there is a newline between each sentence since newlines mark new summaries. Thus, the " $\langle q \rangle$ " token is used in the text files and is converted to a newline in this function. Using " $\langle q \rangle$ " instead of  $\langle \rangle$ n also makes it easier to store the ground-truth summaries in the convert\_to\_extractive.py script.

#### **Parameters**

- temp\_dir  $(str) A$  temporary folder to store files for input to the ROUGE script.
- cand  $(str)$  The path to the file containing one candidate summary per line with " $\langle q \rangle$ " tokens in between each sentence.
- ref  $(str)$  The path to the file containing one ground-truth/gold summary per line with "<q>" tokens in between each sentence.

**Returns** Results from the ROUGE script as a python dictionary.

**Return type** dict

## **EXTRACTIVE PRE-TRAINED MODELS & RESULTS**

<span id="page-28-0"></span>The recommended model to use is distilroberta-base-ext-sum because of its fast performance, relatively low number of parameters, and good performance.

### <span id="page-28-1"></span>**6.1 Notes**

The distil\* models are of special significance. Distil\* is a class of compressed models that started with [DistilBERT.](https://arxiv.org/abs/1910.01108) DistilBERT stands for Distillated-BERT. DistilBERT is a small, fast, cheap and light Transformer model based on Bert architecture. It has 40% less parameters than bert-base-uncased, runs 60% faster while preserving 99% of BERT's performances as measured on the GLUE language understanding benchmark. DistilBERT is a smaller Transformer model that bears a lot of similarities with the original BERT model while being lighter, smaller and faster to run. DistilRoBERTa reaches 95% of RoBERTa-base's performance on GLUE and is twice as fast as RoBERTa while being 35% smaller. More info at [huggingface/transformers.](https://github.com/huggingface/transformers/tree/master/examples/distillation)

The remarkable performance to size ratio of the distil\* models can be transferred to summarization. distilroberta is recommended over distilbert because of the architecture improvements that the original RoBERTa brought over the original BERT. Essentially, distilroberta is more modern than distilbert.

[MobileBERT](https://arxiv.org/abs/2004.02984) is similar to distilbert in that it is a smaller version of BERT that achieves amazing performance at a very small size. [According to the authors,](https://openreview.net/forum?id=SJxjVaNKwB¬eId=S1gxqk_7jH) MobileBERT is *2.64x smaller and 2.45x faster* than DistilBERT. DistilBERT successfully halves the depth of BERT model by knowledge distillation in the pre-training stage and an optional finetuning stage. MobileBERT only uses knowledge transfer in the pre-training stage and does not require a fine-tuned teacher or data augmentation in the down-stream tasks. DistilBERT compresses BERT by reducing its depth, while MobileBERT compresses BERT by reducing its width, which has been shown to be more effective. MobileBERT usually needs a larger learning rate and more training epochs in fine-tuning than the original BERT.

**Important:** Interactive charts, graphs, raw data, run commands, hyperparameter choices, and more for all trained models are publicly available on the [TransformerSum Weights & Biases page.](https://app.wandb.ai/hhousen/transformerextsum) You can download the raw data for each model on this site, or [download an overview as a CSV.](../_static/summarization-model-experiments-raw-data.csv) Please open an [issue](https://github.com/HHousen/TransformerSum/issues/new) if you have questions about these models.

Additionally, all of the models on this page were trained completely for free using Tesla P100-PCIE-16GB GPUs on [Google Colaboratory.](https://colab.research.google.com/) Those that took over 12 hours to train were split into multiple training sessions since pytorch\_lightning enables easy resuming with the --resume\_from\_checkpoint argument.

# <span id="page-29-0"></span>**6.2 CNN/DM**

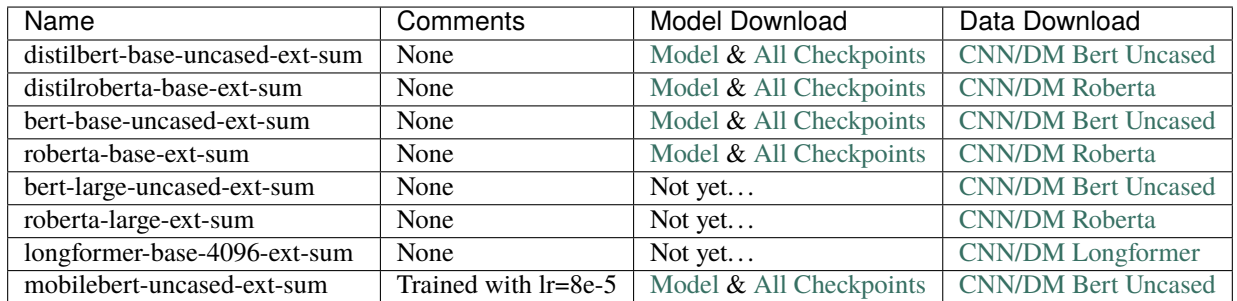

### **6.2.1 CNN/DM ROUGE Scores**

Test set results on the CNN/DailyMail dataset using ROUGE  $F_1$ .

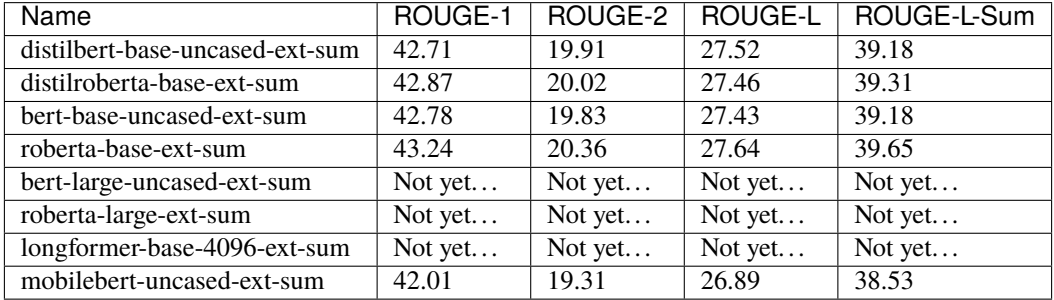

**Note:** Currently, distilbert beats bert-base-uncased by 1.0014% ((42.71/42.78+19.91/19.83+27.52/27. 43+39.18/39.18)/4=1.0014197729882865). Since bert-base-uncased has more parameters than distilbert, this is unusual and is likely a tuning issue. This suggests that tuning the hyperparameters of bert-base-uncased can improve its performance. distilroberta matches 92.7% of the performance of roberta-base ((42.87/43. 24+20.02/20.36+27.46/27.64+29.31/39.65)/4=0.9268623888753363).

**Important:** mobilebert-uncased-ext-sum achieves 96.59% ((42.01/43.25+19.31/20.24+38.53/39.63)/ 3) of the performance of [BertSum](https://arxiv.org/abs/1903.10318) while containing 4.45 times (109483009/24582401) fewer parameters. It achieves 94.06% ((42.01/44.41+19.31/20.86+38.53/40.55)/3) of the performance of [MatchSum \(Zhong et al., 2020\),](https://arxiv.org/abs/2004.08795) the current extractive state-of-the-art.

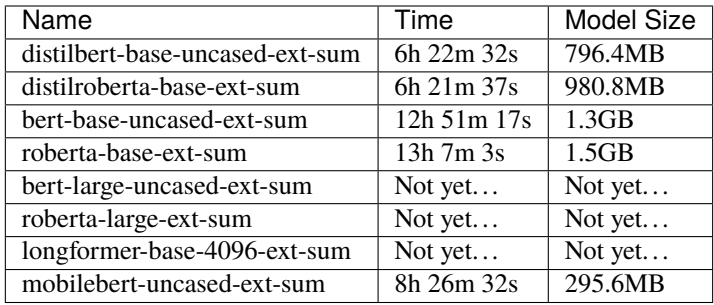

### **6.2.2 CNN/DM Training Times and Model Sizes**

**Important:** distilroberta-base-ext-sum trains in about 6.5 hours on 1 P100-PCIE-16GB GPU, while [Match-](https://arxiv.org/abs/2004.08795)[Sum,](https://arxiv.org/abs/2004.08795) the current state-of-the-art in extractive summarization on CNN/DM, takes 30 hours on 8 Tesla-V100-16G GPUs to train. If a V100 is about 2x as powerful as a P100, then it would take 480 hours (30\*8\*2) to train MatchSum on one P100. This simplistic approximation suggests that it takes about 74x (480/6.5) more time to train MatchSum than distilroberta-base-ext-sum.

### <span id="page-30-0"></span>**6.3 WikiHow**

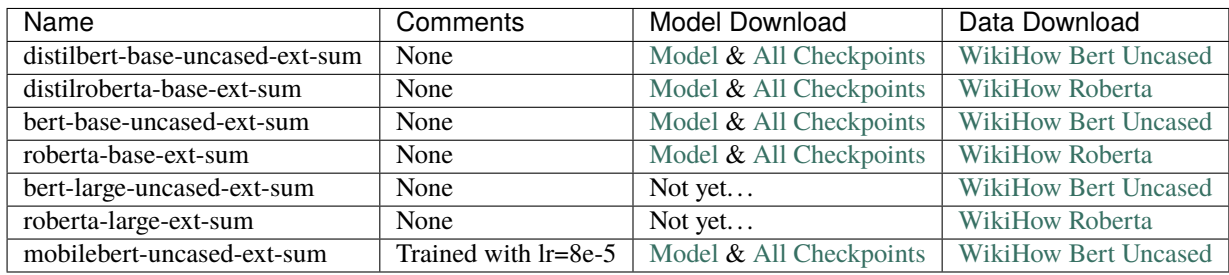

### **6.3.1 WikiHow ROUGE Scores**

Test set results on the WikiHow dataset using ROUGE  $F_1$ .

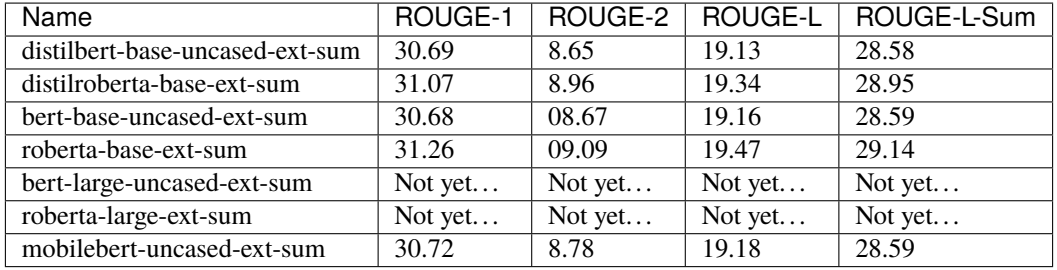

**Note:** These are the results of an extractive model, which means they are fairly good because they come close to abstractive models. The R1/R2/RL-Sum results of a base transformer model from the [PEGASUS paper](https://arxiv.org/abs/1912.08777) are 32.48/10.53/23.86. The net difference from distilroberta-base-ext-sum is +1.41/+1.57/-5.09. Compared to the **abstractive** SOTA prior to PEGASUS, which was 28.53/9.23/26.54, distilroberta-base-ext-sum performs +2.54/-0.27/+2.41. However, the base PEGASUS model obtains scores of 36.58/15.64/30.01, which are much better than distilroberta-base-ext-sum, as one would expect.

#### Name Time Model Size distilbert-base-uncased-ext-sum  $\overline{3h42m12s}$  796.4MB distilroberta-base-ext-sum  $4h\,27m\,23s$  980.8MB bert-base-uncased-ext-sum 7h 29m 06s 1.3GB roberta-base-ext-sum 7h 35m 59s 1.5GB  $bert\text{-}large\text{-}uncased\text{-}ext\text{-}sum$  Not yet... | Not yet... roberta-large-ext-sum Not yet... Not yet... mobilebert-uncased-ext-sum 4h 22m 19s 295.6MB

### **6.3.2 WikiHow Training Times and Model Sizes**

### <span id="page-31-0"></span>**6.4 arXiv-PubMed**

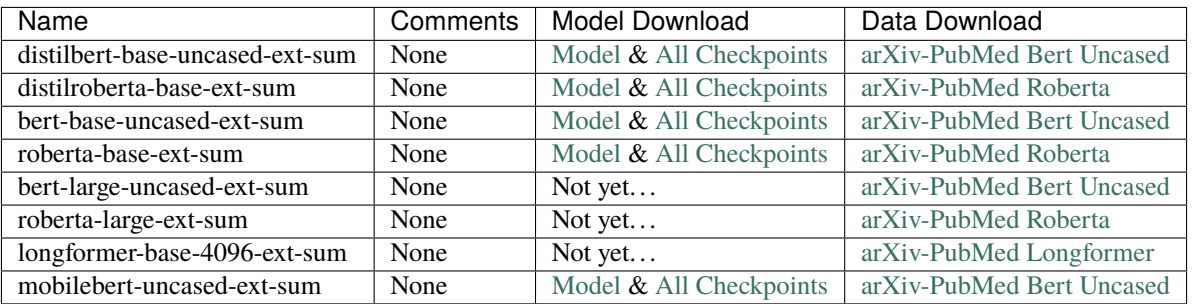

### **6.4.1 arXiv-PubMed ROUGE Scores**

Test set results on the arXiv-PubMed dataset using ROUGE  $F_1$ .

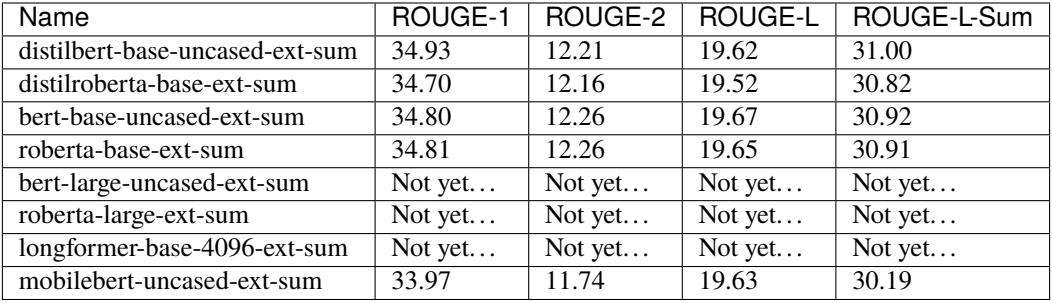

**Note:** These are the results of an extractive model, which means they are fairly good because they come close to abstractive models. The R1/R2/RL-Sum results of a base transformer model from the [PEGASUS pa](https://arxiv.org/abs/1912.08777)[per](https://arxiv.org/abs/1912.08777) are 34.79/7.69/19.51 (average of 35.63/7.95/20.00 (arXiv) and 33.94/7.43/19.02 (PubMed)). The net difference from distilroberta-base-ext-sum is +0.09/-4.47/-11.31. Compared to the **abstractive** SOTA prior to PEGASUS, which was 41.09/14.93/23.57 (average of 41.59/14.26/23.55 (arXiv) and 40.59/15.59/23.59 (PubMed)), distilroberta-base-ext-sum performs -6.39/-2.77/+7.25. However, the base PEGASUS model obtains scores of 37.39/12.66/23.87 (average of 34.81/10.16/22.50 (arXiv) and 39.98/15.15/25.23 (PubMed)). The large model obtains scores of 45.10/18.59/26.75 (average of 44.70/17.27/25.80 (arXiv) and 45.49/19.90/27.69 (PubMed)) which are much better than distilroberta-base-ext-sum, as one would expect.

#### **6.4.2 arXiv-PubMed Training Times and Model Sizes**

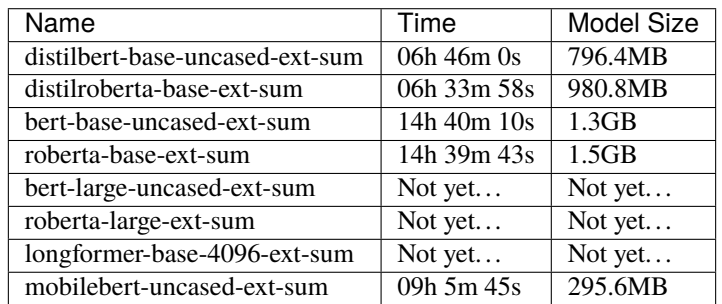

#### **SEVEN**

# **EXTRACTIVE SUPPORTED DATASETS**

<span id="page-34-0"></span>**Note:** In addition to the below datasets, all of the *[abstractive datasets](#page-88-0)* can be converted for extractive summarization and thus be used to train models. See *[Option 2: Automatic pre-processing through nlp](#page-39-0)* for more information.

There are several ways to obtain and process the datasets below:

- 1. Download the converted extractive version for use with the training script (which will preprocess the data automatically (tokenization, etc.)). Note that all the provided extractive versions are split every 500 documents and are compressed. You will have to manually process if you desire different chunk sizes.
- 2. Download the processed abstractive version. This is the original data after being run through its respective processor located in the datasets folder.
- 3. Download the original data in its original form, which depends on how it was obtained in the original paper.

The table under each heading contains quick links to download the data. Beneath that are instructions to process the data manually.

# <span id="page-34-1"></span>**7.1 CNN/DM**

The **CNN/DailyMail** (Hermann et al., 2015) dataset contains 93k articles from the CNN, and 220k articles the Daily Mail newspapers. Both publishers supplement their articles with bullet point summaries. Non-anonymized variant in See et al. (2017).

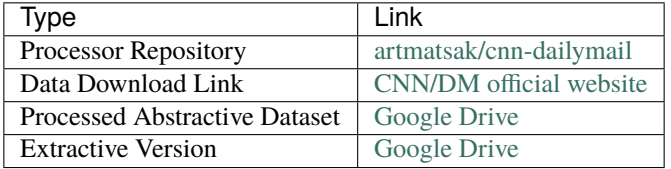

Download and unzip the stories directories from [here](https://cs.nyu.edu/~kcho/DMQA/) for both CNN and Daily Mail. The files can be downloaded from the terminal with *gdown*, which can be installed with *pip install gdown*.

```
pip install gdown
gdown https://drive.google.com/uc?id=0BwmD_VLjROrfTHk4NFg2SndKcjQ
gdown https://drive.google.com/uc?id=0BwmD_VLjROrfM1BxdkxVaTY2bWs
tar zxf cnn_stories.tgz
tar zxf dailymail_stories.tgz
```
**Note:** The above Google Drive links may be outdated depending on the time you are reading this. Check the [CNN/DM](https://cs.nyu.edu/~kcho/DMQA/) [official website](https://cs.nyu.edu/~kcho/DMQA/) for the most up-to-date download links.

Next, run the processing code in the git submodule for [artmatsak/cnn-dailymail](https://github.com/artmatsak/cnn-dailymail) located in datasets/ cnn\_dailymail\_processor. Run python make\_datafiles.py /path/to/cnn/stories /path/to/ dailymail/stories, replacing */`path/to/cnn/stories`* with the path to where you saved the cnn/stories directory that you downloaded; similarly for dailymail/stories.

For each of the URL lists (all\_train.txt, all\_val.txt and all\_test.txt) in cnn\_dailymail\_processor/ url\_lists, the corresponding stories are read from file and written to text files train.source, train.target, val.source, val.target, and test.source and test.target. These will be placed in the newly created cnn\_dm directory.

The original processing code is available at [abisee/cnn-dailymail,](https://github.com/abisee/cnn-dailymail) but for this project the [artmatsak/cnn](https://github.com/artmatsak/cnn-dailymail)[dailymail](https://github.com/artmatsak/cnn-dailymail) processing code is used since it does not tokenize and writes the data to text file train.source, train.target, val.source, val.target, test.source and test.target, which is the format expected by convert\_to\_extractive.py.

### <span id="page-35-0"></span>**7.2 WikiHow**

**WikiHow** (Koupaee and Wang, 2018) is a large-scale dataset of instructions from the online WikiHow.com website. Each of 200k examples consists of multiple instruction-step paragraphs along with a summarizing sentence. The task is to generate the concatenated summary-sentences from the paragraphs.

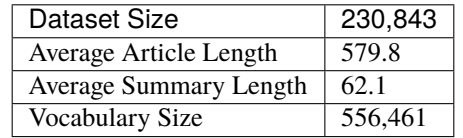

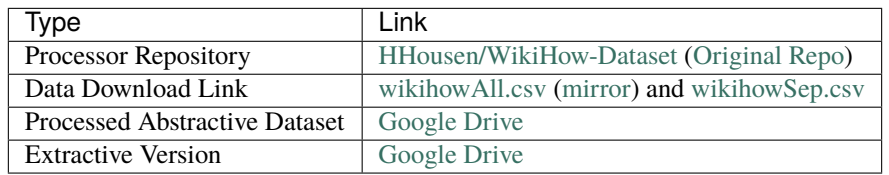

Processing Steps:

- 1. Download [wikihowAll.csv](https://bit.ly/3cueodA) [\(main repo](https://github.com/mahnazkoupaee/WikiHow-Dataset) for most up-to-date links) to datasets/wikihow\_processor
- 2. Run python process.py (runtime: 2m), which will create a new directory called wikihow containing the train.source, train.target, val.source, val.target, test.source and test.target files necessary for *convert\_to\_extractive.py*.
# **7.3 PubMed/ArXiv**

**ArXiv and PubMed** (Cohan et al., 2018) are two long document datasets of scientific publications from [arXiv.org][\(http://arxiv.org/\)](http://arxiv.org/) (113k) and PubMed (215k). The task is to generate the abstract from the paper body.

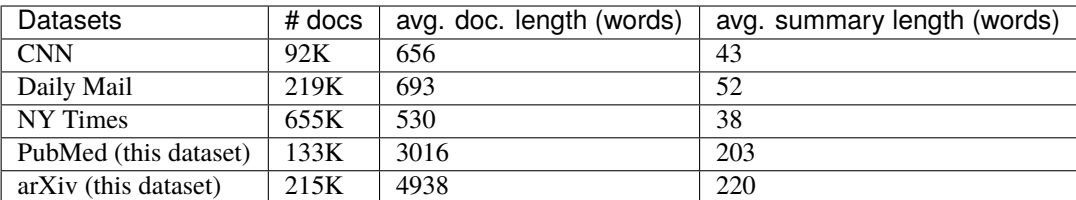

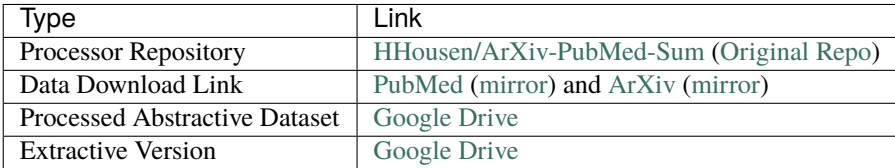

Processing Steps:

- 1. Download [PubMed](https://bit.ly/2VsKNvt) and [ArXiv](https://bit.ly/2wWeVpp) [\(main repo](https://github.com/armancohan/long-summarization) for most up-to-date links) to datasets/arxiv-pubmed\_processor
- 2. Run the command python process.py <arxiv\_articles\_dir> <pubmed\_articles\_dir> (runtime: 5-10m), which will create a new directory called arxiv-pubmed containing the train.source, train.target, val.source, val.target, test.source and test.target files necessary for *convert\_to\_extractive.py*.

See the [repository's README.md.](https://github.com/HHousen/ArXiv-PubMed-Sum/blob/master/README.md)

**Note:** To convert this dataset to extractive it is recommended to use the --sentencizer option due to the size of the dataset. Additionally, the --max\_sentence\_ntokens should be set to 300 and the --max\_example\_nsents should be set to 600. See the *[Convert Abstractive to Extractive Dataset](#page-38-0)* section for more information. The full command should be similar to:

```
python convert_to_extractive.py ./datasets/arxiv-pubmed_processor/arxiv-pubmed \
--shard_interval 5000 \
--sentencizer \
--max_sentence_ntokens 300 \
--max_example_nsents 600
```
**CHAPTER**

**EIGHT**

# <span id="page-38-0"></span>**CONVERT ABSTRACTIVE TO EXTRACTIVE DATASET**

## <span id="page-38-1"></span>**8.1 Overview**

This script will reformat an abstractive summarization dataset to be used for extractive summarization by determining the best extractive summary that maximizes ROUGE scores. It can be used on a dataset composed of the following file structure: train.source, train.target, val.source, val.target, test.source, and test.target where each file contains one example per line and the lines of every .train file correspond to the lines in the respective .target. All the datasets on the *[Extractive Supported Datasets](#page-34-0)* page will be processed to this format. You can also process any dataset contained in the [huggingface/nlp](https://github.com/huggingface/nlp) library. If you use a dataset this way, the downloading and preprocessing will happen automatically.

# <span id="page-38-2"></span>**8.2 Option 1: Manual Data Download**

Simply run convert\_to\_extractive.py with the path to the data. For example, with the *[CNN/DM dataset](#page-34-1)*: python convert\_to\_extractive.py ./datasets/cnn\_dailymail\_processor/cnn\_dm. However, the recommended command is:

python convert\_to\_extractive.py ./datasets/cnn\_dailymail\_processor/cnn\_dm --shard\_ ˓<sup>→</sup>interval 5000 --compression --add\_target\_to test

- --shard\_interval processes the file in chunks of 5000 and writes results to disk in chunks of 5000 (saves RAM)
- --compression compresses each output chunk with gzip (depending on the dataset reduces space usage requirement by about 1/2 to 1/3)
- --add\_target\_to will save the abstractive target text to the splits (in --split\_names) specified.

The default output directory is the input directory that was specified, but the output directory can be changed with --base\_output\_path if desired.

If your files are not train, val, and test, then the --split\_names argument will let you specify the correct naming pattern. The --source\_ext and --target\_ext let you specify the file extension of the source and target files respectively. These must be different so the process can tell each section apart.

## **8.3 Option 2: Automatic pre-processing through** nlp

You will need to run the convert\_to\_extractive.py command with the --dataset, --dataset\_version, --data\_example\_column, and --data\_summarized\_column options set. To use the CNN/DM dataset you would set these arguments as shown below:

```
--dataset cnn_dailymail \
--dataset_version 3.0.0 \
--data_example_column article \
--data_summarized_column highlights
```
View the help page (python convert\_to\_extractive.py --help) for more info about these options. The options are nearly identical to the *[abstractive script](#page-88-0)*.

**Important:** All of the *[abstractive datasets](#page-88-0)* can be converted for extractive summarization using this method.

The [live nlp viewer](https://huggingface.co/nlp/viewer) visualizes the data and describes each dataset that can be used with through parameters.

## **8.4 Convert To Extractive Tips**

Large Dataset? Need to Resume?: The --resume option will read the output directory and determine on which document the script left off based on the shard\_file names. If --shard\_interval was None then resuming is not possible. Resuming is guaranteed to produce the same output as if --resume was not used because of [convert\\_to\\_extractive.check\\_resume\\_success\(\)](#page-84-0), which checks to make sure the last line in the shard file is the same as the line directly before the line to resume with.

**Speed: Running Slowly?** There is a --sentencizer option to detect sentence boundaries without parsing dependencies. Instead of loading a statistical model using spacy, this option will initialize the English [Language](https://spacy.io/api/language#init) object and add a sentencizer to the [pipeline.](https://spacy.io/api/language#create_pipe) This is much faster than a [DependencyParser](https://spacy.io/api/dependencyparser) but is also less accurate since the sentencizer uses a simpler, rule-based strategy.

## **8.5 Custom Datasets**

Any dataset in the format described in the *[Overview](#page-38-1)* can be used with this script. Once converted, training should be the same as if using CNN/DM from *[Option 1](#page-38-2)* because the *[Convert To Extractive](#page-84-1)* script outputs a consistent format.

## **8.5.1 Extractive Dataset Format**

This section briefly discusses the format of datasets created by the convert\_to\_extractive script.

The training and validation sets only need the src and labels keys saved as json. The src value should be a list of lists where each list contains a series of tokens (see below). The labels value is a list of 0s (not in summary) and 1s (sentence should be in summary) that is the same length as the src value (the number of sentences). Each value in this list corresponds to a sentence in src. The testing set is special because it needs the src, labels, and tgt keys. The tgt key represents the target summary as a single string with  $a < q$  between each sentence.

First document in **CNN/DM** extractive **training** set:

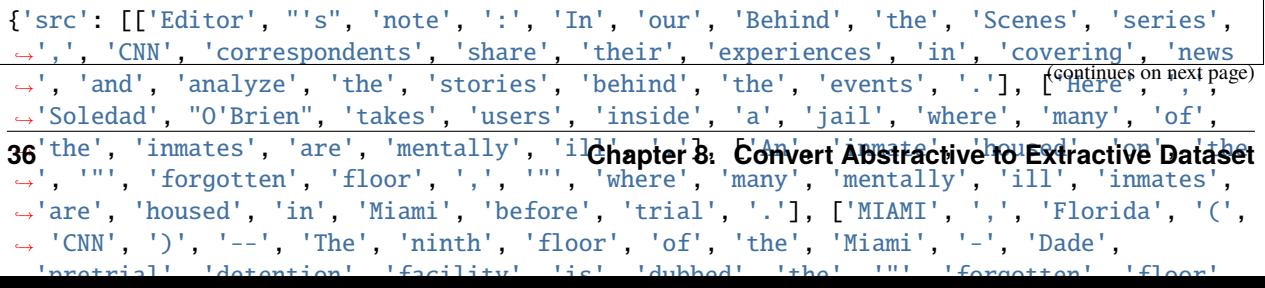

(continued from previous page)

#### First document in **CNN/DM** extractive **testing** set:

{'src': [['Marseille', ',', 'France', '(', 'CNN)The', 'French', 'prosecutor', 'leading', ˓→'an', 'investigation', 'into', 'the', 'crash', 'of', 'Germanwings', 'Flight', '9525', ˓→'insisted', 'Wednesday', 'that', 'he', 'was', 'not', 'aware', 'of', 'any', 'video', ˓→'footage', 'from', 'on', 'board', 'the', 'plane', '.'], ['Marseille', 'prosecutor', ˓→'Brice', 'Robin', 'told', 'CNN', 'that', '"', 'so', 'far', 'no', 'videos', 'were', ˓→'used', 'in', 'the', 'crash', 'investigation', '.', '"'], ['He', 'added', ',', '"', 'A ˓→', 'person', 'who', 'has', 'such', 'a', 'video', 'needs', 'to', 'immediately', 'give', ˓→'it', 'to', 'the', 'investigators', '.', '"'], ['Robin', "'s", 'comments', 'follow', ˓→'claims', 'by', 'two', 'magazines', ',', 'German', 'daily', 'Bild', 'and', 'French', ˓→'Paris', 'Match', ',', 'of', 'a', 'cell', 'phone', 'video', 'showing', 'the', ˓→'harrowing', 'final', 'seconds', 'from', 'on', 'board', 'Germanwings', 'Flight', '9525 ˓→', 'as', 'it', 'crashed', 'into', 'the', 'French', 'Alps', '.'], ['All', '150', 'on', ˓→'board', 'were', 'killed', '.'], ['Paris', 'Match', 'and', 'Bild', 'reported', 'that', ˓→'the', 'video', 'was', 'recovered', 'from', 'a', 'phone', 'at', 'the', 'wreckage', ˓→'site', '.'], ['The', 'two', 'publications', 'described', 'the', 'supposed', 'video', ˓→',', 'but', 'did', 'not', 'post', 'it', 'on', 'their', 'websites', '.'], ['The', ˓→'publications', 'said', 'that', 'they', 'watched', 'the', 'video', ',', 'which', 'was', ˓<sup>→</sup> 'found', 'by', 'a', 'source', 'close', 'to', 'the', 'investigation', '.'], ['"', 'One ˓→', 'can', 'hear', 'cries', 'of', "'", 'My', 'God', "'", 'in', 'several', 'languages', ˓→',', '"', 'Paris', 'Match', 'reported', '.'], ['"', 'Metallic', 'banging', 'can', 'also ˓→', 'be', 'heard', 'more', 'than', 'three', 'times', ',', 'perhaps', 'of', 'the', 'pilot ˓→', 'trying', 'to', 'open', 'the', 'cockpit', 'door', 'with', 'a', 'heavy', 'object', '. ˓→', ' '], ['Towards', 'the', 'end', ',', 'after', 'a', 'heavy', 'shake', ',', 'stronger ˓→', 'than', 'the', 'others', ',', 'the', 'screaming', 'intensifies', '.'], ['"', 'It', ˓→'is', 'a', 'very', 'disturbing', 'scene', ',', '"', 'said', 'Julian', 'Reichelt', ',', ˓→'editor', '-', 'in', '-', 'chief', 'of', 'Bild', 'online', '.'], ['An', 'official', ˓→'with', 'France', "'s", 'accident', 'investigation', 'agency', ',', 'the', 'BEA', ',', ˓→'said', 'the', 'agency', 'is', 'not', 'aware', 'of', 'any', 'such', 'video', '.'], [ ˓→'Jean', '-', 'Marc', 'Menichini', ',', 'a', 'French', 'Gendarmerie', 'spokesman', 'in', ˓<sup>→</sup> 'charge', 'of', 'communications', 'on', 'rescue', 'efforts', 'around', 'the', ˓→'Germanwings', 'crash', 'site', ',', 'told', 'CNN', 'that', 'the', 'reports', 'were', ' ˓<sup>→</sup>"', 'completely', 'wrong', '"', 'and', '"', 'unwarranted', '.', '"'], ['Cell', 'phones ˓→', 'have', 'been', 'collected', 'at', 'the', 'site', ',', 'he', 'said', ',', 'but', ˓→'that', 'they', '"', 'had', "n't", 'been', 'exploited', 'yet', '.'], ['Menichini', ˓→'said', 'he', 'believed', 'the', 'cell', 'phones', 'would', 'need', 'to', 'be', 'sent', ˓<sup>→</sup> 'to', 'the', 'Criminal', 'Research', 'Institute', 'in', 'Rosny', 'sous', '-', 'Bois', ˓→',', 'near', 'Paris', ',', 'in', 'order', 'to', 'be', 'analyzed', 'by', 'specialized', ˓→'technicians', 'working', 'hand', '-', 'in', '-', 'hand', 'with', 'investigators', '. ˓→'], ['But', 'none', 'of', 'the', 'cell', 'phones', 'found', 'so', 'far', 'have', 'been ˓→', 'sent', 'to', 'the', 'institute', ',', 'Menichini', 'said', '.'], ['Asked', 'whether ˓→', 'staff', 'involved', 'in', 'the', 'search', 'could', 'have', 'leaked', 'a', 'memory ˓→', 'card', 'to', 'the', 'media', ',', 'Menichini', 'answered', 'with', 'a', ˓→'categorical', '"', 'no', '.', '"'], ['Reichelt', 'told', '"', 'Erin', 'Burnett', ':'], ˓<sup>→</sup> ['Outfront', '"', 'that', 'he', 'had', 'watched', 'the', 'video', 'and', 'stood', 'by ˓→', 'the', 'report', ',', 'saying', 'Bild', 'and', 'Paris', 'Match', 'are', '"', 'very', ˓<sup>→</sup> 'confident', '"', 'that', 'the', 'clip', 'is', 'real', '.'], ['He', 'noted', 'that', ˓→'investigators', 'only', 'revealed', 'they', "'d", 'recovered', 'cell', 'phones', 'from ˓→', 'the', 'crash', 'site', 'after', 'Bild', 'and', 'Paris', 'Match', 'published', ˓→'their', 'reports', '.'], ['"', 'That', 'is', 'something', 'we', 'did', 'not', 'know', →'before', '.', '...'], ['Overall', 'we', 'can', 'say', 'many', 'things', <sup>(cogy</sup>inues on next page) ˓→'investigation', 'were', "n't", 'revealed', 'by', 'the', 'investigation', 'at', 'the', **Beginning'**<br>**8.5. Custom Datasets** , 'he', 'said', '.'], ['German', 'airline', 'Lufthansa', **8.5. Custom Datasets** , in , said , . J, L German , arrifile , Eurchansa , 37<br>→ confirmed , Tuesday', 'that', 'co', '-', 'pilot', 'Andreas', 'Lubitz', 'had', **37** ˓→'battled', 'depression', 'years', 'before', 'he', 'took', 'the', 'controls', 'of', ˓→'Germanwings', 'Flight', '9525', ',', 'which', 'he', "'s", 'accused', 'of', ˓→'deliberately', 'crashing', 'last', 'week', 'in', 'the', 'French', 'Alps', '.'], [

## **8.6 Script Help**

```
usage: convert_to_extractive.py [-h] [--base_output_path BASE_OUTPUT_PATH]
                                [--split_names {train,val,test} [{train,val,test} ...]]
                                [--add_target_to {train,val,test} [{train,val,test} ...]]
                                [--source_ext SOURCE_EXT] [--target_ext TARGET_EXT]
                                [--oracle_mode {greedy,combination}]
                                [--shard_interval SHARD_INTERVAL]
                                [--n_process N_PROCESS] [--batch_size BATCH_SIZE]
                                [--compression] [--resume]
                                [--tokenizer_log_interval TOKENIZER_LOG_INTERVAL]
                                [--sentencizer] [--no_preprocess]
                                [--min_sentence_ntokens MIN_SENTENCE_NTOKENS]
                                [--max_sentence_ntokens MAX_SENTENCE_NTOKENS]
                                [--min_example_nsents MIN_EXAMPLE_NSENTS]
                                [--max_example_nsents MAX_EXAMPLE_NSENTS]
                                [-1 {DEBUG, INFO, WARNING, ERROR, CRITICAL}]
                               DIR
Convert an Abstractive Summarization Dataset to the Extractive Task
positional arguments:
DIR path to data directory
optional arguments:
-h, --help show this help message and exit
--base_output_path BASE_OUTPUT_PATH
                       path to output processed data (default is `base_path`)
--split_names {train,val,test} [{train,val,test} ...]
                       which splits of dataset to process
--add_target_to {train,val,test} [{train,val,test} ...]
                        add the abstractive target to these splits (useful for
                        calculating rouge scores)
--source_ext SOURCE_EXT
                        extension of source files
--target_ext TARGET_EXT
                        extension of target files
--oracle_mode {greedy,combination}
                       method to convert abstractive summaries to extractive
                        summaries
--shard_interval SHARD_INTERVAL
                       how many examples to include in each shard of the dataset
                        (default: no shards)
--n_process N_PROCESS
                       number of processes for multithreading
--batch_size BATCH_SIZE
                       number of batches for tokenization
--compression use gzip compression when saving data
```
(continued from previous page)

```
--resume resume resume from last shard
--tokenizer_log_interval TOKENIZER_LOG_INTERVAL
                       minimum progress display update interval [default: 0.1]
                       seconds
--sentencizer use a spacy sentencizer instead of a statistical model for
                       sentence detection (much faster but less accurate); see
                       https://spacy.io/api/sentencizer
--no_preprocess do not run the preprocess function, which removes sentences
                       that are too long/short and examples that have too few/many
                       sentences
--min_sentence_ntokens MIN_SENTENCE_NTOKENS
                       minimum number of tokens per sentence
--max_sentence_ntokens MAX_SENTENCE_NTOKENS
                       maximum number of tokens per sentence
--min_example_nsents MIN_EXAMPLE_NSENTS
                       minimum number of sentences per example
--max_example_nsents MAX_EXAMPLE_NSENTS
                       maximum number of sentences per example
-l {DEBUG,INFO,WARNING,ERROR,CRITICAL}, --log {DEBUG,INFO,WARNING,ERROR,CRITICAL}
                       Set the logging level (default: 'Info').
```
**CHAPTER**

# **AUTOMATIC PREPROCESSING**

While the convert\_to\_extractive.py script prepares a dataset for the extractive task, the data still needs to be processed for usage with a machine learning model. This preprocessing depends on the chosen model, and thus is implemented in the extractive.py file with the rest of the model training logic.

The actual [ExtractiveSummarizer](#page-74-0) LightningModule (which is similar to an nn.Module but with a built-in training loop, more info at the pytorch lightning documentation) implements a [prepare\\_data\(\)](#page-76-0) function. This function is automatically called by pytorch\_lightning to load and process the examples.

**Note:** Memory Usage Note: If sharding was turned off during the convert\_to\_extractive process then [prepare\\_data\(\)](#page-76-0) will run once, loading the entire dataset into memory to process just like the convert\_to\_extractive.py script.

There is a --only\_preprocess argument available to only run the pre-process step and exit the script after all the examples have been written to disk. This option will force data to be preprocessed, even if it was already computed and is detected on disk, and any previous processed files will be overwritten.

Thus, to only pre-process data for use when training a model run:

```
python main.py --data_path ./datasets/cnn_dailymail_processor/cnn_dm --use_logger␣
˓→tensorboard --model_name_or_path bert-base-uncased --model_type bert --do_train --only_
˓→preprocess
```
**Warning:** If processed files are detected, they will automatically be loaded from disk. This includes any files that follow the pattern [dataset\_split\_name].\*.pt, where \* is any text of any length.

## **CHAPTER**

**TEN**

# **TRAINING AN EXTRACTIVE SUMMARIZATION MODEL**

## **10.1 Details**

Once the dataset has been converted to the extractive task, it can be used as input to a data. SentencesProcessor, which has a [add\\_examples\(\)](#page-78-1) function to add sets of (example, labels) and a  $get\_features()$  function that processes the data and prepares it to be inputted into the model (input\_ids, attention\_masks, labels, token\_type\_ids, sent\_rep\_token\_ids, sent\_rep\_token\_ids\_masks). Feature extraction runs in parallel and tokenizes text using the tokenizer appropriate for the model specified with --model\_name\_or\_path. The tokenizer can be changed to another huggingface/transformers tokenizer with the --tokenizer\_name option.

**Important:** When loading a pre-trained model you may encounter this common error:

RuntimeError: Error(s) in loading state\_dict for ExtractiveSummarizer: Missing key(s) in state\_dict: "word\_embedding\_model.embeddings.position\_ids".

To solve this issue, set strict=False like so: model = ExtractiveSummarizer. load\_from\_checkpoint("distilroberta-base-ext-sum.ckpt", strict=False). If you are using the main.py script, then you can alternatively sepcify the --no\_strict option.

For the *[CNN/DM dataset](#page-34-1)*, to train a model for 50,000 steps on the data run:

```
python main.py --data_path ./datasets/cnn_dailymail_processor/cnn_dm --weights_save_path␣
˓→./trained_models --do_train --max_steps 50000
```
- The --do\_train argument runs the training process. Set *–do\_test* to test after training.
- The --data\_path argument specifies where the extractive dataset json file are located.
- The *–weights\_save\_path* argument specifies where the model weights should be stored.

If you prefer to measure training progress by epochs instead of steps, you can use the --max\_epochs and --min\_epochs options.

The batch size can be changed with the --batch\_size option. This changes the batch size for training, validation, and testing. You can set the --auto\_scale\_batch\_size option to automatically determine this value. See ["Auto](https://pytorch-lightning.readthedocs.io/en/0.7.6/training_tricks.html#auto-scaling-of-batch-size) [scaling of batch size" from the pytorch\\_lightning documentation](https://pytorch-lightning.readthedocs.io/en/0.7.6/training_tricks.html#auto-scaling-of-batch-size) for more information about the algorithm and available options.

If the extractive dataset json files are compressed using gzip, then they will be automatically decompressed during the data preprocessing step of training.

By default, the model weights are saved after every epoch to the --default\_root\_dir. The logs are also saved to this folder. You can change the weight save path (separate folder for logs and weights) with the --weights\_save\_path option.

The length of output summaries during testing is 3 by default. You can change this by setting the --test\_k option to the number of sentences desired in generated summaries. This assumes --test\_id\_method is set to top\_k, which is the default. top\_k selects the top k sentences and the other option, greater\_k, selects those sentences with a rank above k. k is specified by the --test\_k argument.

**Important:** More example training commands can be found on the [TransformerSum Weights & Biases page.](https://app.wandb.ai/hhousen/transformerextsum) Just click the name of a training run, go to the overview page by clicking the "i" icon in the top left, and look at the command value.

# **10.2 Pooling Modes**

The pooling model determines how word vectors should be converted to sentence embeddings. The implementation can be found in *pooling.py*. The --pooling\_mode argument can be set to either sent\_rep\_tokens or mean\_tokens. While the pooling  $nn$ . Module allows multiple methods to be used at once (it will concatenate and return the results), the training script does not.

- sent\_rep\_tokens: Uses the sentence representation token (commonly called the classification token; [CLS] in BERT and <s> in RoBERTa) vectors as sentence embeddings.
- mean\_tokens: Uses the average of the token vectors for each sentence in the input as sentence embeddings.
- max\_tokens: Uses the maximum of the token vectors for each sentence in the input as sentence embeddings.

# **10.3 Custom Models**

You can use any [autoencoding transformer model](https://huggingface.co/transformers/model_summary.html#autoencoding-models) for the word embedding model (by setting the --model\_name\_or\_path CLI argument) as long as it was saved in the huggingface/transformers format. Any model that is loaded with this option by specifying a path is considered "custom" in this project. Currently, there are no "custom" models that are "officially" supported. The *longformer* used to be a custom model, but it was since added to the *huggingface/transformers* repository, and thus can be used in this project just like any other model.

# **10.4 Script Help**

Output of python main.py --mode extractive --help (*[generic options](#page-16-0)* removed):

```
usage: main.py [-h]
            [--model_name_or_path MODEL_NAME_OR_PATH] [--model_type MODEL_TYPE]
            [--tokenizer_name TOKENIZER_NAME] [--tokenizer_no_use_fast]
            [--max_seq_length MAX_SEQ_LENGTH] [--data_path DATA_PATH]
            [--data_type {txt,pt,none}] [--num_threads NUM_THREADS]
            [--processing_num_threads PROCESSING_NUM_THREADS]
            [--pooling_mode {sent_rep_tokens,mean_tokens,max_tokens}]
            [--num_frozen_steps NUM_FROZEN_STEPS] [--batch_size BATCH_SIZE]
            [--dataloader_type {map,iterable}]
            [--dataloader_num_workers DATALOADER_NUM_WORKERS]
            [--processor_no_bert_compatible_cls] [--only_preprocess]
            [--preprocess_resume] [--create_token_type_ids {binary,sequential}]
            [--no_use_token_type_ids]
```
(continued from previous page)

```
[--classifier {linear,simple_linear,transformer,transformer_linear}]
            [--classifier_dropout CLASSIFIER_DROPOUT]
            [--classifier_transformer_num_layers CLASSIFIER_TRANSFORMER_NUM_LAYERS]
            [--train_name TRAIN_NAME] [--val_name VAL_NAME]
            [--test_name TEST_NAME] [--test_id_method {greater_k,top_k}]
            [--test_k TEST_K] [--no_test_block_trigrams] [--test_use_pyrouge]
            [--loss_key {loss_total,loss_total_norm_batch,loss_avg_seq_sum,loss_avg_seq_
˓→mean,loss_avg}]
optional arguments:
-h, --help show this help message and exit
--model_name_or_path MODEL_NAME_OR_PATH
                        Path to pre-trained model or shortcut name. A list of
                        shortcut names can be found at https://huggingface.co/tran
                        sformers/pretrained_models.html. Community-uploaded models
                        are located at https://huggingface.co/models.
--model_type MODEL_TYPE
                        Model type selected in the list: retribert, t5,
                        distilbert, albert, camembert, xlm-roberta, bart,
                        longformer, roberta, bert, openai-gpt, gpt2, mobilebert,
                        transfo-xl, xlnet, flaubert, xlm, ctrl, electra, reformer
--tokenizer_name TOKENIZER_NAME
--tokenizer_no_use_fast
                        Don't use the fast version of the tokenizer for the
                        specified model. More info: https://huggingface.co/transfo
                        rmers/main_classes/tokenizer.html.
--max_seq_length MAX_SEQ_LENGTH
                        The maximum sequence length of processed documents.
--data_path DATA_PATH
                        Directory containing the dataset.
--data_type {txt,pt,none}
                        The file extension of the prepared data. The 'map'
                        `--dataloader_type` requires `txt` and the 'iterable'
                        `--dataloader_type` works with both. If the data is not
                        prepared yet (in JSON format) this value specifies the
                        output format after processing. If the data is prepared,
                        this value specifies the format to load. If it is `none`
                        then the type of data to be loaded will be inferred from
                        the `data_path`. If data needs to be prepared, this cannot
                        be set to `none`.
--num_threads NUM_THREADS
--processing_num_threads PROCESSING_NUM_THREADS
--pooling_mode {sent_rep_tokens,mean_tokens,max_tokens}
                        How word vectors should be converted to sentence
                        embeddings.
--num_frozen_steps NUM_FROZEN_STEPS
                        Freeze (don't train) the word embedding model for this
                        many steps.
--batch_size BATCH_SIZE
                        Batch size per GPU/CPU for training/evaluation/testing.
--dataloader_type {map,iterable}
                        The style of dataloader to use. `map` is faster and uses
```
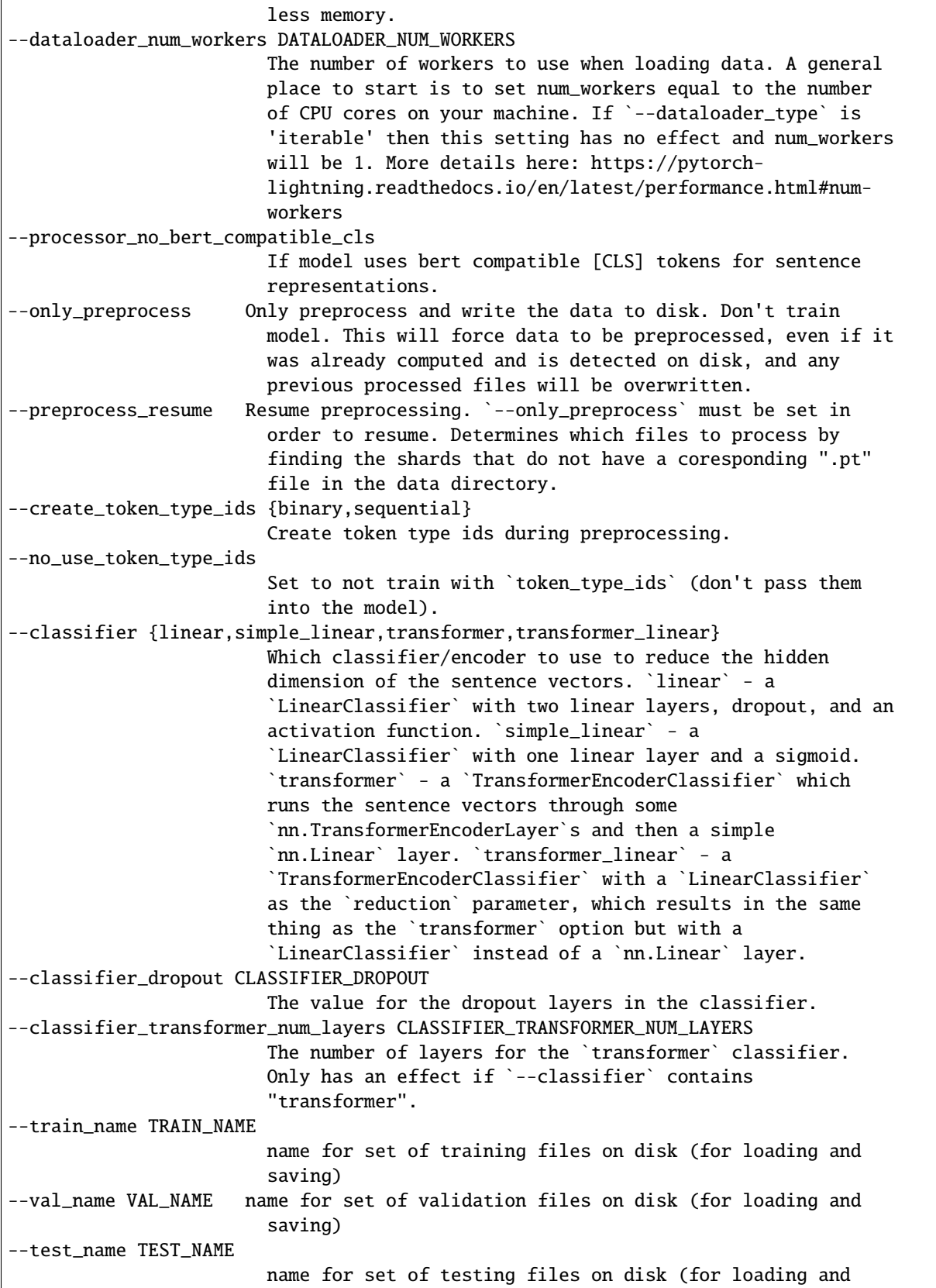

(continued from previous page)

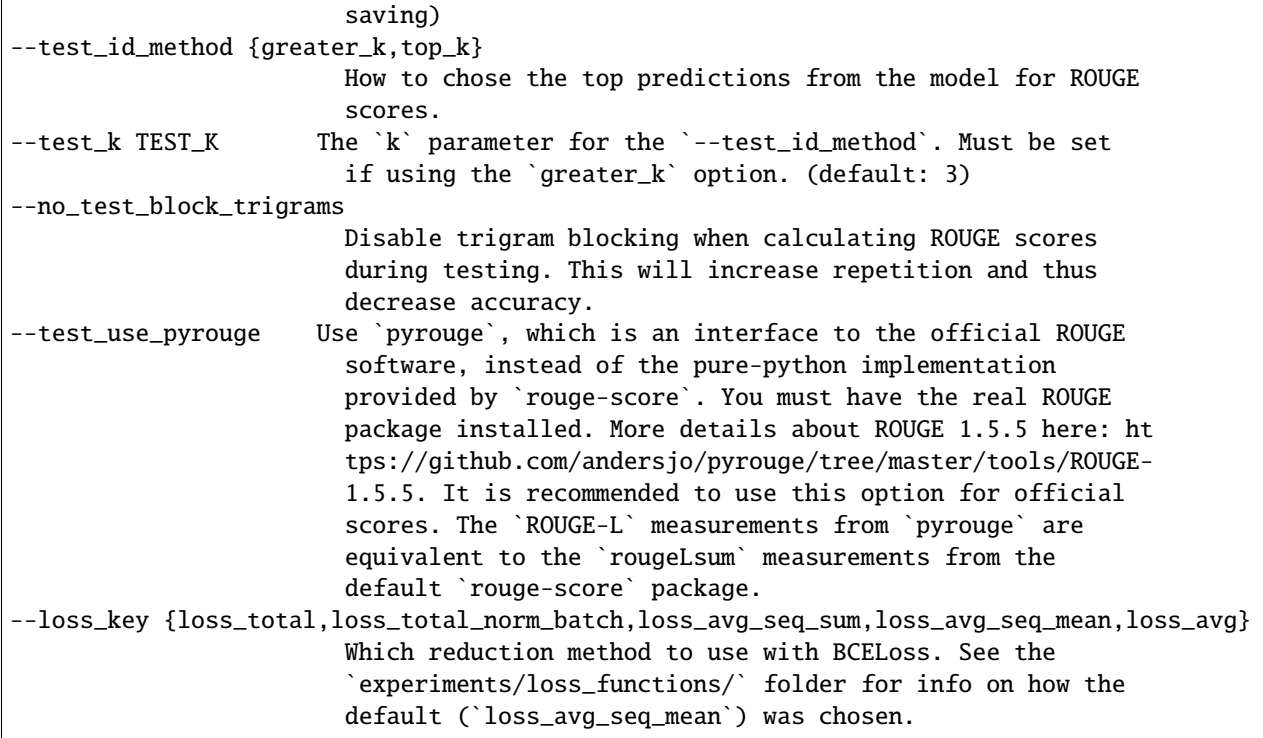

## **CHAPTER**

## **ELEVEN**

## **EXPERIMENTS**

Interactive charts, graphs, raw data, run commands, hyperparameter choices, and more for all experiments are publicly available on the [TransformerSum Weights & Biases page.](https://app.wandb.ai/hhousen/transformerextsum) You can download the raw data for each model on this site, or [download an overview as a CSV.](../_static/summarization-model-experiments-raw-data.csv) Please open an [issue](https://github.com/HHousen/TransformerSum/issues/new) if you have questions about these experiments.

Important notes when running experiments:

- If you are using --overfit\_batches, then overfit\_batches percent of the testing data is being used as well as overfit\_batches percent of the training data. Due to the way pytorch\_lightning was written, it is necessary to use the same batch\_size when using overfit\_batches in order to get the exact same results. I currently am not sure why this is the case but removing overfit\_batches and using different batch\_sizes produces identical results. Open an [issue](https://github.com/HHousen/TransformerSum/issues/new) or submit a pull request if you know why.
- Have another note that should be stated here? Open an [issue.](https://github.com/HHousen/TransformerSum/issues/new) All contributions are very helpful.

The *[Version 1](#page-56-0)* were conducted on a previous version of TransformerSum that contained bugs. Thus, the scores and graphs of the older experiments don't represent model performance but their results relative to each other should still be accurate. The *[Version 2](#page-53-0)* were conducted on a new version without bugs and thus should be easily reproducible.

# <span id="page-52-0"></span>**11.1 Version 3**

All version 3 extractive models were trained for three epochs with gradient accumulation every two steps. The AdamW optimizer was used with  $\beta_1 = 0.9$ ,  $\beta_2 = 0.999$ , and  $\epsilon = 1e-8$ . Models were trained on one NVIDIA Tesla P100 GPU. Unless otherwise specified, the learning rate was 2e-5 and a linear warmup with decay learning rate scheduler was used with 1400 steps of warmup (technically 2800 steps due to gradient accumulation every two steps). Except during their respective experiments, the simple\_linear classifier and sent\_rep\_tokens pooling method are used. Gradients are clipped at 1.0 during training for all models. Model checkpoints were saved and evaluated on the validation set at the end of each epoch. ROUGE scores are reported on the test set of the model checkpoint saved after the final epoch.

## <span id="page-52-1"></span>**11.1.1 Pooling Mode**

#### [Wandb Tag:](https://app.wandb.ai/hhousen/transformerextsum) pooling-mode-test-v3

All three pooling modes (mean\_tokens, sentence\_rep\_tokens, and max\_tokens) were tested using DistilBERT and DistilRoBERTa, which are warm started from the distilbert-base-uncased and distilroberta-base checkpoints, respectively. I only test the distil\* models since they reach at least 95% of the performance of the original model while being significantly faster to train. The models were trained and tested on CNN/DailyMail, Wiki-How, and ArXiv/PubMed to determine if certain methods worked better with certain topics. All models were trained with a batch size of 32 and the hyperparameters discussed in above at *[Version 3](#page-52-0)*.

## **Pooling Mode Results**

### **ROUGE Scores:**

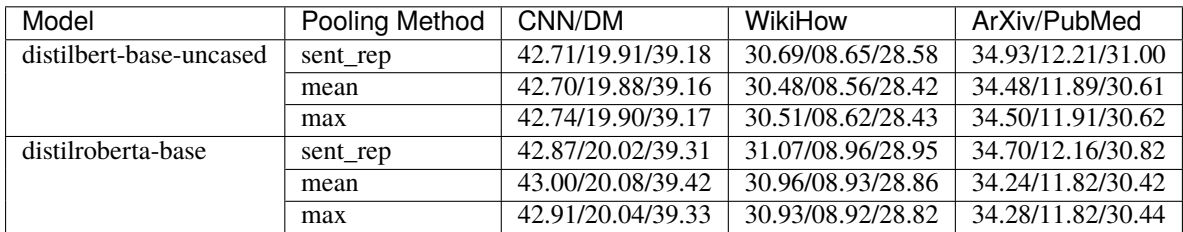

**Main Takeaway:** Across all datasets and models, the pooling mode has no significant impact on the final ROUGE scores. However, the sent\_rep method usually performs slightly better. Additionally, the mean and max methods are about 30% slower than the sent\_rep pooling method.

## **11.1.2 Classifier/Encoder**

### [Wandb Tag:](https://app.wandb.ai/hhousen/transformerextsum) encoder-test-v3

All four summarization layers, including two variations of the verb|transformer| method for a total of five configurations, were tested using the same models and datasets from the *[pooling modes experiment](#page-52-1)*. For this experiment, a batch size of 32 was used.

## **Classifier/Encoder Results**

### **ROUGE Scores:**

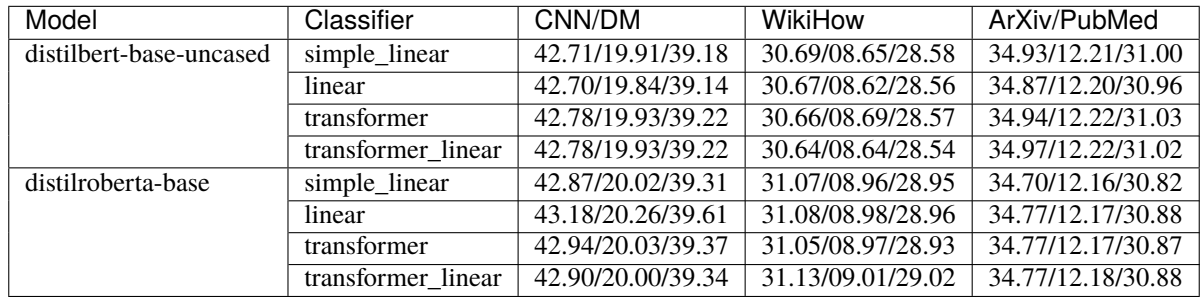

**Main Takeaway:** There is no significant difference between the classifier used. Thus, you should use the linear classifier by default since it contains fewer parameters.

# <span id="page-53-0"></span>**11.2 Version 2**

## **11.2.1 Classifier/Encoder** simple\_linear **vs** linear

Commit *dfefd15* added a [SimpleLinearClassifier](#page-83-0). This experiment servers to determine if simple\_linear ([SimpleLinearClassifier](#page-83-0)) is better than linear ([LinearClassifier](#page-82-0)).

Command used to run the tests:

```
python main.py \
--model_name_or_path distilbert-base-uncased \
--model_type distilbert \
--no_use_token_type_ids \
--use_custom_checkpoint_callback \
--data_path ./pt/bert-base-uncased \
--max_epochs 3 \
--accumulate_grad_batches 2 \
--warmup_steps 1400 \
--gradient_clip_val 1.0 \
--optimizer_type adamw \
--use_scheduler linear \
--do_train --do_test \
--batch_size 32 \
--classifier [`linear` or `simple_linear`]
```
### **Classifier/Encoder Results**

**Training Times and Model Sizes:**

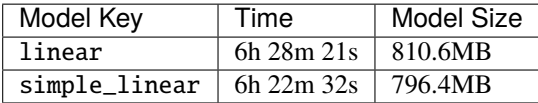

### **ROUGE Scores:**

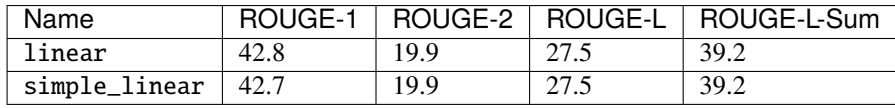

**Main Takeaway:** There is no significant difference in performance between the linear and simple\_linear classifiers/encoders. However, simple\_linear is better due to its lower training and validation loss.

#### **Outliers Included:**

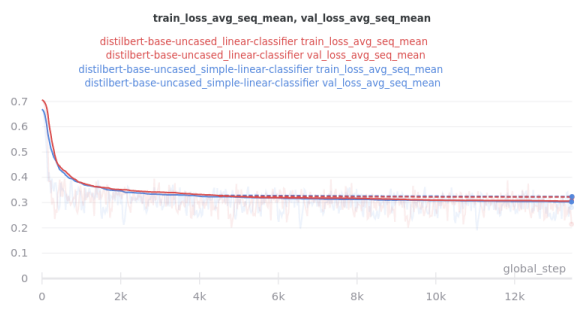

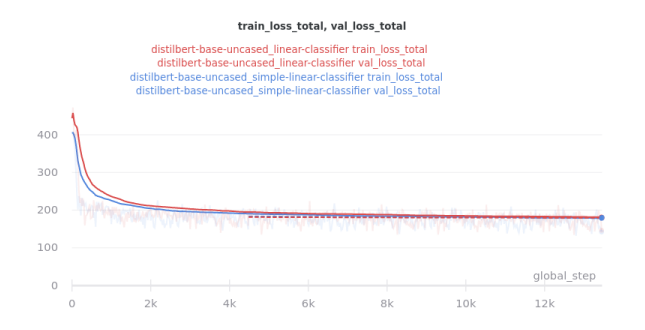

#### **No Outliers:**

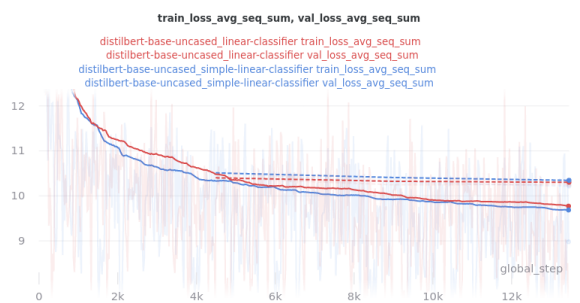

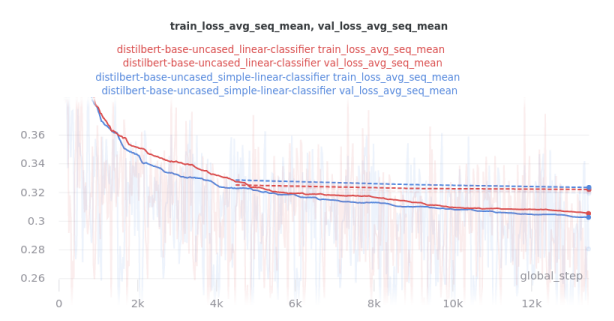

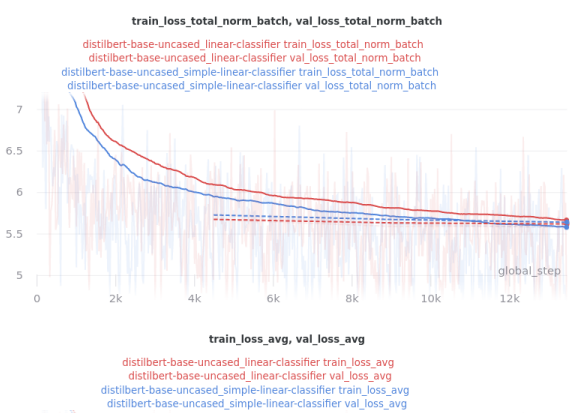

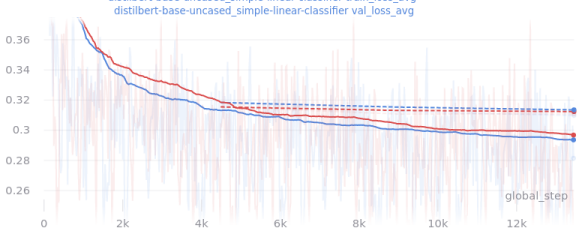

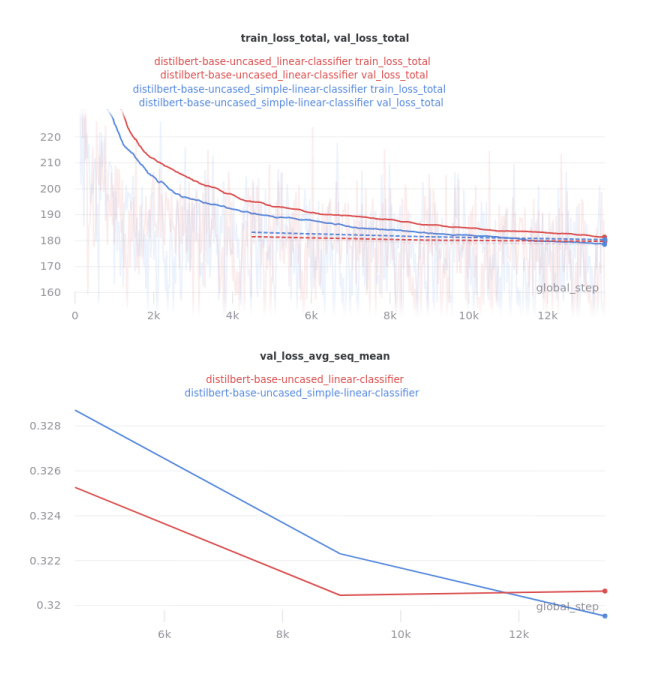

# <span id="page-56-0"></span>**11.3 Version 1**

**Important:** These experiments may be difficult to reproduce because they were conducted on an early version of the project that contained several bugs.

## **Reproducibility Notes:**

Bugs present in the version these experiments were conducted with:

- 1. Sentences were not split properly when computing ROUGE scores (fixed in commit dfefd15).
- 2. Data was missing from the training, validation, and testing sets (fixed in commit 4de5532).
- 3. Tokens were not converted to lowercase for models with the word "uncased" in their name (fixed in commit d934e09).
- 4. rougeLsum is not reported. See *[Extractive vs Abstractive Summarization](#page-7-0)* for the difference between rougeL and rougeLsum (fixed in commit d934e09).
- 5. Trigram blocking was not used (fixed in commit 60f868e).

Despite these differences from the official models, the relative results of these experiments should hold true, so their general findings should remain constant with newer models. If you find conflicting results please open an [issue.](https://github.com/HHousen/TransformerSum/issues/new)

## **11.3.1 Loss Functions**

The loss function implementation can be found in the [extractive.ExtractiveSummarizer.compute\\_loss\(\)](#page-74-1) function. The function uses nn.BCELoss with reduction="none" and then applies 5 different reduction techniques. Special reduction methods were needed to ignore padding and operate on the multi-class-per-document approach (each input is assigned more than one of the same class) that this research uses to perform extractive summarization. See the comments throughout the function for more information. The five different reduction methods were tested with the distilbert-base-uncased word embedding model and the pooling\_mode set to sent\_rep\_tokens. Training time is just under 4 hours on a Tesla P100 (3h52m average).

The --loss\_key argument specifies the reduction method to use. It can be one of the following: loss\_total, loss\_total\_norm\_batch, loss\_avg\_seq\_sum, loss\_avg\_seq\_mean, loss\_avg.

Full command used to run the tests:

```
python main.py \setminus--model_name_or_path distilbert-base-uncased \
--no_use_token_type_ids \
--pooling_mode sent_rep_tokens \
--data_path ./cnn_dm_pt/bert-base-uncased \
--max\_epochs 3 \
--accumulate_grad_batches 2 \
--warmup_steps 1800 \
--overfit_batches 0.6 \
--gradient_clip_val 1.0 \
--optimizer_type adamw \
--use_scheduler linear \
--profiler \setminus--do_train --do_test \
--loss_key [Loss Key Here] \
--batch size 32
```
## **Loss Functions Results**

Graph Legend Description: The loss-test label (the first part) is the experiment, which indicates the loss reduction method that was tested. The second part of each key is the graphed quantity. For example, the first line of the key for the first graph in the Outliers Included section below indicates that loss\_avg was tested and that its results as measured by the loss\_avg\_seq\_mean reduction method are shown in brown. The train results are solid brown and the validation results are dotted brown.

#### **Outliers Included:**

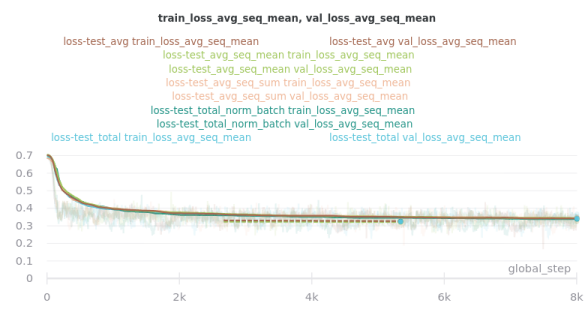

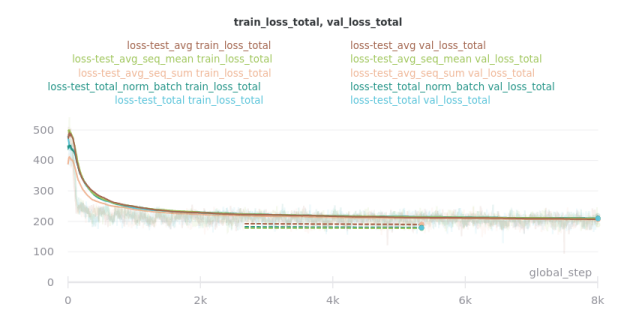

### **No Outliers:**

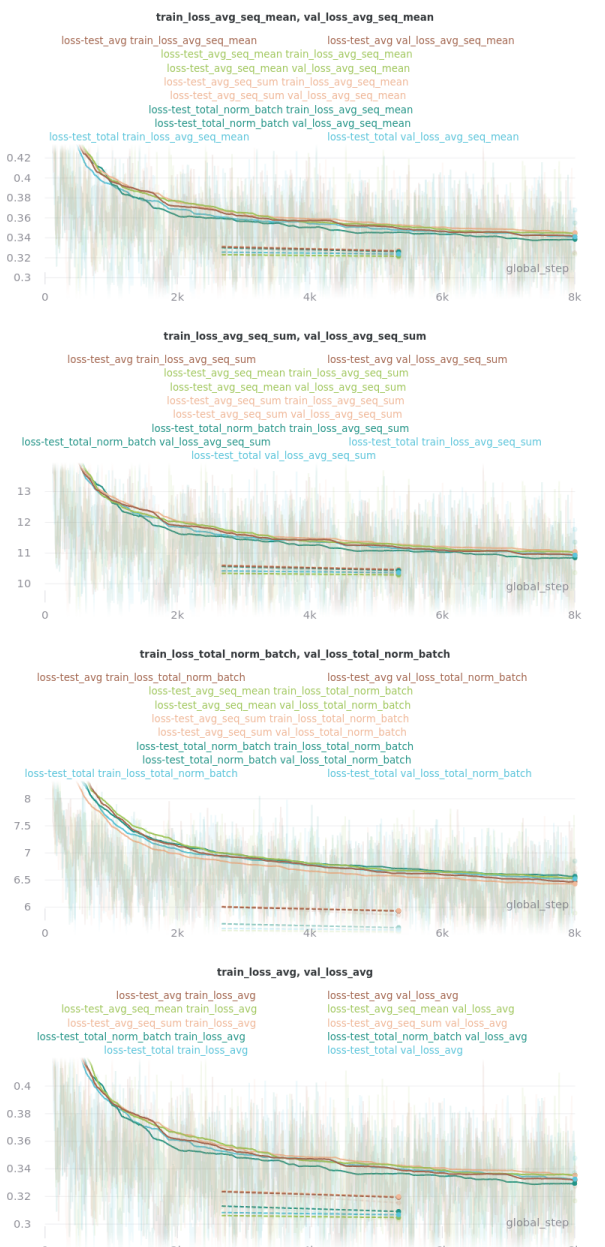

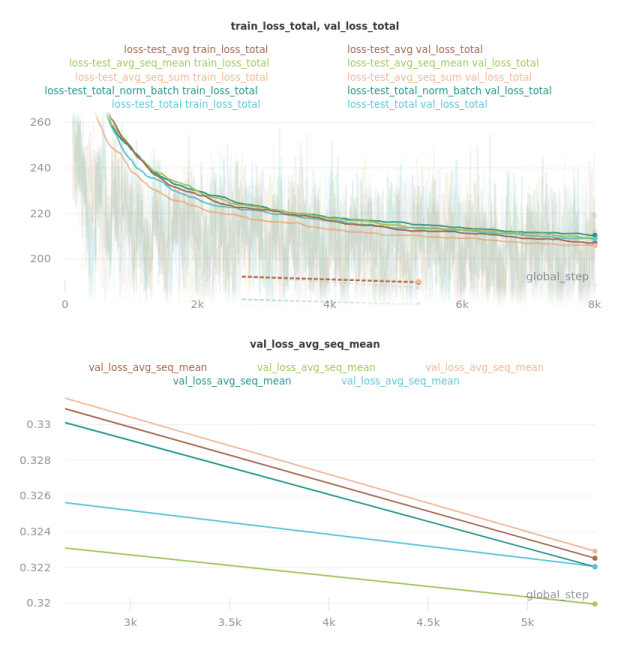

The CSV files the were used to generate the above graphs can be found in experiments/loss\_functions.

Based on the results, loss\_avg\_seq\_mean was chosen as the default.

## **11.3.2 Word Embedding Models**

Different transformer models of various architectures and sizes were tested.

Tested Models:

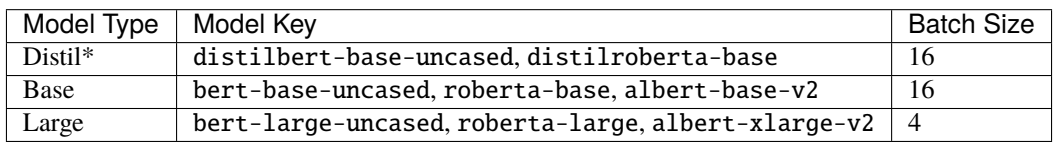

**Albert Info:** The above batch sizes are true except for albert models, which have special batch sizes due to the increased memory needed to train them\*. *``albert-base-v2`` was trained with a batch size of ``12`` and ``albertxlarge-v2`` with a batch size of ``2``.*

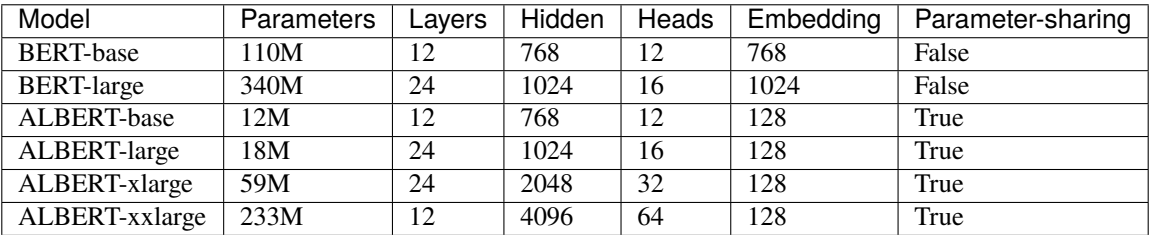

\*The huggingface/transformers documentation says "ALBERT uses repeating layers which results in a small memory footprint." This may be true but I found that the normal batch sizes I used for the base and large models would crash the training script when albert models were used. Thus, the batch sizes were decreased. The advantage that of albert that I found was incredibly small model weight checkpoint files (see results below for sizes).

All models were trained for 3 epochs (except albert-xlarge-v2) (which will result in different numbers of steps but will ensure that each model saw the same amount of information), using the AdamW optimizer with a linear scheduler with 1800 steps of warmup. Gradients were accumulated every 2 batches and clipped at 1.0. **Only 60% of the data was used** (to decrease training time, but also will provide similar results if all the data was used). --no\_use\_token\_type\_ids was set if the model was not compatible with token type ids.

Full command used to run the tests:

```
python main.py \
--model_name_or_path [Model Name] \
--model_type [Model Type] \
--pooling_mode sent_rep_tokens \
--data_path ./cnn_dm_pt/[Model Type]-base \
--max\_epochs 3 \
--accumulate_grad_batches 2 \
--warmup\_steps 1800 \
--overfit_batches 0.6 \
--gradient_clip_val 1.0 \
--optimizer_type adamw \
--use_scheduler linear \
--profiler \
--do_train --do_test \
--batch_size [Batch Size]
```
#### **WEB Results**

The CSV files the were used to generate the below graphs can be found in experiments/web.

All ROUGE Scores are test set results on the CNN/DailyMail dataset using ROUGE F1.

All model sizes are not compressed. They are the raw . ckpt output file sizes of the best performing epoch by val\_loss.

### **Final (Combined) Results**

The loss\_total, loss\_avg\_seq\_sum, and loss\_total\_norm\_batch loss reduction techniques depend on the batch size. That is, the larger the batch size, the larger these losses will be. The loss\_avg\_seq\_mean and loss\_avg do not depend on the batch size since they are averages instead of totals. Therefore, only the non-batch-size-dependent metrics were used for the final results because difference batch sizes were used.

#### **Distil\* Models**

More information about distil<sup>\*</sup> models found in the [huggingface/transformers examples.](https://github.com/huggingface/transformers/tree/master/examples/distillation)

**Warning:** Distil\* models do not accept token type ids. So set --no\_use\_token\_type\_ids while training using the above command.

#### **Training Times and Model Sizes:**

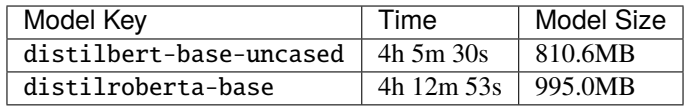

### **ROUGE Scores:**

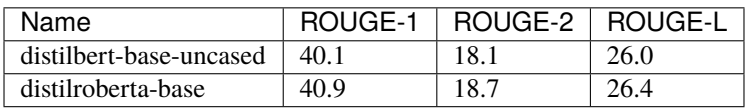

### **Outliers Included:**

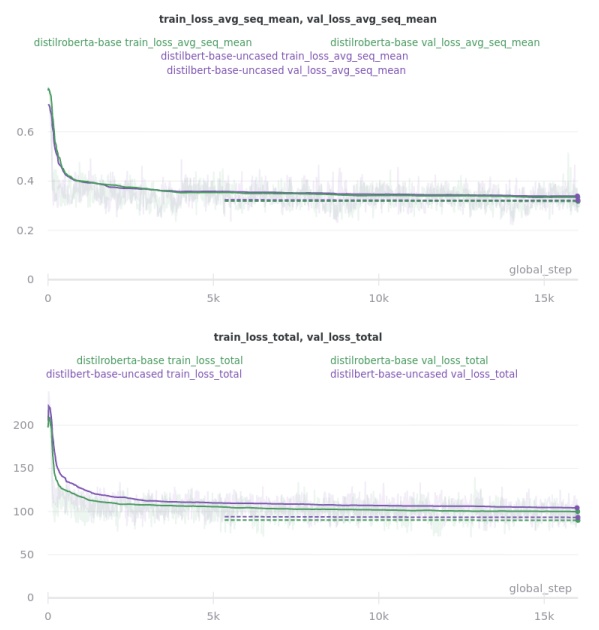

#### **No Outliers:**

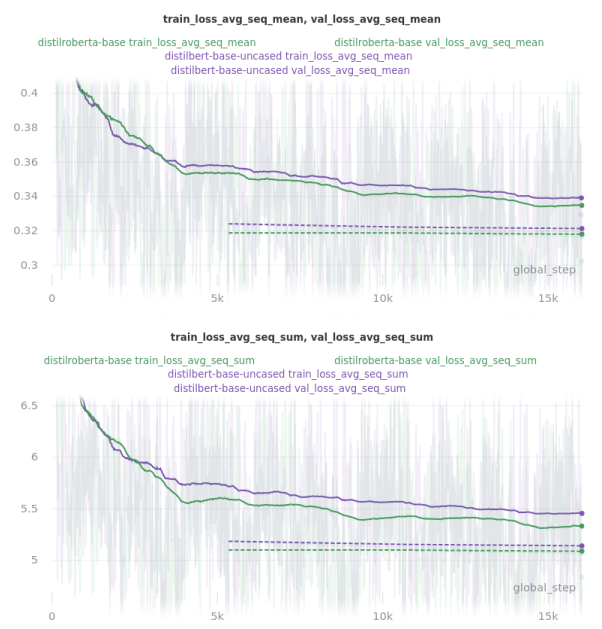

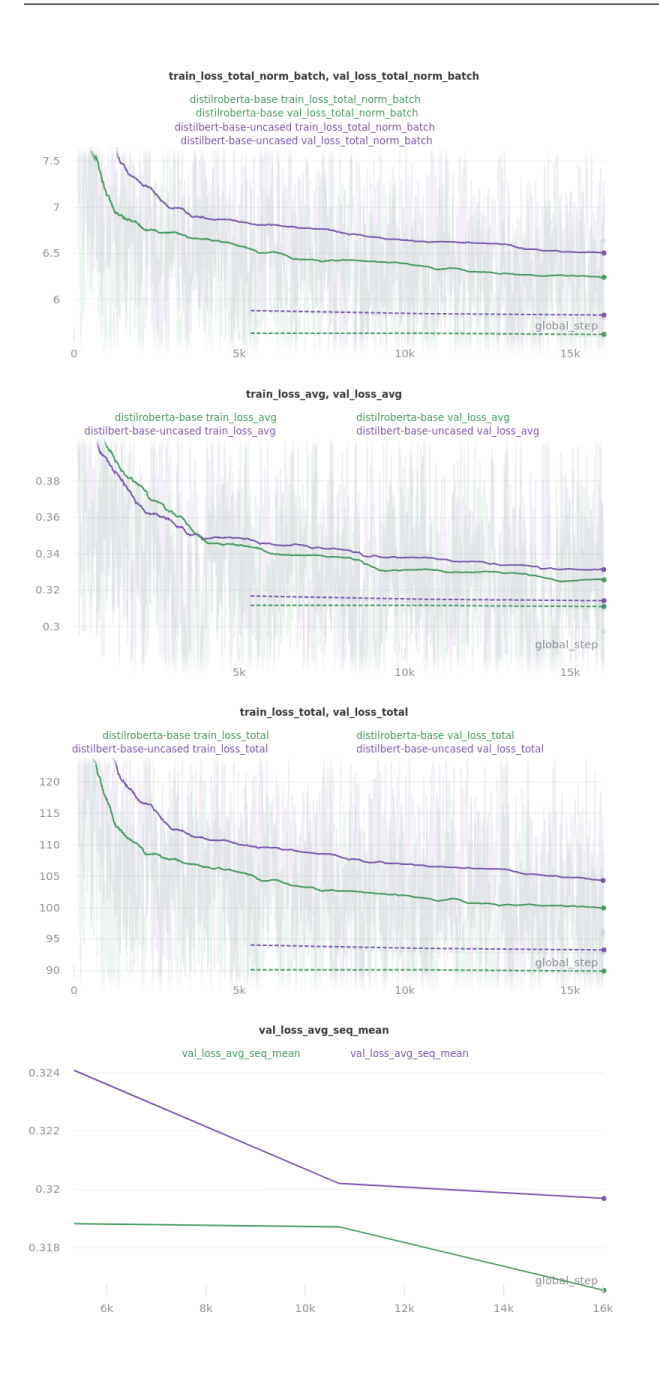

## **Base Models**

Warning: roberta-base does not accept token type ids. So set --no\_use\_token\_type\_ids while training using the above command.

## **Training Times and Model Sizes:**

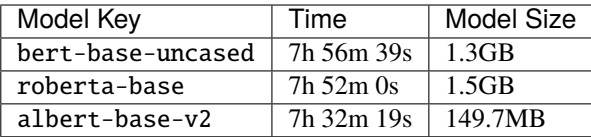

## **ROUGE Scores:**

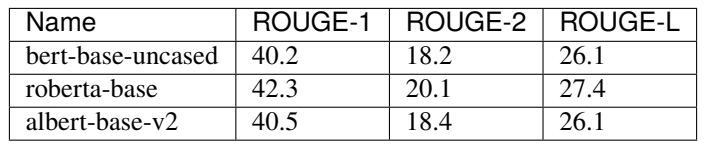

#### **Outliers Included:**

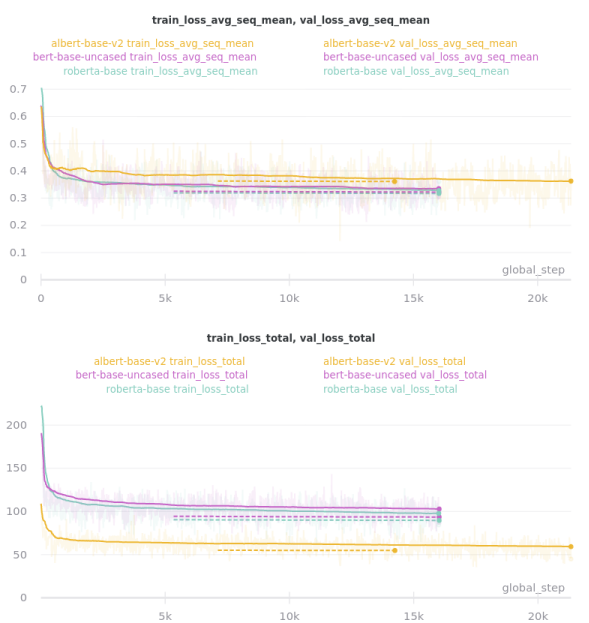

#### **No Outliers:**

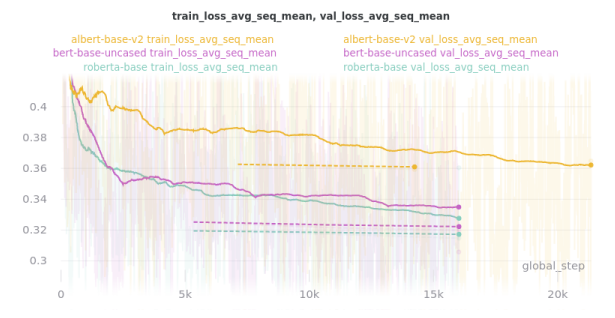

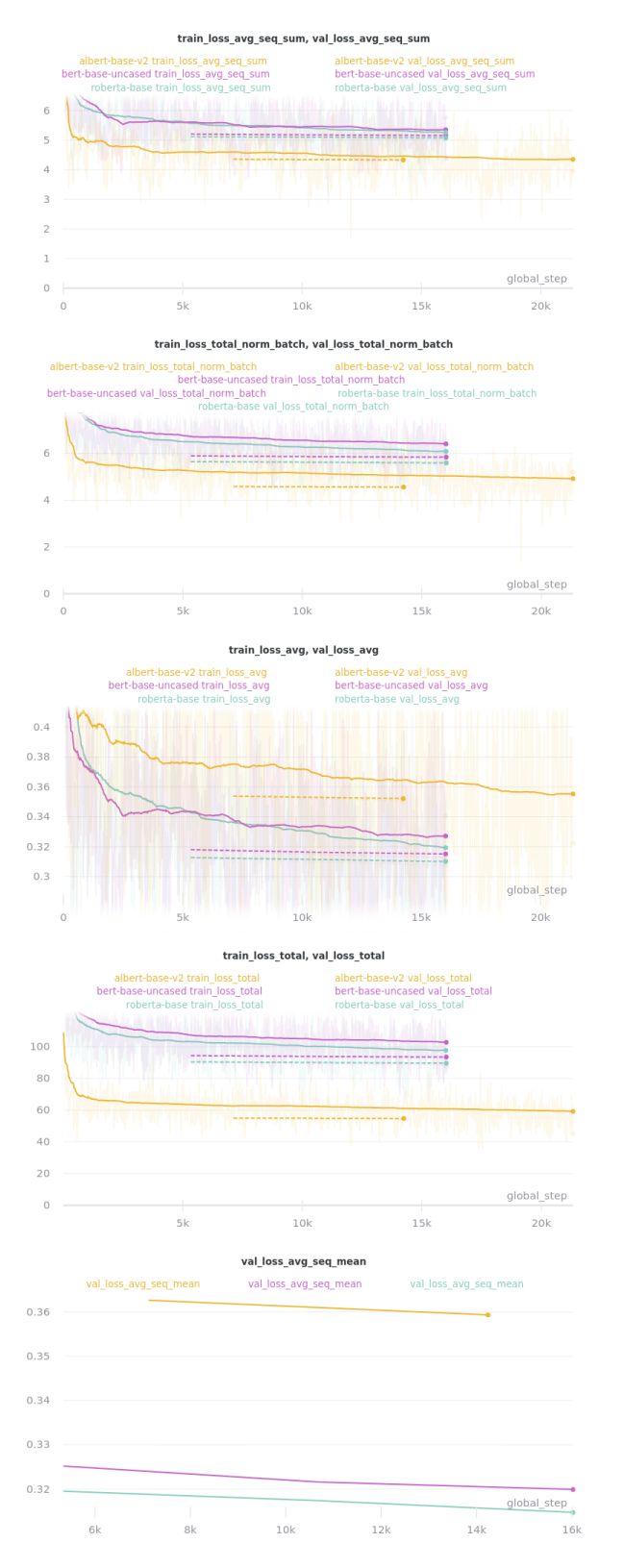

### **Relative Time:**

This is included because the batch size for albert-base-v2 had to be lowered to 12 (from 16).

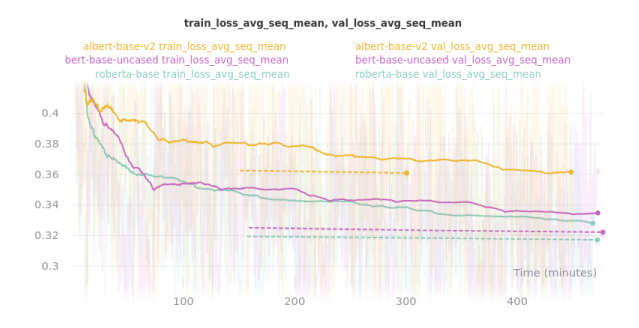

## **Large Models**

Warning: roberta-large does not accept token type ids. So set --no\_use\_token\_type\_ids while training using the above command.

**Important:** albert-xlarge-v2 (batch size 2) was set to be trained with for 2 epochs instead of 3, but was stopped early at global\_step 56394.

## **Training Times and Model Sizes:**

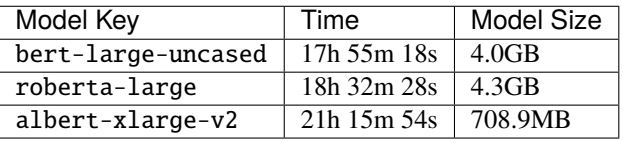

### **ROUGE Scores:**

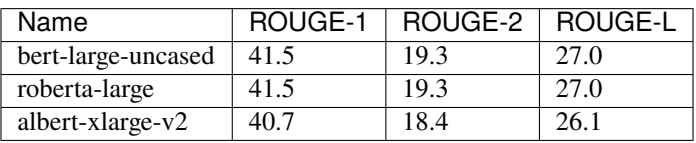

### **Outliers Included:**

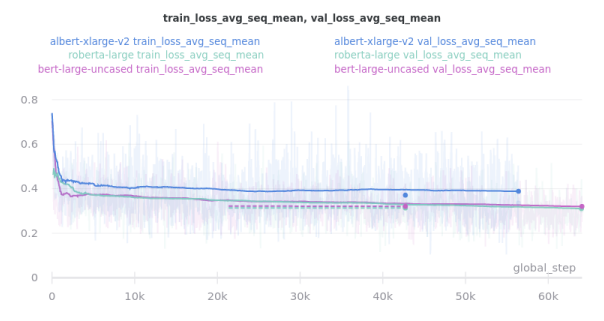

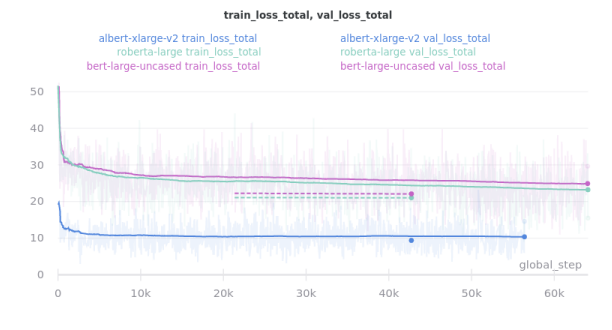

### **No Outliers:**

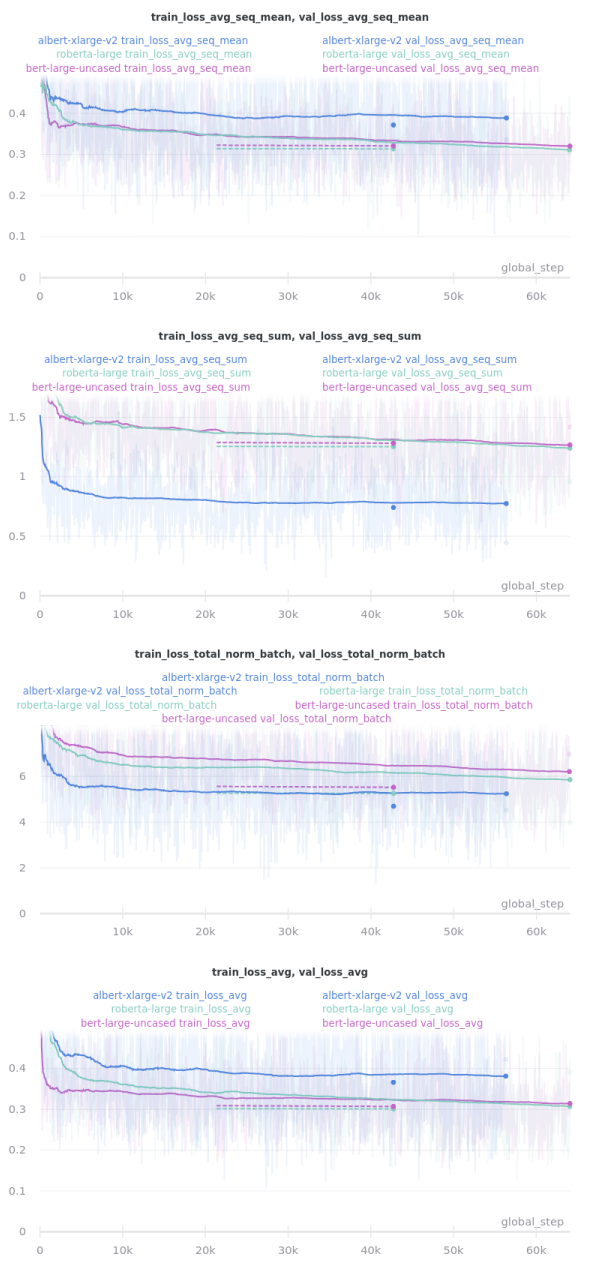

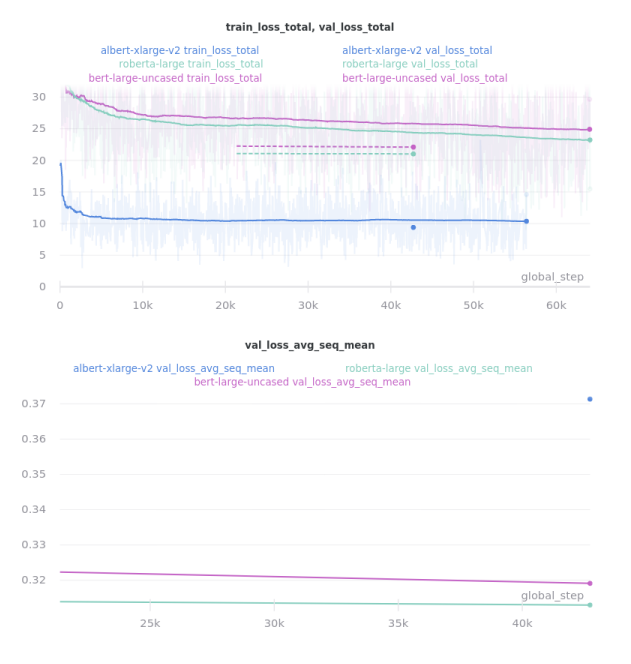

## **Relative Time:**

This is included because the batch size for albert-large-v2 had to be lowered to 2 (from 4).

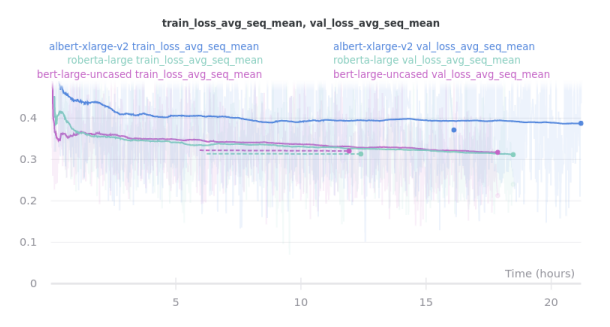

## **11.3.3 Pooling Mode**

See [the main README.md](../README.md) for more information on what the pooling model is.

The two options, sent\_rep\_tokens and mean\_tokens, were both tested with the bert-base-uncased and distilbert-base-uncased word embedding models.

Full command used to run the tests:

```
python main.py \
--model_name_or_path [Model Name] \
--model_type [Model Type] \
--pooling_mode [`mean_tokens` or `sent_rep_tokens`] \
--data_path ./cnn_dm_pt/[Model Type]-base \
--max_epochs 3 \
--accumulate_grad_batches 2 \
--warmup_steps 1800 \
--overfit_batches 0.6 \
--gradient_clip_val 1.0 \
--optimizer_type adamw \
```
(continued from previous page)

--use\_scheduler linear \ --profiler \ --do\_train --do\_test \ --batch\_size 16

### **Pooling Mode Results**

**Training Times and Model Sizes:**

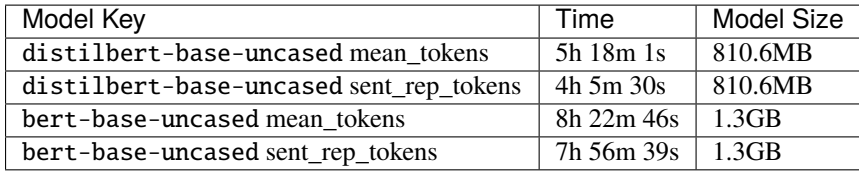

#### **ROUGE Scores:**

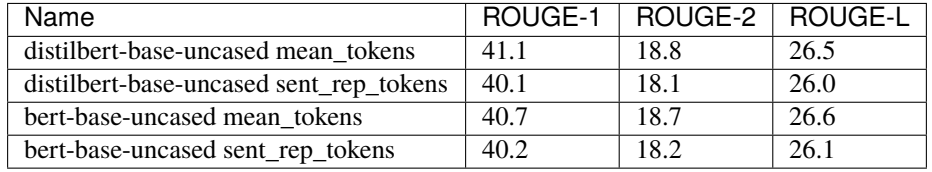

**Main Takeaway:** Using the mean\_tokens pooling\_mode is associated with a *0.617 average ROUGE F1 score improvement* over the sent\_rep\_tokens pooling\_mode. This improvement is at the cost of a *49.3 average minute (2959 seconds) increase in training time*.

### **Outliers Included:**

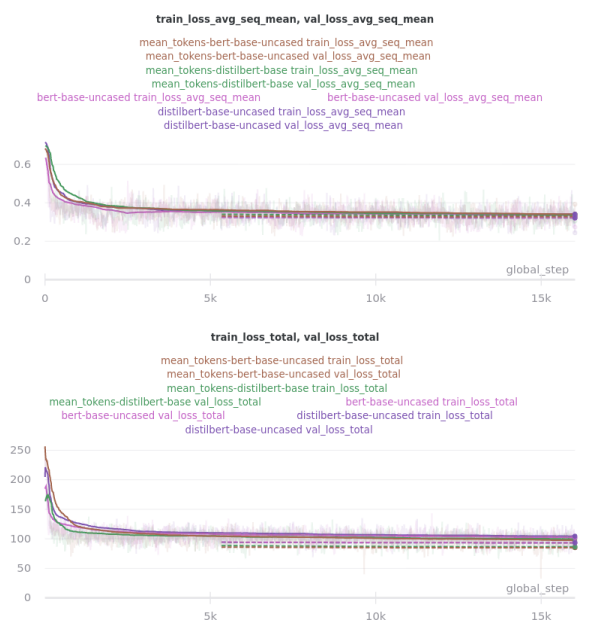

**No Outliers:**

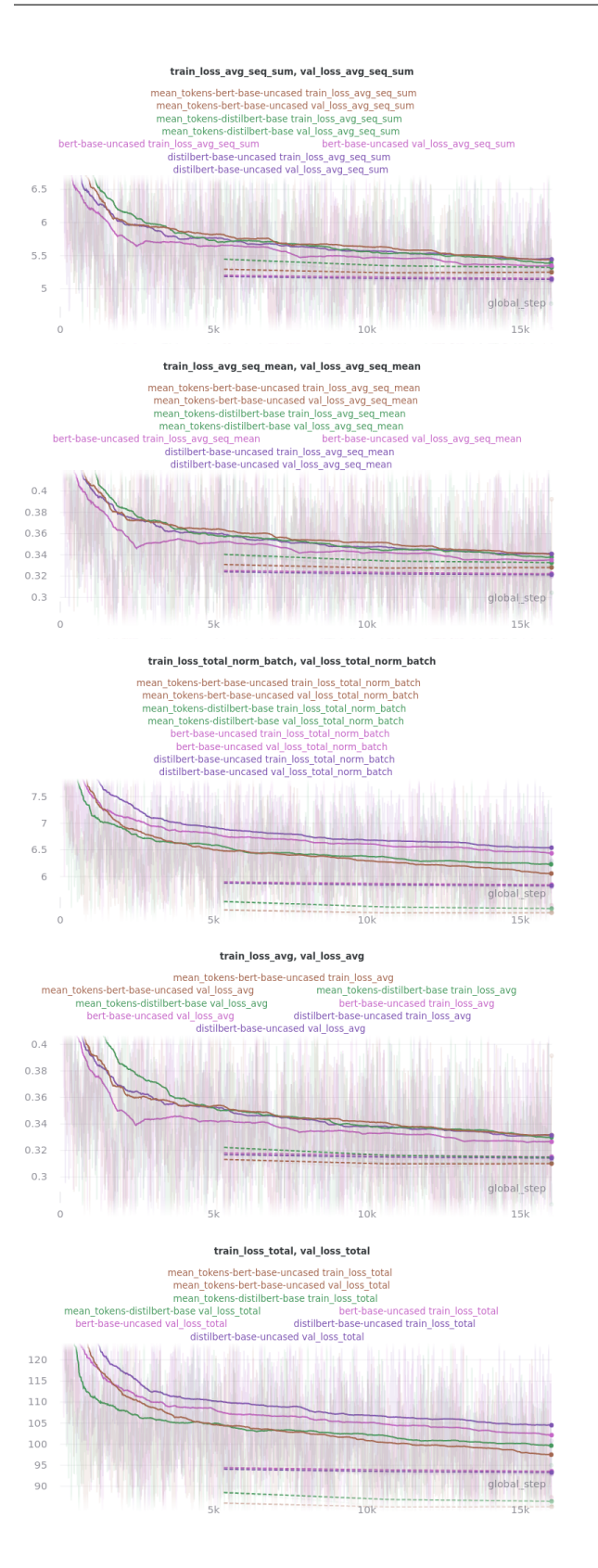

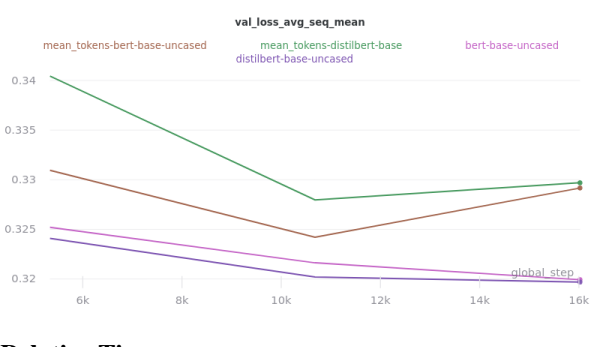

**Relative Time:**

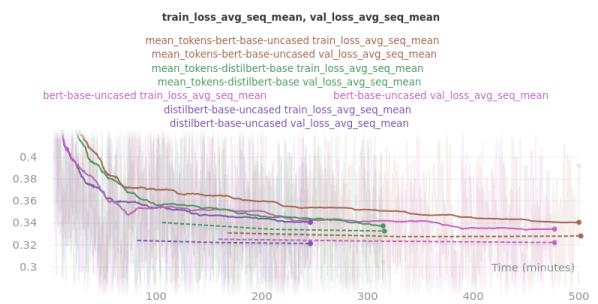

## **11.3.4 Classifier/Encoder**

The classifier/encoder is responsible for removing the hidden features from each sentence embedding and converting them to a single number. The linear, transformer (with 2 layers), transformer (with 6 layers "--classifier\_transformer\_num\_layers 6"), and transformer\_linear options were tested with the distilbert-base-uncased model. The transformer\_linear test has a transformer with *2 layers* (like the transformer test).

Unlike the experiments prior to this one (above), the "Classifier/Encoder" experiment used a --train\_percent\_check of 0.6, --val\_percent\_check of 0.6 and --test\_percent\_check of **1.0**. All of the data was used for testing whereas 60% of it was used for training and validation.

Full command used to run the tests:

```
python main.py \
--model_name_or_path [Model Name] \
--model_type distilbert \
--no_use_token_type_ids \
--classifier [`linear` or `transformer` or `transformer_linear`] \
[--classifier_transformer_num_layers 6 \]
--data_path ./cnn_dm_pt/bert-base-uncased \
--max_epochs 3 \
--accumulate_grad_batches 2 \
--warmup_steps 1800 \
--train_percent_check 0.6 --val_percent_check 0.6 --test_percent_check 1.0 \
--gradient_clip_val 1.0 \
--optimizer_type adamw \
--use_scheduler linear \
--profiler \
--do_train --do_test \
--batch_size 16
```
## **Classifier/Encoder Results**

### **Training Times and Model Sizes:**

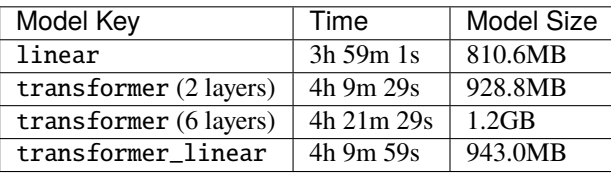

## **ROUGE Scores:**

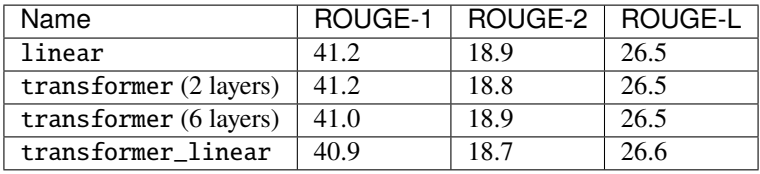

**Main Takeaway:** The transformer encoder had a much better loss curve, indicating that it is able to learn more about choosing the more representative sentences. However, its ROUGE scores are nearly identical to the linear encoder, which suggests both encoders capture enough information to summarize. The transformer encoder may potentially work better on more complex datasets.

#### **Outliers Included:**

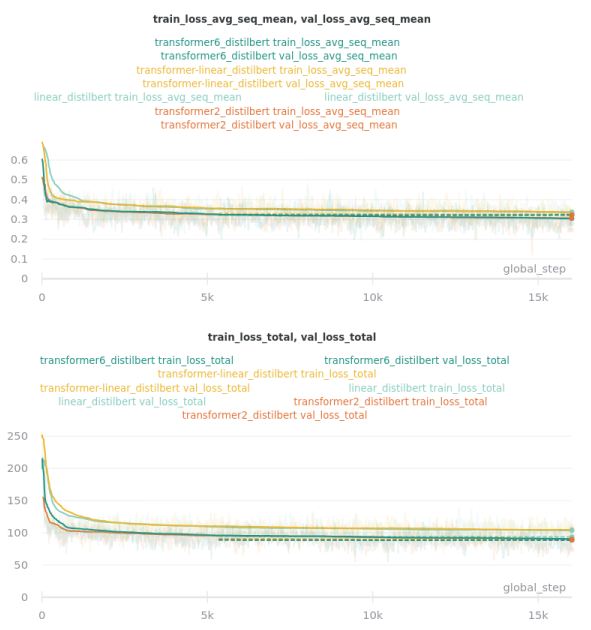

### **No Outliers:**
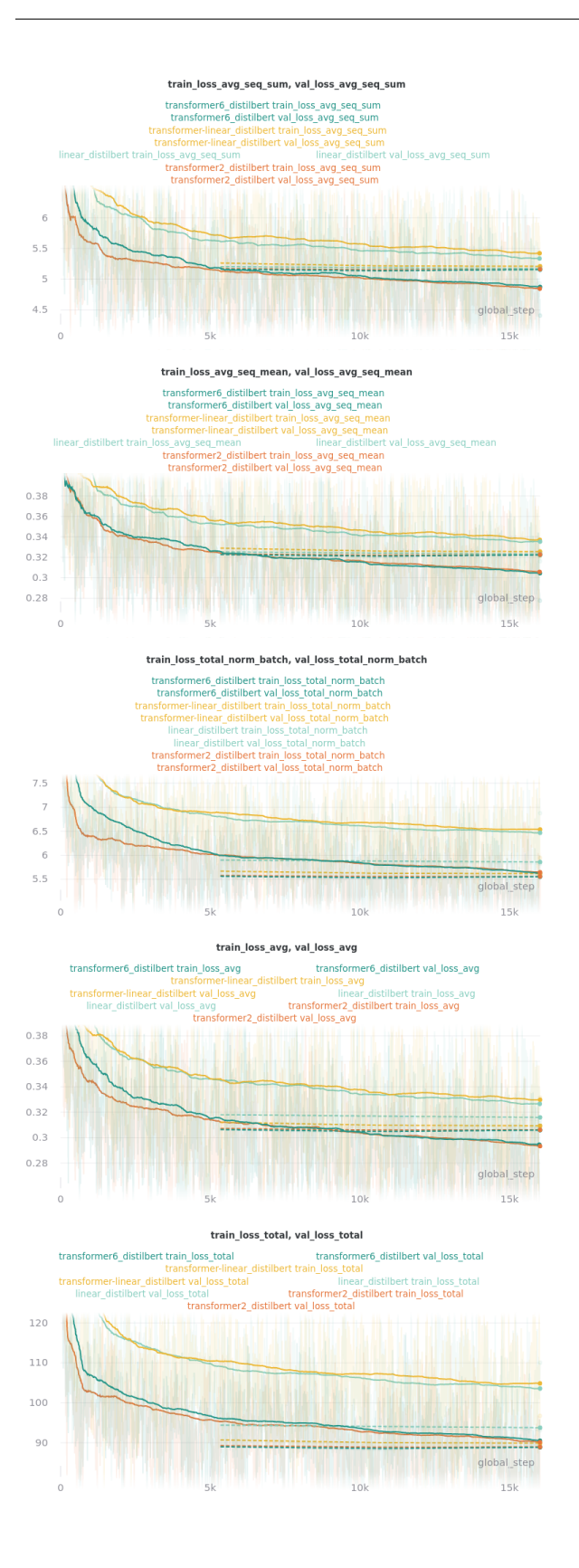

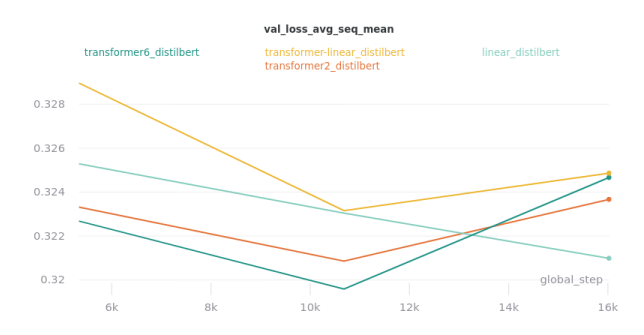

**Relative Time:**

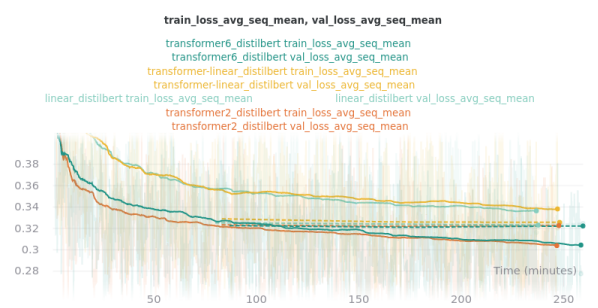

### **TWELVE**

## **EXTRACTIVE API REFERENCE**

## <span id="page-74-2"></span><span id="page-74-1"></span>**12.1 Model/Module**

class extractive.ExtractiveSummarizer(*hparams*, *embedding\_model\_config=None*, *classifier\_obj=None*) A machine learning model that extractively summarizes an input text by scoring the sentences. Main class that handles the data loading, initial processing, training/testing/validating setup, and contains the actual model.

static add\_model\_specific\_args(*parent\_parser*) Arguments specific to this model

### compute\_loss(*outputs*, *labels*, *mask*)

Compute the loss between model outputs and ground-truth labels.

### **Parameters**

- outputs (torch. Tensor) Output sentence scores obtained from [forward\(\)](#page-74-0)
- labels (torch. Tensor) Ground-truth labels (1 for sentences that should be in the summary, 0 otherwise) from the batch generated during the data preprocessing stage.
- mask (torch. Tensor) Mask returned by  $forward()$ , either sent\_rep\_mask or sent\_lengths\_mask depending on the pooling mode used during model initialization.

### **Returns**

**Losses: (total loss, total norm batch loss, sum avg seq loss,** mean avg seq loss, average loss)

### **Return type** [tuple]

### configure\_optimizers()

Configure the optimizers. Returns the optimizer and scheduler specified by the values in self.hparams.

<span id="page-74-0"></span>forward(*input\_ids*, *attention\_mask*, *sent\_rep\_mask=None*, *token\_type\_ids=None*, *sent\_rep\_token\_ids=None*, *sent\_lengths=None*, *sent\_lengths\_mask=None*, *\*\*kwargs*)

Model forward function. See the [60 minute bliz tutorial](https://pytorch.org/tutorials/beginner/blitz/neural_networks_tutorial.html) if you are unsure what a forward function is.

### **Parameters**

- input\_ids (torch. Tensor) Indices of input sequence tokens in the vocabulary. [What](https://huggingface.co/transformers/glossary.html#input-ids) [are input IDs?](https://huggingface.co/transformers/glossary.html#input-ids)
- attention\_mask (torch. Tensor) Mask to avoid performing attention on padding token indices. Mask values selected in [0, 1]: 1 for tokens that are NOT MASKED, 0 for MASKED tokens. [What are attention masks?](https://huggingface.co/transformers/glossary.html#attention-mask)
- <span id="page-75-1"></span>• sent\_rep\_mask (torch.Tensor, optional) – Indicates which numbers in sent\_rep\_token\_ids are actually the locations of sentence representation ids and which are padding. Defaults to None.
- token\_type\_ids (torch.Tensor, optional) Usually, segment token indices to indicate first and second portions of the inputs. However, for summarization they are used to indicate different sentences. Depending on the size of the token type id vocabulary, these values may alternate between 0 and 1 or they may increase sequentially for each sentence in the input.. Defaults to None.
- sent\_rep\_token\_ids (torch.Tensor, optional) The locations of the sentence representation tokens. Defaults to None.
- sent\_lengths (torch. Tensor, optional) A list of the lengths of each sentence in input\_ids. See [data.pad\\_batch\\_collate\(\)](#page-81-0) for more info about the generation of thisfeature. Defaults to None.
- sent\_lengths\_mask (torch.Tensor, optional) Created on-the-fly by [data.](#page-81-0) [pad\\_batch\\_collate\(\)](#page-81-0). Similar to sent\_rep\_mask: 1 for value and 0 for padding. See  $data.pad_batch_collate()$  for more info about the generation of this feature. Defaults to None.
- **Returns** Contains the sentence scores and mask as torch.Tensors. The mask is either the sent\_rep\_mask or sent\_lengths\_mask depending on the pooling mode used during model initialization.

### **Return type** tuple

### freeze\_web\_model()

Freezes the encoder word\_embedding\_model

<span id="page-75-0"></span>json\_to\_dataset(*tokenizer*, *hparams*, *inputs=None*, *num\_files=0*, *processor=None*)

Convert json output from convert\_to\_extractive.py to a ".pt" file containing lists or tensors using a data. SentencesProcessor. This function is run by [prepare\\_data\(\)](#page-76-0) in parallel.

### **Parameters**

- tokenizer (transformers. PreTrainedTokenizer) Tokenizer used to convert examples to input\_ids. Usually is self.tokenizer.
- hparams (argparse. Namespace) Hyper-parameters used to create the model. Usually is self.hparams.
- inputs (tuple, optional) (idx, json\_file) Current loop index and path to json file. Defaults to None.
- num  $_{\text{files}}$  (int, optional) The total number of files to process. Used to display a nice progress indicator. Defaults to 0.
- processor ([data.SentencesProcessor](#page-78-0), optional) The [data.](#page-78-0) [SentencesProcessor](#page-78-0) object to convert the json file to usable features. Defaults to None.

predict(*input\_text: str*, *raw\_scores=False*, *num\_summary\_sentences=3*) Summarizes input\_text using the model.

### **Parameters**

- input\_text  $(str)$  The text to be summarized.
- raw\_scores (bool, optional) Return a list containing each sentence and its corespoding score instead of the summary. Defaults to False.
- <span id="page-76-2"></span>• num\_summary\_sentences (int, optional) – The number of sentences in the output summary. This value specifies the number of top sentences to select as the summary. Defaults to 3.
- **Returns** The summary text. If raw\_scores is set then returns a list of input sentences and their corespoding scores.

### **Return type** str

predict\_sentences(*input\_sentences: Union[List[str], generator]*, *raw\_scores=False*, *num\_summary\_sentences=3*, *tokenized=False*)

Summarizes input\_sentences using the model.

#### **Parameters**

- input\_sentences (list or generator) The sentences to be summarized as a list or a generator of spacy Spans (spacy.tokens.span.Span), which can be obtained by running nlp("input document").sents where nlp is a spacy model with a sentencizer.
- raw\_scores (bool, optional) Return a list containing each sentence and its corespoding score instead of the summary. Defaults to False.
- num\_summary\_sentences (int, optional) The number of sentences in the output summary. This value specifies the number of top sentences to select as the summary. Defaults to 3.
- tokenized  $(bool, optional)$  If the input sentences are already tokenized using spacy. If true, input sentences should be a list of lists where the outer list contains sentences and the inner lists contain tokens. Defaults to False.
- **Returns** The summary text. If raw\_scores is set then returns a list of input sentences and their corespoding scores.

#### **Return type** str

### <span id="page-76-0"></span>prepare\_data()

Runs *[json\\_to\\_dataset\(\)](#page-75-0)* in parallel. *json\_to\_dataset()* is the function that actually loads and processes the examples as described below. Algorithm: For each json file outputted by the convert\_to\_extractive.py script:

- 1. Load json file.
- 2. **Add each document in json file to** SentencesProcessor **defined in** self.processor**,** overwriting any previous data in the processor.
- 3. **Run** [data.SentencesProcessor.get\\_features\(\)](#page-79-0) **to save the extracted features to disk** as a . pt file containing a pickled python list of dictionaries, which each dictionary contains the extracted features.

Memory Usage Note: If sharding was turned off during the convert\_to\_extractive process then this function will run once, loading the entire dataset into memory to process just like the convert\_to\_extractive.py script.

#### setup(*stage*)

Download the *word\_embedding\_model* if the model will be trained.

#### test dataloader()

Create dataloader for testing.

### <span id="page-76-1"></span>test\_epoch\_end(*outputs*)

Called at the end of a testing epoch: [PyTorch Lightning Documentation](https://pytorch-lightning.readthedocs.io/en/latest/api/pytorch_lightning.core.html#pytorch_lightning.core.LightningModule.test_epoch_end) Finds the mean of all the metrics logged by [test\\_step\(\)](#page-76-1).

### <span id="page-77-3"></span>test\_step(*batch*, *batch\_idx*)

Test step: [PyTorch Lightning Documentation](https://pytorch-lightning.readthedocs.io/en/latest/api/pytorch_lightning.core.html#pytorch_lightning.core.LightningModule.test_step) Similar to [validation\\_step\(\)](#page-77-0) in that in runs the inputs through the model. However, this method also calculates the ROUGE scores for each example-summary pair.

### train\_dataloader()

Create dataloader for training if it has not already been created.

### training: bool

<span id="page-77-1"></span>training\_step(*batch*, *batch\_idx*) Training step: [PyTorch Lightning Documentation](https://pytorch-lightning.readthedocs.io/en/latest/api/pytorch_lightning.core.html#pytorch_lightning.core.LightningModule.training_step)

### unfreeze\_web\_model()

Un-freezes the word\_embedding\_model

### val dataloader $()$

Create dataloader for validation.

### validation\_epoch\_end(*outputs*)

Called at the end of a validation epoch: [PyTorch Lightning Documentation](https://pytorch-lightning.readthedocs.io/en/latest/api/pytorch_lightning.core.html#pytorch_lightning.core.LightningModule.validation_epoch_end) Finds the mean of all the metrics logged by [validation\\_step\(\)](#page-77-0).

### <span id="page-77-0"></span>validation\_step(*batch*, *batch\_idx*)

Validation step: [PyTorch Lightning Documentation](https://pytorch-lightning.readthedocs.io/en/latest/api/pytorch_lightning.core.html#pytorch_lightning.core.LightningModule.validation_step) Similar to [training\\_step\(\)](#page-77-1) in that in runs the inputs through the model. However, this method also calculates accuracy and f1 score by marking every sentence score >0.5 as 1 (meaning should be in the summary) and each score <0.5 as 0 (meaning should not be in the summary).

### extractive.longformer\_modifier(*final\_dictionary*)

Creates the global\_attention\_mask for the longformer. Tokens with global attention attend to all other tokens, and all other tokens attend to them. This is important for task-specific finetuning because it makes the model more flexible at representing the task. For example, for classification, the  $\lt$ s> token should be given global attention. For QA, all question tokens should also have global attention. For summarization, global attention is given to all of the *<s>* (RoBERTa 'CLS' equivalent) tokens. Please refer to the [Longformer paper](https://arxiv.org/abs/2004.05150) for more details. Mask values selected in [0, 1]: 0 for local attention, 1 for global attention.

## <span id="page-77-2"></span>**12.2 Data**

class data.FSDataset(*files\_list*, *shuffle=True*, *verbose=False*)

### get\_files\_lengths(*files\_list*)

### class data.FSIterableDataset(*files\_list*, *shuffle=True*, *verbose=False*)

A dataset to yield examples from a list of files that are saved python objects that can be iterated over. These files could be other PyTorch datasets (tested with TensorDataset) or other python objects such as lists, for example. Each file will be loaded one at a time until all the examples have been yielded, at which point the next file will be loaded and used to yield examples, and so on. This means a large dataset can be broken into smaller chunks and this class can be used to load samples as if those files were one dataset while only utilizing the ram required for one chunk.

Explanation about batch\_size and \_\_len\_\_(): If the len() function is needed to be accurate then the batch\_size must be specified when constructing objects of this class. PyTorch DataLoader objects will report accurate lengths by dividing the number of examples in the dataset by the batch size only if the dataset if not an IterableDataset. If the dataset is an IterableDataset then a DataLoader will simply ask the dataset for its length, without diving by the batch size, because in some cases the length of an IterableDataset might be difficult or impossible to determine. However, in this case the number of examples (length of dataset) is

<span id="page-78-2"></span>known. The division by batch size must happen in the dataset (for datasets of type IterableDataset) since the DataLoader will not calculate this.

class data.InputExample(*text*, *labels*, *guid=None*, *target=None*)

to\_dict() Serializes this instance to a Python dictionary.

to\_json\_string() Serializes this instance to a JSON string.

class data.InputFeatures(*input\_ids*, *attention\_mask=None*, *token\_type\_ids=None*, *labels=None*,

*sent\_rep\_token\_ids=None*, *sent\_lengths=None*, *source=None*, *target=None*)

A single set of features of data.

### **Parameters**

- **input\_ids** Indices of input sequence tokens in the vocabulary.
- attention\_mask Mask to avoid performing attention on padding token indices. Mask values selected in *[0, 1]*: Usually *1* for tokens that are NOT MASKED, *0* for MASKED (padded) tokens.
- token\_type\_ids Usually, segment token indices to indicate first and second portions of the inputs. However, for summarization they are used to indicate different sentences. Depending on the size of the token type id vocabulary, these values may alternate between 0 and 1 or they may increase sequentially for each sentence in the input.
- **labels** Labels corresponding to the input.
- sent\_rep\_token\_ids The locations of the sentence representation tokens.
- sent\_lengths A list of the lengths of each sentence in the *source* and *input\_ids*.
- **source** The actual source document as a list of sentences.
- target The ground truth abstractive summary.

### to\_dict()

Serializes this instance to a Python dictionary.

### to\_json\_string()

Serializes this instance to a JSON string.

<span id="page-78-0"></span>class data.SentencesProcessor(*name=None*, *labels=None*, *examples=None*, *verbose=False*)

Create a *SentencesProcessor*

#### **Parameters**

- name (str, optional) A label for the Sentences Processor object, used internally for saving if a save name is not specified in data. SentencesProcessor.get\_features(), Default is None.
- labels (list, optional) The label that goes with each sample, can be a list of lists where the inside lists are the labels for each sentence in the coresponding example. Default is None.
- examples (list, optional) List of InputExamples. Default is None.
- <span id="page-78-1"></span>• verbose (bool, optional) – Log extra information (such as examples of processed data points). Default is False.
- <span id="page-79-1"></span>add\_examples(*texts*, *labels=None*, *ids=None*, *oracle\_ids=None*, *targets=None*, *overwrite\_labels=False*, *overwrite\_examples=False*)
	- Primary method of adding example sets of texts, labels, ids, and targets to the SentencesProcessor

### **Parameters**

- texts  $(iist) A$  list of documents where each document is a list of sentences where each sentence is a list of tokens. This is the output of *convert* to extractive.py and is in the 'src' field for each doc. See [extractive.ExtractiveSummarizer.prepare\\_data\(\)](#page-76-0).
- labels (*list*, optional) A list of the labels for each document where each label is a list of labels where the index of the label coresponds with the index of the sentence in the respective entry in *texts.* Similarly to *texts*, this is handled automatically by *ExtractiveSummarizer.prepare\_data*. Default is None.
- ids (list, optional) A list of ids for each document. Not used by *ExtractiveSummarizer*. Default is None.
- oracle\_ids (list, optional) Similar to labels but is a list of indexes of the chosen sentences instead of a one-hot encoded vector. These will be converted to labels. Default is None.
- targets (*list*, optional) A list of the abstractive target for each document. Default is None.
- overwrite\_labels (bool, optional) Replace any labels currently stored by the SentencesProcessor. Default is False.
- **overwrite\_examples** (bool, optional) Replace any examples currently stored by the SentencesProcessor. Default is False.

**Returns** The examples as InputExamples that have been added.

#### **Return type** list

### classmethod create\_from\_examples(*texts*, *labels=None*, *\*\*kwargs*) Create a SentencesProcessor with \*\*kwargs and add texts and *labels`* through [add\\_examples\(\)](#page-78-1).

<span id="page-79-0"></span>get\_features(*tokenizer*, *bert\_compatible\_cls=True*, *create\_sent\_rep\_token\_ids=True*,

*sent\_rep\_token\_id=None*, *create\_sent\_lengths=True*, *create\_segment\_ids='binary'*, *segment\_token\_id=None*, *create\_source=False*, *n\_process=2*, *max\_length=None*, *pad\_on\_left=False*, *pad\_token=0*, *mask\_padding\_with\_zero=True*, *create\_attention\_mask=True*, *pad\_ids\_and\_attention=True*, *return\_type=None*, *save\_to\_path=None*, *save\_to\_name=None*, *save\_as\_type='txt'*)

Convert the examples stored by the SentencesProcessor to features that can be used by a model. The following processes can be performed: tokenization, token type ids (to separate sentences), sentence representation token ids (the locations of each sentence representation token), sentence lengths, and the attention mask. Padding can be applied to the tokenized examples and the attention masks but it is recommended to instead use the  $data$ .pad\_batch\_collate() function so each batch is padded individually for efficiency (less zeros passed through model).

### **Parameters**

- tokenizer (transformers. PreTrainedTokenizer) The tokenizer used to tokenize the examples.
- bert\_compatible\_cls (bool, optional) Adds '[CLS]' tokens in front of each sentence. This is useful so that the '[CLS]' token can be used to obtain sentence embeddings. This only works if the chosen model has the '[CLS]' token in its vocabulary. Default is True.
- create\_sent\_rep\_token\_ids (bool, optional) Option to create sentence representation token ids. This will store a list of the indexes of all the sent\_rep\_token\_ids in the tokenized example. Default is True.
- sent\_rep\_token\_id ([type], optional) The token id that should be captured for each sentence (should have one per sentence and each should represent that sentence). Default is '[CLS]' token if bert\_compatible\_cls else '[SEP]' token.
- create\_sent\_lengths (bool, optional) Option to create a list of sentence lengths where each index in the list coresponds to the respective sentence in the example. Default is True.
- create\_segment\_ids (str, optional) Option to create segment ids (aka token type ids). See <https://huggingface.co/transformers/glossary.html#token-type-ids> for more info. Set to either "binary", "sequential", or False.
	- **–** binary alternates between 0 and 1 for each sentence.
	- **–** sequential starts at 0 and increments by 1 for each sentence.
	- **–** False does not create any segment ids.

Note: Many pretrained models that accept token type ids use them for question answering ans related tasks where the model receives two inputs. Therefore, most models have a token type id vocabulary size of 2, which means they only have learned 2 token type ids. The "binary" mode exists so that these pretrained models can easily be used. Default is "binary".

- segment\_token\_id  $(str, optimal)$  The token id to be used when creating segment ids. Can be set to 'period' to treat periods as sentence separation tokens, but this is a terrible idea for obvious reasons. Default is '[SEP]' token id.
- **create\_source** (bool, optional) Option to save the source text (non-tokenized) as a string. Default is False.
- n\_process (int, optional) How many processes to use for multithreading for running get\_features\_process(). Set higher to run faster and set lower is you experience OOM issues. Default is 2.
- max\_length (int, optional) If pad\_ids\_and\_attention is True then pad to this amount. Default is tokenizer.max\_len.
- **pad\_on\_left** (bool, optional) Optionally, pad on the left instead of right. Default is False.
- pad\_token (int, optional) Which token to use for padding the input\_ids. Default is 0.
- mask\_padding\_with\_zero (bool, optional) Use zeros to pad the attention. Uses ones otherwise. Default is True.
- create\_attention\_mask (bool, optional) Option to create the attention mask. It is recommended to use the  $data$ .pad\_batch\_collate() function, which will automatically create attention masks and pad them on a per batch level. Default is False if return\_type == "lists" else True.
- pad\_ids\_and\_attention (bool, optional) Pad the input\_ids with pad\_token and attention masks with 0s or 1s deneding on mask\_padding\_with\_zero. Pad both to max\_length. Default is False if return\_type == "lists" else True
- return\_type (str, optional) Either "tensors", "lists", or None. See "Returns" section below. Default is None.
- <span id="page-81-1"></span>• save\_to\_path (str, optional) – The folder/directory to save the data to OR None to not save. Will save the data specified by return\_type to disk. Default is None.
- save\_to\_name (str, optional) The name of the file to save. The extension '.pt' is automatically appended. Default is 'dataset\_' + self.name + '.pt'.
- save\_as\_type (str, optional) The file extension of saved file if *save to path* is set. Supports "pt" (PyTorch) and "txt" (Text). Saving as "txt" requires the return\_type to be lists. If return\_type is tensors the only save\_as\_type available is "pt". Defaults to "txt".
- **Returns** If return\_type is None return the list of calculated features. If return\_type == "tensors" return the features converted to tensors and stacked such that features are grouped together into individual tensors. If  $return_type == "lists", which is the recommended$ option then exports each InputFeatures object in the exported features list as a dictionary and appends each dictionary to a list. Returns that list.

**Return type** list or torch.TensorDataset

get\_features\_process(*input\_information*, *num\_examples=0*, *tokenizer=None*, *bert\_compatible\_cls=True*, *sep\_token=None*, *cls\_token=None*, *create\_sent\_rep\_token\_ids=True*,

*sent\_rep\_token\_id=None*, *create\_sent\_lengths=True*, *create\_segment\_ids='binary'*, *segment\_token\_id=None*, *create\_source=False*, *max\_length=None*, *pad\_on\_left=False*, *pad\_token=0*, *mask\_padding\_with\_zero=True*, *create\_attention\_mask=True*, *pad\_ids\_and\_attention=True*)

The process that actually creates the features.  $get\_features()$  is the driving function, look there for a description of how this function works. This function only exists so that processing can easily be done in parallel using Pool.map.

classmethod get\_input\_ids(*tokenizer*, *src\_txt*, *bert\_compatible\_cls=True*, *sep\_token=None*, *cls\_token=None*, *max\_length=None*)

Get input\_ids from src\_txt using tokenizer. See [get\\_features\(\)](#page-79-0) for more info.

load(*load\_from\_path*, *dataset\_name=None*) Attempts to load the dataset from storage. If that fails, will return None.

### <span id="page-81-0"></span>data.pad\_batch\_collate(*batch*, *modifier=None*)

Collate function to be passed to DataLoaders. PyTorch Docs: [https://pytorch.org/docs/stable/data.html#](https://pytorch.org/docs/stable/data.html#dataloader-collate-fn) [dataloader-collate-fn](https://pytorch.org/docs/stable/data.html#dataloader-collate-fn)

Calculates padding (per batch for efficiency) of labels and token\_type\_ids if they exist within the batch from the Dataset. Also, pads sent\_rep\_token\_ids and creates the sent\_rep\_mask to indicate which numbers in the sent\_rep\_token\_ids list are actually the locations of sentence representation ids and which are padding. Finally, calculates the attention\_mask for each set of input\_ids and pads both the attention\_mask and the input\_ids. Converts all inputs to tensors.

If sent\_lengths are found then they will also automatically be padded. However, the padding for sentence lengths is complicated. Each list of sentence lengths needs to be the length of the longest list of sentence lengths and the sum of all the lengths in each list needs to add to the length of the input\_ids width (the length of each input\_id). The second requirement exists because torch.split() (which is used in the mean\_tokens pooling algorithm to convert word vectors to sentence embeddings in pooling.py) will split a tensor into the lengths requested but will error instead of returning any extra. However, torch.split() will split a tensor into zero length segments. Thus, to solve this, zeros are added to each sentence length list for each example until one more padding value is needed to get the maximum number of sentences. Once only one more value is needed, the total value needded to reach the width of the input\_ids is added.

source and target, if present, are simply passed on without any processing. Therefore, the standard collate\_fn function for DataLoaders will not work if these are present since they cannot be converted to tensors without padding. This collate\_fn must be used if source or target is present in the loaded dataset. <span id="page-82-2"></span>The modifier argument accepts a function that takes the final\_dictionary and returns a modified final\_dictionary. The modifier function will be called directly before final\_dictionary is returned in [pad\\_batch\\_collate\(\)](#page-81-0). This allows for easy extendability.

# <span id="page-82-1"></span>**12.3 Pooling**

class pooling.Pooling(*sent\_rep\_tokens=True*, *mean\_tokens=False*, *max\_tokens=False*)

Methods to obtains sentence embeddings from word vectors. Multiple methods can be specificed and their results will be concatenated together.

### **Parameters**

- sent\_rep\_tokens (bool, optional) Use the sentence representation token as sentence embeddings. Default is True.
- mean\_tokens (bool, optional) Take the mean of all the token vectors in
- False. (each sentence. Default is) –

forward(*word\_vectors=None*, *sent\_rep\_token\_ids=None*, *sent\_rep\_mask=None*, *sent\_lengths=None*, *sent\_lengths\_mask=None*)

Forward pass of the Pooling nn.Module.

### **Parameters**

• word\_vectors (torch. Tensor, optional) - Vectors representing words created by a word\_embedding\_model. Defaults to None.

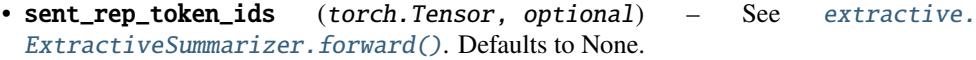

- sent\_rep\_mask (torch.Tensor, optional) See [extractive.](#page-74-0) [ExtractiveSummarizer.forward\(\)](#page-74-0). Defaults to None.
- sent\_lengths (torch.Tensor, optional) See [extractive.](#page-74-0) [ExtractiveSummarizer.forward\(\)](#page-74-0). Defaults to None.
- sent\_lengths\_mask (torch.Tensor, optional) See [extractive.](#page-74-0) [ExtractiveSummarizer.forward\(\)](#page-74-0). Defaults to None.
- **Returns** (output\_vector, output\_mask) Contains the sentence scores and mask as torch. Tensors. The mask is either the sent\_rep\_mask or sent\_lengths\_mask depending on the pooling mode used during model initialization.

### **Return type** tuple

training: bool

## <span id="page-82-0"></span>**12.4 Classifier**

class classifier.LinearClassifier(*web\_hidden\_size*, *linear\_hidden=1536*, *dropout=0.1*, *activation\_string='gelu'*)

nn.Module to classify sentences by reducing the hidden dimension to 1.

### **Parameters**

• web\_hidden\_size  $(int)$  – The output hidden size from the word embedding model. Used as the input to the first linear layer in this nn.Module.

- <span id="page-83-0"></span>• linear\_hidden (int, optional) – The number of hidden parameters for this Classifier. Default is 1536.
- dropout  $(f$ *loat* $,  $optional$ ) The value for dropout applied before the 2nd linear layer.$ Default is 0.1.
- activation\_string  $(str, optional) A$  string representing an activation function in get\_activation() Default is "gelu".

### forward(*x*, *mask*)

Forward function. x is the input sent\_vector tensor and mask avoids computations on padded values. Returns sent\_scores.

### training: bool

### class classifier.SimpleLinearClassifier(*web\_hidden\_size*)

nn.Module to classify sentences by reducing the hidden dimension to 1. This module contains a single linear layer and a sigmoid.

**Parameters web\_hidden\_size** (int) – The output hidden size from the word embedding model. Used as the input to the first linear layer in this nn.Module.

### forward $(x, mask)$

Forward function. x is the input sent\_vector tensor and mask avoids computations on padded values. Returns sent\_scores.

### training: bool

### class classifier.TransformerEncoderClassifier(*d\_model*, *nhead=8*, *dim\_feedforward=2048*,

*dropout=0.1*, *num\_layers=2*, *custom\_reduction=None*)

nn.Module to classify sentences by running the sentence vectors through some nn.TransformerEncoder layers and then reducing the hidden dimension to 1 with a linear layer.

### **Parameters**

- **d\_model**  $(int)$  The number of expected features in the input
- **nhead** ( $int$ ,  $optional$ ) The number of heads in the multiheadattention models. Default is 8.
- dim\_feedforward (int, optional) The dimension of the feedforward network model. Default is 2048.
- dropout (float, optional) The dropout value. Default is  $0.1$ .
- num\_layers (int, optional) The number of TransformerEncoderLayers. Default is 2.
- **reduction** (nn. Module, optional) a nn. Module that maps *d* model inputs to 1 value; if not specified then a nn.Sequential() module consisting of a linear layer and a sigmoid will automatically be created. Default is nn. Sequential (linear, sigmoid).

### forward(*x*, *mask*)

Forward function. x is the input sent\_vector tensor and mask avoids computations on padded values. Returns sent\_scores.

### training: bool

# <span id="page-84-2"></span><span id="page-84-1"></span>**12.5 Convert To Extractive**

```
convert_to_extractive.cal_rouge(evaluated_ngrams, reference_ngrams)
convert_to_extractive.check_resume_success(nlp, args, source_file, last_shard, output_path, split,
                                                   compression)
convert_to_extractive.combination_selection(doc_sent_list, abstract_sent_list, summary_size)
convert_to_extractive.convert_to_extractive_driver(args)
     Driver function to convert an abstractive summarization dataset to an extractive dataset. The abstractive dataset
     must be formatted with two files for each split: a source and target file. Example file list for two splits: ["train.
     source", "train.target", "val.source", "val.target"]
convert_to_extractive.convert_to_extractive_process(args, nlp, source_docs, target_docs, name,
                                                             piece_idx=None)
     Main process to convert an abstractive summarization dataset to extractive. Tokenizes, gets the oracle_ids,
     splits into source and labels, and saves processed data.
convert_to_extractive.example_processor(inputs, args, oracle_mode='greedy', no_preprocess=False)
     Create oracle_ids, convert them to labels and run preprocess().
convert_to_extractive.greedy_selection(doc_sent_list, abstract_sent_list, summary_size)
convert_to_extractive.preprocess(example, labels, min_sentence_ntokens=5, max_sentence_ntokens=200,
                                       min_example_nsents=3, max_example_nsents=100)
     Removes sentences that are too long/short and examples that have too few/many sentences.
convert_to_extractive.read_in_chunks(file_object, chunk_size=5000)
     Read a file line by line but yield chunks of chunk_size number of lines at a time.
convert_to_extractive.resume(output_path, split, chunk_size)
     Find the last shard created and return the total number of lines read and last shard number.
convert_to_extractive.save(json_to_save, output_path, compression=False)
     Save json_to_save to output_path with optional gzip compresssion specified by compression.
convert_to_extractive.seek_files(files, line_num)
     Seek a set of files to line number line_num and return the files.
```
<span id="page-84-0"></span>convert\_to\_extractive.tokenize(*nlp*, *docs*, *n\_process=5*, *batch\_size=100*, *name=''*, *tokenizer\_log\_interval=0.1*, *disable\_progress\_bar=False*) Tokenize using spacy and split into sentences and tokens.

**THIRTEEN**

# **ABSTRACTIVE PRE-TRAINED MODELS & RESULTS**

# **13.1 BART Converted to LongformerEncoderDecoder**

**Important:** The models in this section are the output from the [convert\\_bart\\_to\\_longformerencoderdecoder.py script](https://github.com/allenai/longformer/blob/master/scripts/convert_bart_to_longformerencoderdecoder.py) without any gradient updates. This means that they need to be fine-tuned on a long document summarization dataset, such as Arxiv-PubMed, in order to create a model that can summarize long sequences.

The additional position embeddings for these models were initialized by copying the embeddings of the first 512 positions. This initialization is crucial for the model performance (check table 6 in [the longformer paper](https://arxiv.org/pdf/2004.05150.pdf) for performance without this initialization).

The models output from the convert\_bart\_to\_longformerencoderdecoder.py script do not work for long documents without further training. Tables 6 and 11 in [the longformer paper](https://arxiv.org/pdf/2004.05150.pdf) suggest that models converted to be able to handle long content may perform well before any additional gradient updates. However, this does not appear to be true for summarization. The converted facebook/bart-large-cnn model from huggingface/transformers (aka longformer-encdec-bart-large-cnn-converted) produces almost random summaries that rarely pertain to the input document. Thus, these models need to be fine-tuned on a long document summarization dataset.

These are huggingface/transformers models, so they need to be used with the --model\_name\_or\_path option. They can also be loaded directly in huggingface/transformers using LEDForConditionalGeneration. from\_pretrained().

The Google Drive folder containing my contributions to the below models is available [at this link.](https://drive.google.com/drive/folders/1dEdD0Nh-uyILYRIMAHOVuqdY3H0gqEQa)

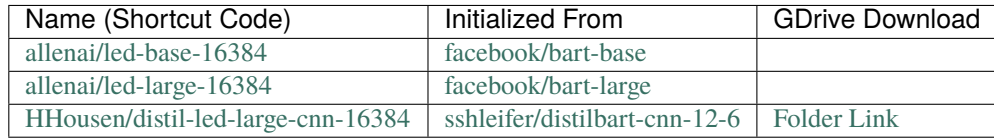

**Note:** In pervious versions of TransformerSum, this section listed models that could be used with the outdated LED model (using custom versions of huggingface/transformers and allenai/longformer). Those models can still be found in [this Google Drive Folder.](https://drive.google.com/drive/folders/1r0gBhI3L5CgvHuJMDsbDHagXMCB23uJ9)

# **13.2 arXiv-PubMed**

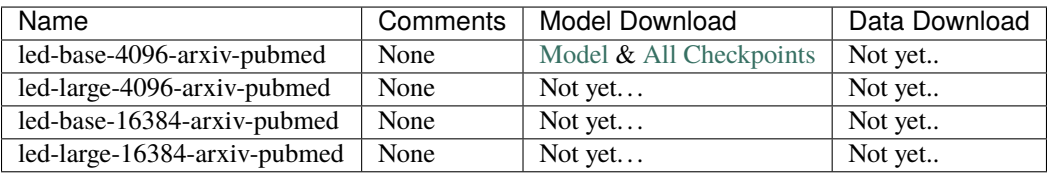

## **13.2.1 arXiv-PubMed ROUGE Scores**

Test set results on the arXiv-PubMed dataset using ROUGE  $F_1$ .

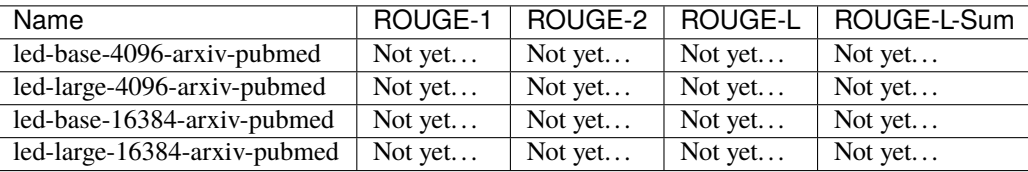

# **13.3 Individual ArXiv and PubMed models**

The huggingface model hub has two pre-trained models for long text summarization: [allenai/led-large-16384-arxiv](https://huggingface.co/allenai/led-large-16384-arxiv) and [patrickvonplaten/led-large-16384-pubmed.](https://huggingface.co/patrickvonplaten/led-large-16384-pubmed) These models can be used with [pipelines](https://huggingface.co/transformers/main_classes/pipelines.html) to easily summarize long documents. Please see their model cards (by clicking on their names above) for more information.

## **FOURTEEN**

# **ABSTRACTIVE SUPPORTED DATASETS**

<span id="page-88-0"></span>All of the summarization datasets from the [huggingface/nlp](https://github.com/huggingface/nlp) library are supported. Only 4 options (specifically --dataset, --dataset\_version, --data\_example\_column, and --data\_summarized\_column) have to be changed to train a model on a new dataset.

The most notable datasets (the ones pertaining to summarization) are listed below.

**Warning:** The nlp library uses arrow files which are not heavily compressed and can become large quite quickly. Thus, depending on your internet connection, hardware, and the size of the dataset it might be faster to reprocess the data than to download the pre-processed data.

If you download the preprocessed data, you can use it by setting the --cache\_file\_path option to the path containing the train\_tokenized, validation\_tokenized, and test\_tokenized files.

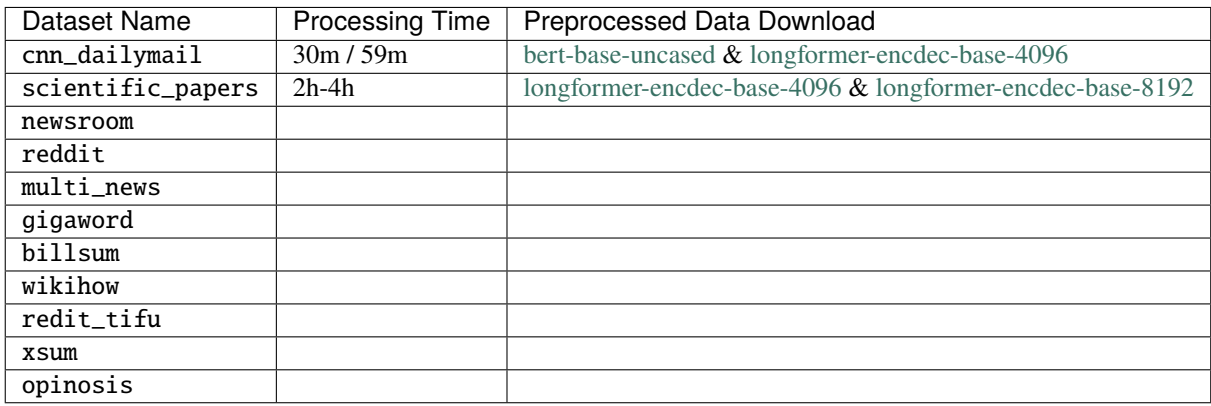

The [live nlp viewer](https://huggingface.co/nlp/viewer) visualizes the data and describes each dataset.

# **14.1 Custom Datasets**

You can use a custom dataset with the abstractive training script. The data needs to be stored in three Apache Arrow files: training, validation, and testing. You can specify the article and summary columns with --data\_example\_column and --data\_summarized\_column, respectfully. The --dataset argument allows multiple paths to be specified like so: --dataset /path/to/train /path/to/valid /path/to/test. **The files must be specified in train, validation, test order and each path must have a slash ("/") in it.** Inputs without a slash are interpreted as huggingface/ nlp dataset names. Essentially, if your data is stored in three Arrow files (one for each split) and has at least 2 columns with the article and summary, then it is supported.

A convince script is provided at scripts/convert\_to\_arrow.py to convert JSON datasets to the Arrow format. It will convert a list of JSON files to Arrow files and then combine them into one file. Each JSON file is sequentially loaded into RAM so only one JSON file will be in RAM at a time. The final combined file is memory mapped so RAM usage will be close to zero during the combination stage. The maximum memory usage throughout the duration of the script will be the size of the largest input JSON file.

Output of python scripts/convert\_to\_arrow.py --help:

```
usage: convert_to_arrow.py [-h] [--file_paths FILE_PATHS [FILE_PATHS ...]] [--save_path.
\rightarrowSAVE_PATH]
                            [--cache_path_prefix CACHE_PATH_PREFIX] [--no_combine]
optional arguments:
    -h, --help show this help message and exit
    --file_paths FILE_PATHS [FILE_PATHS ...]
                            The paths to the JSON files to convert to arrow and combine.
    --save_path SAVE_PATH
                            The path to save the combined arrow file to. Defaults to './
˓→data.arrow'.
    --cache_path_prefix CACHE_PATH_PREFIX
                            The cache path and file name prefix for the converted JSON<sub>1</sub></sub>
˓→files. Defaults to './data_chunk'.
    --no_combine Don't combine the converted JSON files.
```
**FIFTEEN**

# **TRAINING AN ABSTRACTIVE SUMMARIZATION MODEL**

You can finetune/train abstractive summarization models such as [BART](https://huggingface.co/transformers/model_doc/bart.html) and [T5](https://huggingface.co/transformers/model_doc/t5.html) with this script. You can also train models consisting of any encoder and decoder combination with an [EncoderDecoderModel](https://huggingface.co/transformers/model_doc/encoderdecoder.html) by specifying the --decoder\_model\_name\_or\_path option (the --model\_name\_or\_path argument specifies the encoder when using this configuration).

Alternatives:

- While you can use this script to load a pre-trained [BART](https://arxiv.org/abs/1910.13461) or [T5](https://arxiv.org/abs/1910.10683) model and perform inference, it is recommended to use a [huggingface/transformers summarization pipeline.](https://huggingface.co/transformers/main_classes/pipelines.html#summarizationpipeline)
- To summarize PDF documents efficiently check out [HHousen/DocSum.](https://github.com/HHousen/DocSum)
- To summarize documents and strings of text using [PreSumm](https://arxiv.org/abs/1908.08345) please visit [HHousen/DocSum.](https://github.com/HHousen/DocSum)
- You can also use the [summarization examples in huggingface/transformers,](https://github.com/huggingface/transformers/tree/master/examples/seq2seq) which are similar to this script, to train a model for seq2seq tasks. Most notably, the huggingface scripts don't integrate with nlp for easy and efficient dataset processing or make it easy to train EncoderDecoderModels.

**Note:** Version 3.1.0 of huggingface/transformers enhances the encoder-decoder framework to allow for more encoder decoder model combinations such as Bert2GPT2, Roberta2Roberta, and Longformer2Roberta. Patrick von Platen has trained and tested some of these model combinations using custom scripts. His results can be found at [this hugging](https://huggingface.co/models?search=cnn_dailymail-fp16)[face/models page.](https://huggingface.co/models?search=cnn_dailymail-fp16)

The effectiveness of initializing sequence-to-sequence models with pre-trained checkpoints for sequence generation tasks was shown in [Leveraging Pre-trained Checkpoints for Sequence Generation Tasks](https://arxiv.org/abs/1907.12461) by Sascha Rothe, Shashi Narayan, Aliaksei Severyn. Results for EncoderDecoderModels can be found in this paper. This script should be able to produce similar results to this paper.

**Important:** This script acts like a data preparation, training loop logic, and evaluation wrapper around models from huggingface/transformers. For this reason, you can specify the --save\_hg\_transformer option, which will save the huggingface/transformers model whenever a checkpoint is saved using model. save\_pretrained(save\_path). Then, the trained model can be loaded without the TransformerSum library using just huggingface/transformers in the future by running AutoModelForSeq2SeqLM.from\_pretrained() (or EncoderDecoderModel.from\_pretrained() if --decoder\_model\_name\_or\_path was used during training).

# **15.1 Example**

Example training command:

```
python main.py \
--mode abstractive \
--model_name_or_path bert-base-uncased \
--decoder_model_name_or_path bert-base-uncased \
--cache_file_path data \setminus--max\_epochs 4 \
--do_train --do_test \
-batch_size 4 \
--weights_save_path model_weights \
--no_wandb_logger_log_model \
--accumulate_grad_batches 5 \
--use_scheduler linear \
--warmup_steps 8000 \
--gradient_clip_val 1.0 \
--custom_checkpoint_every_n 300
```
This command will train and test a bert-to-bert model for abstractive summarization for 4 epochs with a batch size of 4. The weights are saved to model\_weights/ and will not be uploaded to wandb.ai due to the --no\_wandb\_logger\_log\_model option. The CNN/DM dataset (which is the default dataset) will be downloaded (and automatically processed) to data/. The gradients will be accumulated every 5 batches and training will be optimized by AdamW with a scheduler that warms up linearly for 8000 then decays. A checkpoint file will be saved every 300 steps.

Importantly, you can specify the --tie\_encoder\_decoder option to tie the weights of the encoder and decoder when using an EncoderDecoderModel architecture. Specifying this option is equivalent to the "share" architecture tested in [Leveraging Pre-trained Checkpoints for Sequence Generation Tasks.](https://arxiv.org/abs/1907.12461)

# **15.2 Abstractive Long Summarization**

This script can perform abstractive summarization on long sequences using the [LongformerEncoderDecoder model.](https://huggingface.co/transformers/model_doc/led.html) LongformerEncoderDecoder is [BART](https://huggingface.co/transformers/model_doc/bart.html) [\(paper\)](https://arxiv.org/abs/1910.13461) but with components from the [longformer](https://huggingface.co/transformers/model_doc/longformer.html) [\(paper\)](https://arxiv.org/abs/2004.05150) that enable it to operate with long sequences.

During the development phase of the LED, LED installation and usage was complicated. Now, it is as simple as setting the --model\_name\_or\_path option to a model from the [LED community models page.](https://huggingface.co/models?filter=led)

**Important:** You can adjust the sequence length that the trained LED model will be able to handle by modifying the --model\_max\_length argument. This option controls the length of sequences during the data processing stage. So, this option will have no effect with pre-compiled datasets listed under the "Preprocessed Data Download" heading on *[Abstractive Supported Datasets](#page-88-0)*.

GitHub issues that discussed the creation of LongformerEncoderDecoder:

- 1. [huggingface/transformers #4406](https://github.com/huggingface/transformers/issues/4406)
- 2. [allenai/longformer #28](https://github.com/allenai/longformer/issues/28)

### **15.2.1 Step-by-Step Instructions**

- 1. Download dataset (2.8GB): gdown https://drive.google.com/uc?id=1rRzLwCl-s84Ji4ZfvfKV\_iWunOy\_cbE2
- 2. Extract (90GB): tar -xzvf longformer-encdec-base-8192.tar.gz
- 3. Training command:

```
python main.py \
--mode abstractive \setminus--model_name_or_path allenai/led-base-16384 \
--max\_epochs 4 \
--dataset scientific_papers \
--do_train \
--precision 16 \
--amp\_level 02 \ \ \ \ \ \--sortish_sampler \
--batch_size 8 \
--gradient_checkpointing \
-label_smoothing 0.1 \
--accumulate_grad_batches 2 \
--use_scheduler linear \
--warmup\_steps 16000 \
--gradient_clip_val 1.0 \
--cache_file_path longformer-encdec-base-8192 \
--nlp_cache_dir nlp-cache \
--custom_checkpoint_every_n 18000
```
4. The --max\_epochs, --batch\_size, --accumulate\_grad\_batches, --warmup\_steps, and --custom\_checkpoint\_every\_n values will need to be tweaked.

# **15.3 Script Help**

Output of python main.py --mode abstractive --help (*[generic options](#page-16-0)* removed):

```
usage: main.py [-h]
            [--model_name_or_path MODEL_NAME_OR_PATH]
            [--decoder_model_name_or_path DECODER_MODEL_NAME_OR_PATH]
            [--batch_size BATCH_SIZE] [--val_batch_size VAL_BATCH_SIZE]
            [--test_batch_size TEST_BATCH_SIZE]
            [--dataloader_num_workers DATALOADER_NUM_WORKERS] [--only_preprocess]
            [--no_prepare_data] [--dataset DATASET [DATASET ...]]
            [--dataset_version DATASET_VERSION] [--data_example_column DATA_EXAMPLE_
→COLUMN]
            [--data_summarized_column DATA_SUMMARIZED_COLUMN]
            [--cache_file_path CACHE_FILE_PATH] [--split_char SPLIT_CHAR]
            [--use_percentage_of_data USE_PERCENTAGE_OF_DATA]
            [--save_percentage SAVE_PERCENTAGE] [--save_hg_transformer] [--test_use_
˓→pyrouge]
            [--sentencizer] [--gen_max_len GEN_MAX_LEN] [--label_smoothing LABEL_
→SMOOTHING]
            [--sortish_sampler] [--nlp_cache_dir NLP_CACHE_DIR] [--tie_encoder_decoder]
```
(continues on next page)

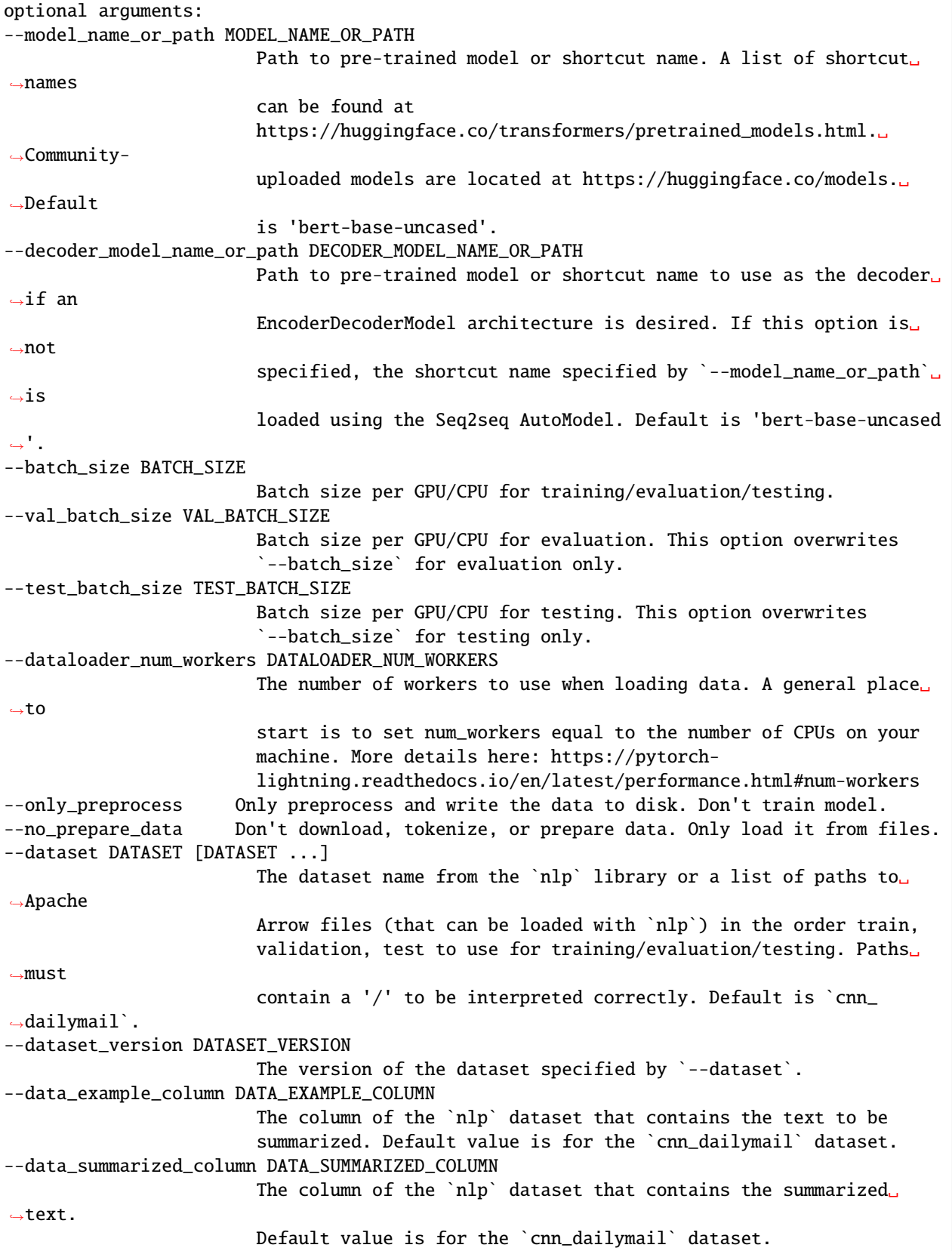

(continues on next page)

(continued from previous page)

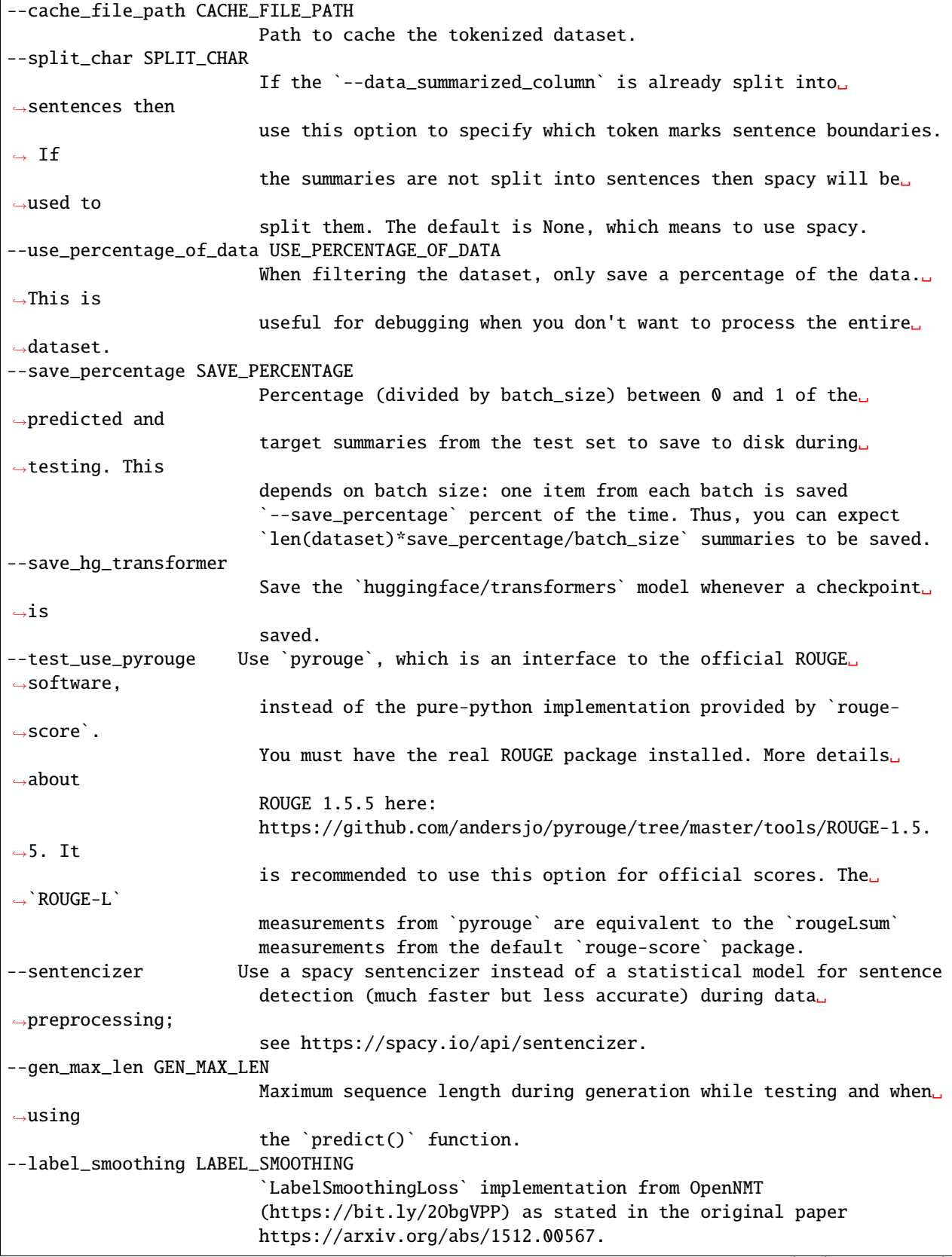

(continues on next page)

 $\overline{1}$ 

(continued from previous page)

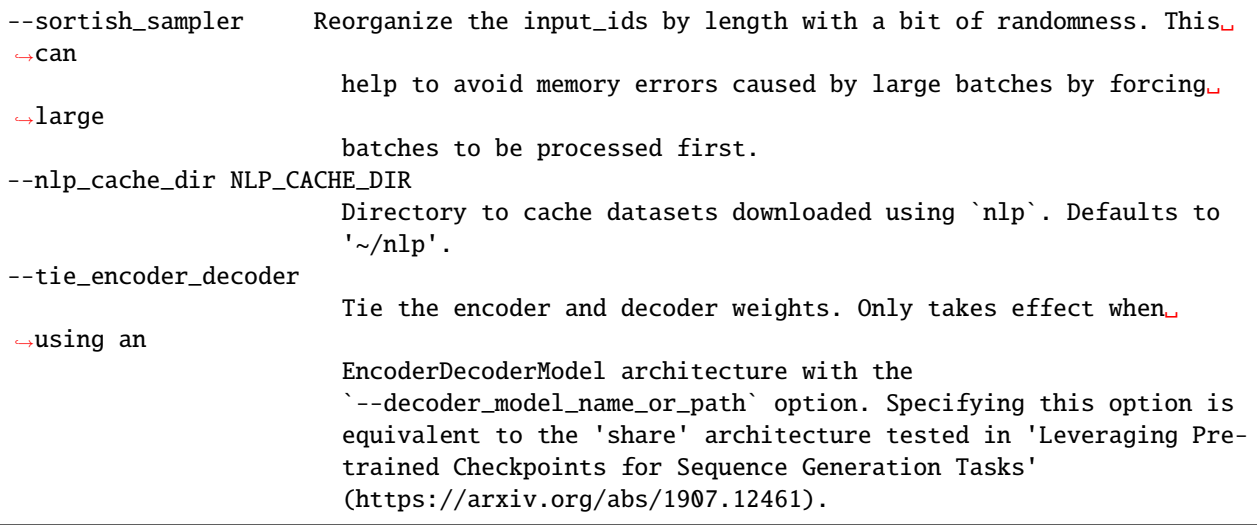

## **SIXTEEN**

# **ABSTRACTIVE API REFERENCE**

## <span id="page-96-1"></span><span id="page-96-0"></span>**16.1 Model/Module**

### class abstractive.AbstractiveSummarizer(*hparams*)

A machine learning model that abstractively summarizes an input text using a seq2seq model. Main class that handles the data loading, initial processing, training/testing/validating setup, and contains the actual model.

abs\_collate\_fn(*batch*, *modifier=None*)

static add\_model\_specific\_args(*parent\_parser*) Arguments specific to this model

calculate\_loss(*prediction\_scores*, *labels*)

#### configure\_optimizers()

Configure the optimizers. Returns the optimizer and scheduler specified by the values in self.hparams.

forward(*source=None*, *target=None*, *source\_mask=None*, *target\_mask=None*, *labels=None*, *\*\*kwargs*) Model forward function. See the [60 minute bliz tutorial](https://pytorch.org/tutorials/beginner/blitz/neural_networks_tutorial.html) if you are unsure what a forward function is.

#### **Parameters**

- source (torch.LongTensor of shape (batch\_size, sequence\_length), optional) Indices of input sequence tokens in the vocabulary for the encoder. [What are input IDs?](https://huggingface.co/transformers/glossary.html#input-ids) Defaults to None.
- target (torch.LongTensor of shape (batch\_size, target\_sequence\_length), optional) – Provide for sequence to sequence training to the decoder. Defaults to None.
- source\_mask (torch.FloatTensor of shape (batch\_size, sequence\_length), optional) – Mask to avoid performing attention on padding token indices for the encoder. Mask values selected in  $[0, 1]$ : 1 for tokens that are NOT MASKED, 0 for MASKED tokens. Defaults to None.
- target\_mask (torch.BoolTensor of shape (batch\_size, tgt\_seq\_len), optional) – source\_mask but for the target sequence. Is an attention mask. Defaults to None.
- labels (torch.LongTensor of shape (batch\_size, sequence\_length), optional) Labels for computing the masked language modeling loss for the decoder. Indices should be in  $[-100, 0, \ldots,$  config.vocab\_size]. Tokens with indices set to  $-100$  are ignored (masked), the loss is only computed for the tokens with labels in  $[0, \ldots, \text{config.})$ vocab\_size] Defaults to None.

**Returns** (cross\_entropy\_loss, prediction\_scores) The cross entropy loss and the prediction scores, which are the scores for each token in the vocabulary for each token in the output.

### **Return type** tuple

### <span id="page-97-3"></span>ids\_to\_clean\_text(*generated\_ids*, *replace\_sep\_with\_q=False*)

Convert IDs generated from tokenizer.encode to a string using tokenizer.batch\_decode and also clean up spacing and special tokens.

### **Parameters**

- generated\_ids  $(list) A$  list examples where each example is a list of IDs generated from tokenizer.encode.
- replace\_sep\_with\_q (bool, optional) Replace the self.tokenizer. sep\_token with "<q>". Useful for determineing sentence boundaries and calculating ROUGE scores. Defaults to False.

**Returns** A list of examples where each example is a string or just one string if only one example was passed to this function.

**Return type** list or string

#### on\_save\_checkpoint(*checkpoint*)

Save the model in the huggingface/transformers format when a checkpoint is saved.

#### predict(*input\_sequence*)

Summaries input\_sequence using the model. Can summarize a list of sequences at once.

**Parameters input\_sequence** (str or list[str]) – The text to be summarized.

**Returns** The summary text.

**Return type** str or list[str]

#### <span id="page-97-0"></span>prepare\_data()

Create the data using the huggingface/nlp library. This function handles downloading, preprocessing, tokenization, and feature extraction.

#### setup(*stage*)

Load the data created by  $prepare\_data()$ . The downloading and loading is broken into two functions since prepare\_data is only called from global\_rank=0, and thus is not suitable for state (self.something) assignment.

### test\_dataloader()

Create dataloader for testing.

### test\_epoch\_end(*outputs*)

Called at the end of a testing epoch: [PyTorch Lightning Documentation](https://pytorch-lightning.readthedocs.io/en/latest/api/pytorch_lightning.core.html#pytorch_lightning.core.LightningModule.test_epoch_end) Finds the mean of all the metrics logged by [test\\_step\(\)](#page-97-1).

### <span id="page-97-1"></span>test\_step(*batch*, *batch\_idx*)

Test step: [PyTorch Lightning Documentation](https://pytorch-lightning.readthedocs.io/en/latest/api/pytorch_lightning.core.html#pytorch_lightning.core.LightningModule.test_step) Similar to [validation\\_step\(\)](#page-97-2) in that in runs the inputs through the model. However, this method also calculates the ROUGE scores for each example-summary pair.

#### train\_dataloader()

Create dataloader for training.

### training: bool

### training\_step(*batch*, *batch\_idx*)

Training step: [PyTorch Lightning Documentation](https://pytorch-lightning.readthedocs.io/en/latest/api/pytorch_lightning.core.html#pytorch_lightning.core.LightningModule.training_step)

### val dataloader $()$

Create dataloader for validation.

### <span id="page-97-2"></span>validation\_step(*batch*, *batch\_idx*)

Validation step: [PyTorch Lightning Documentation](https://pytorch-lightning.readthedocs.io/en/latest/api/pytorch_lightning.core.html#pytorch_lightning.core.LightningModule.validation_step)

### <span id="page-98-0"></span>abstractive.longformer\_modifier(*final\_dictionary*, *tokenizer*, *attention\_window*)

Creates the *global\_attention\_mask* for the longformer. Tokens with global attention attend to all other tokens, and all other tokens attend to them. This is important for task-specific finetuning because it makes the model more flexible at representing the task. For example, for classification, the *<s>* token should be given global attention. For QA, all question tokens should also have global attention. For summarization, global attention is given to all of the *<s>* (RoBERTa 'CLS' equivalent) tokens. Please refer to the [Longformer paper](https://arxiv.org/abs/2004.05150) for more details. Mask values selected in [0, 1]: 0 for local attention, 1 for global attention.

abstractive.trim\_batch(*input\_ids*, *pad\_token\_id*, *attention\_mask=None*) Remove columns that are populated exclusively by pad\_token\_id.

# **SEVENTEEN**

# **INDICES AND TABLES**

- genindex
- modindex
- search

# **PYTHON MODULE INDEX**

### a

abstractive, [93](#page-96-0)

### c

classifier, [79](#page-82-0) convert\_to\_extractive, [81](#page-84-1)

## d

data, [74](#page-77-2)

## e

extractive, [71](#page-74-1)

## h

helpers, [23](#page-26-0)

## p

pooling, [79](#page-82-1)

# **INDEX**

# A

abs\_collate\_fn() (*abstractive.AbstractiveSummarizer method*), [93](#page-96-1) abstractive module, [93](#page-96-1) AbstractiveSummarizer (*class in abstractive*), [93](#page-96-1) add\_examples() (*data.SentencesProcessor method*), [75](#page-78-2) add\_model\_specific\_args() (*abstractive.AbstractiveSummarizer static method*), [93](#page-96-1) add\_model\_specific\_args() (*extractive.ExtractiveSummarizer static method*), [71](#page-74-2)

# B

block\_trigrams() (*in module helpers*), [23](#page-26-1)

# C

cal\_rouge() (*in module convert\_to\_extractive*), [81](#page-84-2) calculate\_loss() (*abstractive.AbstractiveSummarizer method*), [93](#page-96-1) check\_resume\_success() (*in module convert\_to\_extractive*), [81](#page-84-2) classifier module, [79](#page-82-2) combination\_selection() (*in module convert\_to\_extractive*), [81](#page-84-2) compute\_loss() (*extractive.ExtractiveSummarizer method*), [71](#page-74-2) configure\_optimizers() (*abstractive.AbstractiveSummarizer method*), [93](#page-96-1) configure\_optimizers() (*extractive.ExtractiveSummarizer method*), [71](#page-74-2) convert\_to\_extractive module, [81](#page-84-2) convert\_to\_extractive\_driver() (*in module convert\_to\_extractive*), [81](#page-84-2) convert\_to\_extractive\_process() (*in module convert\_to\_extractive*), [81](#page-84-2) create\_from\_examples() (*data.SentencesProcessor class method*), [76](#page-79-1)

# D

### data

module, [74](#page-77-3)

### E

example\_processor() (*in module convert\_to\_extractive*), [81](#page-84-2) extractive module, [71](#page-74-2) ExtractiveSummarizer (*class in extractive*), [71](#page-74-2)

### F

forward() (*abstractive.AbstractiveSummarizer method*), [93](#page-96-1) forward() (*classifier.LinearClassifier method*), [80](#page-83-0) forward() (*classifier.SimpleLinearClassifier method*), [80](#page-83-0) forward() (*classifier.TransformerEncoderClassifier method*), [80](#page-83-0) forward() (*extractive.ExtractiveSummarizer method*), [71](#page-74-2) forward() (*helpers.LabelSmoothingLoss method*), [23](#page-26-1) forward() (*pooling.Pooling method*), [79](#page-82-2) freeze\_web\_model() (*extractive.ExtractiveSummarizer method*), [72](#page-75-1) FSDataset (*class in data*), [74](#page-77-3) FSIterableDataset (*class in data*), [74](#page-77-3)

# G

generic\_configure\_optimizers() (*in module helpers*), [23](#page-26-1) get\_features() (*data.SentencesProcessor method*), [76](#page-79-1) get\_features\_process() (*data.SentencesProcessor method*), [78](#page-81-1) get\_files\_lengths() (*data.FSDataset method*), [74](#page-77-3) get\_input\_ids() (*data.SentencesProcessor class method*), [78](#page-81-1) get\_optimizer() (*in module helpers*), [23](#page-26-1) greedy\_selection() (*in module convert\_to\_extractive*), [81](#page-84-2)

# H

helpers module, [23](#page-26-1)

### I

ids\_to\_clean\_text() (*abstractive.AbstractiveSummarizer method*), [93](#page-96-1) InputExample (*class in data*), [75](#page-78-2) InputFeatures (*class in data*), [75](#page-78-2)

### J

json\_to\_dataset() (*extractive.ExtractiveSummarizer method*), [72](#page-75-1)

# K

key() (*helpers.SortishSampler method*), [23](#page-26-1)

# L

LabelSmoothingLoss (*class in helpers*), [23](#page-26-1) LinearClassifier (*class in classifier*), [79](#page-82-2) load() (*data.SentencesProcessor method*), [78](#page-81-1) load\_json() (*in module helpers*), [23](#page-26-1) longformer\_modifier() (*in module abstractive*), [94](#page-97-3) longformer\_modifier() (*in module extractive*), [74](#page-77-3) lr\_lambda\_func() (*in module helpers*), [24](#page-27-0)

## M

module abstractive, [93](#page-96-1) classifier, [79](#page-82-2) convert\_to\_extractive, [81](#page-84-2) data, [74](#page-77-3) extractive, [71](#page-74-2) helpers, [23](#page-26-1) pooling, [79](#page-82-2)

# O

on\_batch\_end() (*helpers.StepCheckpointCallback method*), [23](#page-26-1) on\_save\_checkpoint() (*abstractive.AbstractiveSummarizer method*), [94](#page-97-3)

## P

pad() (*in module helpers*), [24](#page-27-0) pad\_batch\_collate() (*in module data*), [78](#page-81-1) pad\_tensors() (*in module helpers*), [24](#page-27-0) pooling module, [79](#page-82-2) Pooling (*class in pooling*), [79](#page-82-2) predict() (*abstractive.AbstractiveSummarizer method*), [94](#page-97-3) [72](#page-75-1)

predict\_sentences() (*extractive.ExtractiveSummarizer method*), [73](#page-76-2) prepare\_data() (*abstractive.AbstractiveSummarizer method*), [94](#page-97-3) prepare\_data() (*extractive.ExtractiveSummarizer method*), [73](#page-76-2) preprocess() (*in module convert\_to\_extractive*), [81](#page-84-2)

# R

read\_in\_chunks() (*in module convert\_to\_extractive*), [81](#page-84-2) resume() (*in module convert\_to\_extractive*), [81](#page-84-2)

### S

save() (*in module convert\_to\_extractive*), [81](#page-84-2) seek\_files() (*in module convert to extractive*), [81](#page-84-2) SentencesProcessor (*class in data*), [75](#page-78-2) setup() (*abstractive.AbstractiveSummarizer method*), [94](#page-97-3) setup() (*extractive.ExtractiveSummarizer method*), [73](#page-76-2) SimpleLinearClassifier (*class in classifier*), [80](#page-83-0) SortishSampler (*class in helpers*), [23](#page-26-1) StepCheckpointCallback (*class in helpers*), [23](#page-26-1)

### T

predict() (*extractive.ExtractiveSummarizer method*), training (*classifier.TransformerEncoderClassifier at*test\_dataloader() (*abstractive.AbstractiveSummarizer method*), [94](#page-97-3) test\_dataloader() (*extractive.ExtractiveSummarizer method*), [73](#page-76-2) test\_epoch\_end() (*abstractive.AbstractiveSummarizer method*), [94](#page-97-3) test\_epoch\_end() (*extractive.ExtractiveSummarizer method*), [73](#page-76-2) test\_rouge() (*in module helpers*), [24](#page-27-0) test\_step() (*abstractive.AbstractiveSummarizer method*), [94](#page-97-3) test\_step() (*extractive.ExtractiveSummarizer method*), [73](#page-76-2) to\_dict() (*data.InputExample method*), [75](#page-78-2) to\_dict() (*data.InputFeatures method*), [75](#page-78-2) to\_json\_string() (*data.InputExample method*), [75](#page-78-2) to\_json\_string() (*data.InputFeatures method*), [75](#page-78-2) tokenize() (*in module convert\_to\_extractive*), [81](#page-84-2) train\_dataloader() (*abstractive.AbstractiveSummarizer method*), [94](#page-97-3) train\_dataloader() (*extractive.ExtractiveSummarizer method*), [74](#page-77-3) training (*abstractive.AbstractiveSummarizer attribute*), [94](#page-97-3) training (*classifier.LinearClassifier attribute*), [80](#page-83-0) training (*classifier.SimpleLinearClassifier attribute*), [80](#page-83-0) *tribute*), [80](#page-83-0)

- training (*extractive.ExtractiveSummarizer attribute*), [74](#page-77-3) training (*helpers.LabelSmoothingLoss attribute*), [23](#page-26-1) training (*pooling.Pooling attribute*), [79](#page-82-2) training\_step() (*abstractive.AbstractiveSummarizer method*), [94](#page-97-3)
- training\_step() (*extractive.ExtractiveSummarizer method*), [74](#page-77-3)

TransformerEncoderClassifier (*class in classifier*), [80](#page-83-0)

trim\_batch() (*in module abstractive*), [95](#page-98-0)

# U

unfreeze\_web\_model() (*extractive.ExtractiveSummarizer method*), [74](#page-77-3)

# V

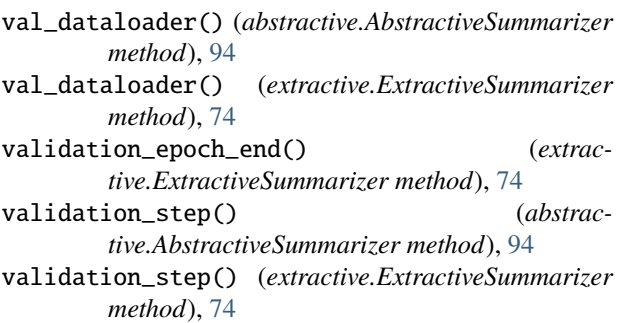